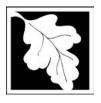

## **eDEP Transaction Copy**

Here is the file you requested for your records.

To retain a copy of this file you must save and/or print.

Username: **CLEANHARBORS** 

Transaction ID: 816311

Document: AQ Source Registration Package

Size of File: 2718.73K

Status of Transaction: Submitted

Date and Time Created: 3/29/2023:4:28:29 PM

**Note**: This file only includes forms that were part of your transaction as of the date and time indicated above. If you need a more current copy of your transaction, return to eDEP and select to "Download a Copy" from the Current Submittals page.

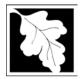

Bureau of Waste Prevention - Air Quality

## **Source Registration Overview**

Create or Amend a Source Registration Forms Package

| 2015           |  |
|----------------|--|
| Year of Record |  |

1190564

Facility AQ identifier

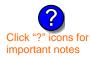

#### A. Create a Source Registration Package

- 1. Select existing or new facility:
  - **Existing** Facilities: To create a complete package for **2015** check box.
    - check if you added emission units or stacks since your last report.
- New Facilities check if you have never before submitted a Source Registration

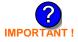

2. Validate this form:

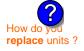

Date Received (DEP use only – mm/dd/yyyy)

#### B. Amend a Source Registration

- 1. If you need to correct or add to a previously submitted Source Registration for 2015 check the boxes in the list below to select the forms/units you wish to work on. Check here to add new units:
- 2. Validate this form:

#### Facility Name: CLEAN HARBORS OF BRAINTREE INC

Our records indicate that this facility has: 22 Emission Units (points) and 7 Physical Stacks

AP-SR Source Registration Form (general facility and contact information) – REQUIRED

AP-TES Total Emissions Statement (facility-wide emissions; includes hazardous Air Pollutant (HAP) reporting).

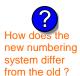

amend a prior year's Source Registration?

|          |                                                    | ?                 | ?    | ?       | ?              |
|----------|----------------------------------------------------|-------------------|------|---------|----------------|
|          | Emission unit name (from prior submittals)         | Facility's<br>ID# | DEP# | AP form | Last<br>update |
| <b>/</b> | HURST BOILER, 2.091 MMBTU/HR, NO. 2 FUEL OIL-0.3 S | 2                 | 2    | AP-1    | 2014           |
|          | CLEAVER BROOKS BOILER (NO.2 FUEL OIL, 0.3S)        | 3                 | 3    | AP-1    | 2014           |
|          | CUMMINS GENERATOR #2 (NT855G2, DIESEL)             | 50                | 50   | AP-1    | 2014           |
| <b>/</b> | CATERPILLAR GENERATOR #1                           | 55                | 55   | AP-1    | 2014           |
|          | 2 LENNOX FURNACES SR 20Q5-140/154                  | 64                | 64   | AP-1    | 2012           |
| <b>/</b> | 2 DRUM CRUSHING LINES                              | 5                 | 5    | AP-2    | 2014           |
|          | AG TANK A3-9,800 GAL                               | 8                 | 8    | AP-4    | 2011           |
| <b>/</b> | AG TANK A6- 9,500 GAL WASTE STREAM A-31            | 11                | 11   | AP-4    | 2014           |
| <b>/</b> | AG TANK A7- 9,500 GAL WASTE STREAM AA19 (NMP)      | 12                | 12   | AP-4    | 2014           |
| <b>/</b> | AG TANK A8 - 10,000 GAL TANK                       | 13                | 13   | AP-4    | 2014           |
|          | AG TANK A9- 10,000 GAL WASTE STREAM FB1            | 14                | 14   | AP-4    | 2014           |
|          | AG TANK A17B - 750 GAL                             | 18                | 18   | AP-4    | 2011           |
| <b>/</b> | AG TANK A22 (2,400 GAL)                            | 23                | 23   | AP-4    | 2014           |

Additional units (if any) listed on following pages

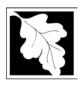

2015

Year of Record

1190564

Facility AQ identifier

# Source Registration Overview Create or Amend a Source Registration Forms Package

|          | Emission unit name (from prior submittals)        | Fa | acility's<br>ID# |   | DEP# | AP form | ι | Last<br>update |
|----------|---------------------------------------------------|----|------------------|---|------|---------|---|----------------|
|          | AG TANK A23 (2,400 GAL)                           |    | 24               |   | 24   | AP-4    |   | 2014           |
|          | AG TANK A24 (2,400 GAL)                           |    | 25               |   | 25   | AP-4    |   | 2014           |
|          | AG TANK A25 (1,000 GAL)                           |    | 26               | ] | 26   | AP-4    |   | 2014           |
| <b>/</b> | AG TANK A13 (4,000 GAL), DIESEL LOW SULF          |    | 51               | ] | 51   | AP-4    |   | 2014           |
| <b>/</b> | AG TANK A12 (6,300 GAL), NO. 2 FUEL OIL           |    | 52               | ] | 52   | AP-4    |   | 2014           |
|          | AG TANK B1- POLYOLEFIN WASTEWATER NO VOCS         |    | 53               |   | 53   | AP-4    |   | 2014           |
|          | AG TANK B2- POLYOLEFIN TANK WASTEWATER NO VOCS    |    | 54               |   | 54   | AP-4    |   | 2014           |
|          | AG TANK B4- POLYOLEFIN H WASTEWATER NO VOCS       |    | 57               |   | 57   | AP-4    |   | 2014           |
|          | AG TANK B7- POLYOLEFIN H TANKS WASTEWATER NO VOCS |    | 60               |   | 60   | AP-4    |   | 2014           |
|          | STACK #1- INCINERATOR #1-VENT-O-MATIC             |    | 1                |   | 1    | AP-STAC |   | 2014           |
|          | STACK #2- HURST BOILER, NO. 2 FUEL OIL            |    | 2                |   | 2    | AP-STAC |   | 2014           |
|          | 1 STACK - BOILER #1-CLEAVER BROOKS, NO 2 FUEL OIL |    | 3                | ] | 3    | AP-STAC |   | 2014           |
|          | 2 DRUM CRUSHING LINES                             |    | 5                | ] | 5    | AP-STAC |   | 2014           |
|          | 1 STACK GENERATOR (2)- CUMMINS AND CATERPILLAR    |    | 7                | ] | 7    | AP-STAC |   | 2014           |
| <b>~</b> | 1 STACK-2 FURNACES - LENNOX                       |    | 9                | ] | 9    | AP-STAC |   | 2012           |
|          | CUT OFF ROOM                                      |    | 10               |   | 10   | AP-STAC |   | 2014           |
|          |                                                   |    |                  | ] |      |         |   |                |
|          |                                                   |    |                  | ] |      |         |   |                |
|          |                                                   |    |                  | ] |      |         |   |                |
|          |                                                   |    |                  | ] |      |         |   |                |
|          |                                                   | Г  |                  | ] |      |         |   |                |
|          |                                                   | Г  |                  | 1 |      |         | Г |                |
|          |                                                   | Г  |                  | 1 |      |         | Г |                |
|          |                                                   | Γ  |                  | 1 |      |         | Г |                |
|          |                                                   | Г  |                  | 1 |      |         | Ē |                |
|          |                                                   | Г  |                  | ] |      |         | Г | $\equiv$       |
|          |                                                   | Г  |                  | ] |      |         | Г |                |
|          |                                                   |    |                  | ] |      |         | Г |                |
|          |                                                   |    |                  | ] |      |         |   | =              |
|          |                                                   |    |                  | 1 |      |         |   |                |
|          |                                                   |    |                  | ] |      |         |   | ==             |
|          |                                                   | L  |                  | ] |      |         |   |                |
| Ш        |                                                   |    |                  |   |      |         | L |                |

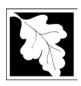

| 2015   | )      |     |
|--------|--------|-----|
| Year ( | of Rec | ord |

# Source Registration Overview Create or Amend a Source Registration Forms Package

1190564 Facility AQ identifier

|   | Emission unit name | Facility's<br>ID# | DEP#              | AP form | Last<br>update |
|---|--------------------|-------------------|-------------------|---------|----------------|
|   |                    |                   |                   |         |                |
|   |                    |                   |                   |         |                |
|   |                    |                   |                   |         |                |
|   |                    |                   |                   |         |                |
|   |                    |                   |                   |         |                |
|   |                    |                   |                   |         |                |
|   |                    |                   |                   |         |                |
|   |                    |                   |                   |         |                |
|   |                    |                   |                   |         |                |
|   |                    |                   |                   |         |                |
|   |                    |                   |                   |         |                |
|   |                    |                   |                   |         |                |
|   |                    |                   |                   |         |                |
|   |                    |                   |                   |         |                |
|   |                    |                   |                   |         |                |
|   |                    |                   |                   |         |                |
|   |                    |                   |                   |         |                |
|   |                    |                   |                   |         |                |
|   |                    |                   |                   |         |                |
|   |                    |                   | $\overline{\Box}$ |         |                |
|   |                    |                   | $\overline{\Box}$ |         |                |
|   |                    |                   |                   |         |                |
|   |                    |                   |                   |         |                |
|   |                    |                   |                   |         |                |
|   |                    |                   |                   |         |                |
|   |                    |                   |                   |         |                |
|   |                    |                   |                   |         |                |
|   |                    |                   |                   |         |                |
|   |                    |                   |                   |         |                |
|   |                    |                   |                   |         |                |
|   |                    |                   |                   |         |                |
|   |                    |                   |                   |         |                |
| Ш |                    |                   |                   |         |                |

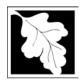

Bureau of Waste Prevention – Air Quality

#### **New Unit Creator Form**

Adding New Emission Units and Stacks

| 2015           |  |
|----------------|--|
| Year of Record |  |

1190564

Facility AQ identifier

#### **Steps to Add New Emissions Units and Stacks**

1. Enter the TOTAL number of **new units** and **new stacks** to add to this package in the boxes below:

**New Facilities:** If you are a new facility (or this is your first Source Registration) you must complete a form for each emission unit and stack.

**Replacing emissions units:** To replace an emissions unit or stack you must add a form for the new replacement unit in the boxes below. Then you must **decommission** the old one (by inserting a decommission date in the form for the old unit) Enter the decommission date on the form for the old unit first, then fill out the form for the new replacement unit.

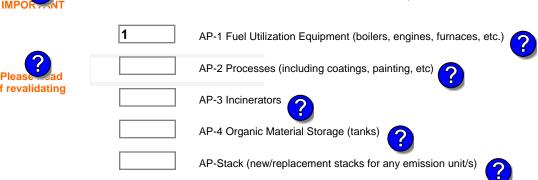

2. Validate this form:

eDEP will add the TOTAL number of blank forms you requested to your package.

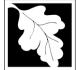

## **BWP AQ AP-1**

#### 2015 Year of record DEP EU# (old Point #) 1190564

#### Imp Whe out the use tab mov use

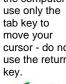

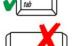

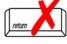

|                                | En | nission Unit – Fuel Utilization Equipment                                                                                                    | Facility AQ identifier                                                                |
|--------------------------------|----|----------------------------------------------------------------------------------------------------|---------------------------------------------------------------------------------------|
| Important:<br>When filling     | A. | <b>Equipment Description</b>                                                                                                    |                                                                                       |
| out forms on the computer,     | 1. | Facility identifiers:                                                                                                    |                                                                                       |
| use only the tab key to        | ١. | •                                                                                                    |                                                                                       |
| move your                      |    | a. Facility name                                                                                                    |                                                                                       |
| cursor - do not use the return |    | 34839                                                                                                    | 1190564                                                                               |
| key.                           |    | b. DEP Account number                                                                                                    | c. Facility AQ identifier – SSEIS ID number                                           |
| tab                            | 2. | Emission unit identifiers:                                                                                                    |                                                                                       |
|                                |    | INDUSTRIAL OIL FURNACE LG14-225                                                                                                    |                                                                                       |
| return                         |    | a. Facility's choice of emission unit name – edit as needed LG14                                                                                                    |                                                                                       |
|                                |    | b. Facility's emission unit number / code – edit as needed                                                                                                    | c. DEP emissions unit # – old point # 64                                              |
|                                |    | d. ORIS ID # – for large electrical utilities only                                                                                                    | e. Combined Units – enter number of individual units                                  |
|                                | 3. | DEP approvals – leave blank if not applicable:                                                                                                    |                                                                                       |
|                                |    | a. Most recent approval number                                                                                                    | b. DEP approval date (mm/dd/yyyy)                                                     |
|                                | 4. | Is this unit exempt under 310 CMR 7.02 Plan Appro                                                                                                    | ovals?                                                                                |
|                                | 5. | If exempt from Plan Approval, indicate reason why                                                                                                    | (e.g., cite a specific DEP regulation):                                               |
|                                |    | BELOW THRESHOLDS IN 310 CMR 7.02 (2)(B) 7 AND 15                                                                                                    |                                                                                       |
| How to                         |    | Reason for exemption                                                                                                    |                                                                                       |
| delete a unit?                 | 6. | Emission unit installation date and decommission d                                                                                                    | ate:                                                                                  |
| (click ?-icon)                 |    | 11/15/2015                                                                                                    |                                                                                       |
|                                |    | a. Installation date – estimate if unknown (mm/dd/yyyy)                                                                                                    | b. Decommission date (mm/dd/yyyy) – if applicable                                     |
| ?                              | 7. | Emission unit replacement:                                                                                                    | Complete only if the unit was shutdown permanently or replaced since the last report. |
|                                |    | a. Is this unit replacing another emission unit?                                                                                                    |                                                                                       |
|                                |    | ✓ no                                                                                                    | mber and name for the unit being replaced below:                                      |
|                                |    | b. DEP's emission unit number and facility unit name                                                                                                    |                                                                                       |
|                                | 8. | Additional state reporting requirements:                                                                                                    |                                                                                       |
|                                |    | a. Are there other routine air quality reporting requir                                                                                                    | rements for this emissions unit?                                                      |
|                                |    | ✓ yes - specify reporting frequency below                                                                                                    | no – skip to question 8c                                                              |
|                                |    | b. Reporting frequency - check all that apply:                                                                                                    |                                                                                       |
|                                |    | ☐ 1. Monthly ☐ 2. Quarterly ☐ 3. Semi-annual (include Operating Permit and Plan Approval reports, but not exceed the control of the control of the control | _                                                                                     |
|                                |    | c. Is this unit subject to (check all that apply):                                                                                                    |                                                                                       |

☐ NESHAP

■ NSPS

■ MACT

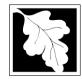

## **BWP AQ AP-1**

Emission Unit - Fuel Utilization Equipment

| 2015     |           |         |
|----------|-----------|---------|
| Year of  | record    |         |
|          |           |         |
| DEP E    | J# (old P | oint #) |
| 1190     | 564       |         |
| Facility | AQ ident  | ifier   |

#### A. Equipment Description (cont.)

| ?               | 9.  | Equipmer         | nt: ?                         | EPA Unit T         | ype Code (eDE                           | P on     | ly): FURNACE                              |          |                                         |
|-----------------|-----|------------------|-------------------------------|--------------------|-----------------------------------------|----------|-------------------------------------------|----------|-----------------------------------------|
| ow to report    |     | a. Type:         | □ boiler <b>•</b>             | ✓ furnace          | engine                                  | othe     | er:                                       |          |                                         |
| nits?           | 9   |                  | , is this an er               |                    |                                         | es 🔽     | Describe "other"                          | equipm   | ent type                                |
|                 |     | ALLIED A         | AIR ENTERF                    | PRISES LLC         | (A LENNOX C                             |          | -<br>LG-14-225/275B                       | 340      |                                         |
|                 |     | b. Manufac       |                               |                    | (**==:::::::::::::::::::::::::::::::::: | _        | c. Model number                           |          |                                         |
| 2               |     | 0.2800           | t rating MMBtu/               | hr (must be ar     | pater than 0)                           | _        | Number of hurner                          | c (onto  | r "0" if not applicable)                |
| at to do        |     | u. Max IIIpu     | t fatting wilvibtu/           | ili (iliust be git | ?                                       | ) [      | e. Number of burners                      | s (enter | о плогаррисаые)                         |
| ata<br>Inown or |     | f. Type of       | f burner – ch                 | eck one:           | ☐ rotary                                |          | ✓ mech. atomiz                            | er       | steam atomizer                          |
| available?      |     |                  |                               |                    | air atomiz                              | zer [    | traveling grat                            | е        | ☐ hand fired                            |
|                 |     |                  |                               |                    | other:                                  | _        |                                           |          |                                         |
|                 |     | BECKET           | Т                             |                    |                                         |          | other" burner type 230V-1-60              |          |                                         |
| <b>?</b>        |     | g. Burner m      |                               |                    |                                         | _        | n. Burner model num                       | ber      |                                         |
|                 |     | 11/15/20         |                               |                    |                                         |          |                                           |          |                                         |
|                 |     | i. Burner ins    | stallation date (             | mm/dd/yyyy)        |                                         |          |                                           |          |                                         |
|                 | 10  |                  | operation for                 | the emission       |                                         | ] che    | eck if continuous                         |          | erated – 24 x 7 x 52                    |
|                 |     | 10               |                               |                    | 7                                       |          |                                           | 4        |                                         |
|                 |     | b. Number of     | of hours per day              | /                  | c. Number of days                       | s per    | week                                      | d. Nu    | mber of weeks per year                  |
|                 |     |                  |                               | -                  | on that occurs in                       |          | -                                         |          |                                         |
|                 |     | $\frac{0.0}{Q1}$ | 0.0<br>Q2                     | $-\frac{0.0}{Q3}$  | $-\frac{100.0}{Q4}$                     |          | Sum of Q1+Q2+Q3+<br>or 0% if the unit was |          | st = 100%,<br>erated for any quarter    |
|                 |     |                  |                               |                    |                                         |          |                                           |          | , , , , , , , , , , , , , , , , , , , , |
|                 | 11. |                  | ason operat                   | ion schedul        | e – May 1 throug                        | gh S     | eptember 30:                              | _        |                                         |
|                 |     | 0                | eason hours per               | r dov              | b. Ozone season                         | dovo     | por wook                                  | 0        | eks operated in ozone season            |
|                 |     | a. Ozone se      | ason nours per                | uay                | b. Ozone season                         | uays     | per week                                  | C. Wee   | eks operated in ozone season            |
|                 |     |                  |                               |                    |                                         |          |                                           |          |                                         |
|                 | 12  | . Emission       | release poir                  | nt – select o      | ne:                                     | Engin    | es click here for inst                    | truction | s: <b>?</b>                             |
|                 |     | Non-Sta          | ack Release                   | Points:            |                                         | Ph       | ysical Stacks:                            |          |                                         |
|                 |     | ☐ fugit          | ive 🔲                         | horizontal v       | ent                                     | <b>/</b> | vertical stack                            |          |                                         |
|                 |     |                  |                               | downward fa        |                                         |          | vertical with rain                        | n cap/   | sleeve                                  |
|                 |     |                  | cal stack/ver                 |                    |                                         |          |                                           |          |                                         |
|                 | 12  |                  | ack release poir              |                    |                                         | iak fi   | rom the list hele                         |          |                                         |
|                 | 13  |                  | unit to a priys<br>CK-2 FURNA |                    | f applicable) – p                       | ick II   | ioni the list belo                        | vv.      |                                         |
|                 |     |                  |                               |                    | n – to change stack i                   | name     | use STACK form                            |          |                                         |
|                 |     |                  |                               |                    | -                                       |          |                                           | ack for  | m <b>before</b> completing to this fo   |

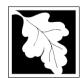

## **BWP AQ AP-1**

Emission Unit - Fuel Utilization Equipment

## A. Equipment Description (cont.)

2015

Year of record

DEP EU# (old Point #) 1190564

Facility AQ identifier

| ?                                      | 14. Is there a pollution control devi | Check here if you need to report more than 3 air pollution control devices on |                                                                           |  |
|----------------------------------------|---------------------------------------|-------------------------------------------------------------------------------|---------------------------------------------------------------------------|--|
| How to <b>delete</b> a control ?       | yes – answer a through i              | ✓ no – skip to question 15                                                    | this unit. eDEP will add another page of control devices after this form. |  |
| _                                      | Air pollution control device 1        | Air pollution control device 2                                                | Air pollution control device 3                                            |  |
|                                        | a. Type                               | Туре                                                                          | Туре                                                                      |  |
| Do not leave blank –                   | b. Manufacturer                       | Manufacturer                                                                  | Manufacturer                                                              |  |
| if unknown write 'unknown' or estimate | c. Model number                       | Model number                                                                  | Model number                                                              |  |
|                                        | d. Facility's ID for this device      | Facility's ID for this device                                                 | Facility's ID for this device                                             |  |
|                                        | e. Installation date (mm/dd/yyyy)     | Installation date (mm/dd/yyyy)                                                | Installation date (mm/dd/yyyy)                                            |  |
| Leave f, g, h blank if not             | f. DEP approval # (most recent)       | DEP approval # (most recent)                                                  | DEP approval # (most recent)                                              |  |
| applicable.                            | g. DEP approval date (mm/dd/yyyy)     | DEP approval date (mm/dd/yyyy)                                                | DEP approval date (mm/dd/yyyy)                                            |  |
|                                        | h. Decommission date (mm/dd/yyyy)     | Decommission date (mm/dd/yyyy)                                                | Decommission date (mm/dd/yyyy)                                            |  |
|                                        | ? i. Percent overall efficiency - e   | nter for all pollutants that the devic                                        | e was designed to control:                                                |  |
| PM 10                                  | % Overall eff.                        | % Overall eff.                                                                | % Overall eff.                                                            |  |
| PM 2.5                                 | % Overall eff.                        | % Overall eff.                                                                | % Overall eff.                                                            |  |
| SO2                                    | % Overall eff.                        | % Overall eff.                                                                | % Overall eff.                                                            |  |
| СО                                     | % Overall eff.                        | % Overall eff.                                                                | % Overall eff.                                                            |  |
| VOC                                    | % Overall eff.                        | % Overall eff.                                                                | % Overall eff.                                                            |  |
| NO2                                    | % Overall eff.                        | % Overall eff.                                                                | % Overall eff.                                                            |  |
| NH3                                    | % Overall eff.                        | % Overall eff.                                                                | % Overall eff.                                                            |  |
| HOC                                    | % Overall eff.                        | % Overall eff.                                                                | % Overall eff.                                                            |  |
| HYC                                    | % Overall eff.                        | % Overall eff.                                                                | % Overall eff.                                                            |  |
| Hg                                     |                                       |                                                                               |                                                                           |  |
| Pb                                     | % Overall eff.                        | % Overall eff.                                                                | % Overall eff.                                                            |  |
| Other                                  | % Overall eff.                        | % Overall eff.                                                                | % Overall eff.                                                            |  |
|                                        | % Overall eff.                        | % Overall eff.                                                                | % Overall eff.                                                            |  |
|                                        | Specify "Other"                       | Specify "Other"                                                               | Specify "Other"                                                           |  |

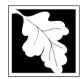

Bureau of Waste Prevention - Air Quality

Emission Unit - Fuel Utilization Equipment

#### A. Equipment Description (cont.)

Year of record DEP EU# (old Point #) 1190564 Facility AQ identifier

2015

| 15. I | s there <b>monitori</b> i | ng equipment | on this unit | or its related | d control devices? |
|-------|---------------------------|--------------|--------------|----------------|--------------------|
|-------|---------------------------|--------------|--------------|----------------|--------------------|

| 75. Is there <b>monitoring equipment</b> on this unit or its related control devices? |                                                 |                                                                                      |                                                                                      |                                                                                                    |  |  |  |
|---------------------------------------------------------------------------------------|-------------------------------------------------|--------------------------------------------------------------------------------------|--------------------------------------------------------------------------------------|----------------------------------------------------------------------------------------------------|--|--|--|
| How to delete a monitor?                                                              | yes – answer a t                                | hrough I  ✓ no – skip to s                                                           | ection B                                                                             |                                                                                                    |  |  |  |
|                                                                                       |                                                 | Monitor 1                                                                            | Monitor 2                                                                            | Monitor 3                                                                                                    |  |  |  |
|                                                                                       | a. Monitor type:                                | check only one:  CEM Opacity other - describe:                                       | check only one:  CEM Opacity other - describe:                                       | check only one:  CEM Opacity other - describe:                                                                   |  |  |  |
| Do not leave blank – if unknown write 'unknown' or estimate                           | b. Manufacturer:                                | Describe "other"                                                                     | Describe "other"                                                                     | Describe "other"                                                                                                 |  |  |  |
|                                                                                       | c. Model number:                                |                                                                                      |                                                                                      |                                                                                                    |  |  |  |
|                                                                                       | d. Monitor ID #:                                | Facility's Designation                                                               | Facility's Designation                                                               | Facility's Designation                                                                                           |  |  |  |
| l                                                                                     | e. Installation date:                           | (mm/dd/yyyy)                                                                         | (mm/dd/yyyy)                                                                         | (mm/dd/yyyy)                                                                                                    |  |  |  |
| Legye                                                                                 | f. DEP approval #:                              |                                                                                      |                                                                                      |                                                                                                    |  |  |  |
| Leave<br>f, g, h blank<br>if not                                                      | g. DEP approval date:                           | (mm/dd/yyyy)                                                                         | (mm/dd/yyyy)                                                                         | (mm/dd/yyyy)                                                                                                    |  |  |  |
| applicable.                                                                           | h. Decommission date:                           | (mm/dd/yyyy)                                                                         | (mm/dd/yyyy)                                                                         | (mm/dd/yyyy)                                                                                                    |  |  |  |
|                                                                                       | i. Recorder ?                                   | yes no                                                                               | yes no                                                                               | yes no                                                                                                    |  |  |  |
|                                                                                       | j. Audible alarm ?                              | ☐ yes ☐ no                                                                           | ☐ yes ☐ no                                                                           | ☐ yes ☐ no                                                                                                    |  |  |  |
| <b>?</b>                                                                              | k. Data system ?                                | ☐ yes ☐ no                                                                           | ☐ yes ☐ no                                                                           | ☐ yes ☐ no                                                                                                    |  |  |  |
|                                                                                       | I. Monitored pollutants (check all that apply): | PM 10 PM 2.5 SO2 CO VOC NO2 NH3 Mercury Oxygen CO2 H2S HCL Opacity other – describe: | PM 10 PM 2.5 SO2 CO VOC NO2 NH3 Mercury Oxygen CO2 H2S HCL Opacity other – describe: | ☐ PM 10 ☐ PM 2.5 ☐ SO2 ☐ CO ☐ VOC ☐ NO2 ☐ NH3 ☐ Mercury ☐ Oxygen ☐ CO2 ☐ H2S ☐ HCL ☐ Opacity ☐ other – describe: |  |  |  |

Describe "other"

Describe "other"

Describe "other"

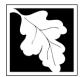

## **BWP AQ AP-1**

Emission Unit - Fuel Utilization Equipment

#### 2015 Year of record DEP EU# (old Point #) 1190564 Facility AQ identifier

#### **B. Fuels and Emissions**

|                                                        |    | <b>5</b> 111 (0) (1)                                                                                                    | NO. 2 OIL                                                                                                    |        |
|--------------------------------------------------------|----|----------------------------------------------------------------------------------------------------|----------------------------------------------------------------------------------------------------|--------|
|                                                        | 1. | Fuel Name / Characteristics:                                                                                                    | Fuel name                                                                                                    |        |
|                                                        |    | Number of fuels for this unit (previous records):                                                                                                    |                                                                                                    |        |
| 2                                                      |    |                                                                                                    | DEP Fuel #                                                                                                    |        |
| How does eDEF<br>andle multiple<br>uels?               | 0  | Add a NEW fuel: Check the box if you need to add a fuel that you did <b>not</b> report on previously (eDEP will add a blank Sect. B form to your package). | Delete this fuel: check box if you stopped using this<br>fuel in this unit permanently. You must still report for<br>this year of record even if amount is "0" – the fuel will<br>be removed from the unit in the next report cycle. | •      |
|                                                        |    | When to NOT check this box ?                                                                                                    |                                                                                                    |        |
|                                                        |    | a Caura Classification Code (CCC)                                                                                                    | 10200501                                                                                                    | $\neg$ |
|                                                        |    | a. Source Classification Code (SCC) (see instructions):                                                                                                    | SC Code (call DEP if SC code will not validate)  DIST.OIL- GRADE NO.1 OR NO.2 OIL                                                                                                    |        |
|                                                        |    |                                                                                                    | SCC Code Description – filled by eDEP                                                                                                    |        |
|                                                        |    | b. Type of fuel – check one:                                                                                                    | <b>☑</b> no.2                                                                                                    |        |
|                                                        |    |                                                                                                    | ☐ diesel ☐ coal ☐ natural gas                                                                                                    |        |
|                                                        |    | Note: The option to have eDEP calculate your emissions is not available if your fuel type is "other".                                                      | ☐ jet fuel ☐ other - describe:                                                                                                    |        |
|                                                        |    |                                                                                                    | Describe "other" fuel                                                                                                    |        |
|                                                        |    | c. Sulfur content for oils and coal $(0 - 2.2)$ :                                                                                                    | 0.1380 Percent by weight                                                                                                    |        |
|                                                        |    | d. Ash content for oils and coal (0 -10):                                                                                                    | 0.0                                                                                                    |        |
| Note for e:<br>Enter the<br>Maximum<br>Fuel Rate at    |    | e. Maximum hourly fuel rate for all firing burners:                                                                                                    | Percent by weight  0.0003 1000 GALLONS                                                                                                    |        |
| which the<br>unit can burn                             |    | e. Maximum mounty fuel rate for all lifting burners.                                                                                                    | Amount Units per hour                                                                                                    |        |
| fuel (its<br>absolute<br>uncontrolled                  |    |                                                                                                    | Enter "0" if unit decommissioned prior to this Year of Recor                                                                                                    | rd.    |
| design<br>capacity). Do<br>not enter the               |    | f. Do you have fuel or usage restrictions?                                                                                                    | yes no - skip to question 2                                                                                                    |        |
| normal                                                 |    | g. DEP approval number for restrictions:                                                                                                    |                                                                                                    |        |
| operation<br>rate nor any<br>restricted<br>(allowable) |    |                                                                                                    | Most recent for this fuel                                                                                                    |        |
| rate.                                                  |    | h. Annual use restriction (amount or hours):  For this fuel                                                                                                | Quantity Units                                                                                                    |        |
|                                                        |    | i. Short term use restriction (amount or hours):                                                                                                    | •                                                                                                    |        |
|                                                        |    | For this fuel                                                                                                    | Quantity Units                                                                                                    |        |
|                                                        |    |                                                                                                    | Per: month week day hour                                                                                                    |        |
|                                                        |    |                                                                                                    | CAUTION: check your amount vs.units                                                                                                    |        |
|                                                        | 2. | Annual usage:                                                                                                    | <b>0.3750</b> 1000 GALLONS                                                                                                    |        |
|                                                        | ۷. | •                                                                                                    | a. Amount – year of record b. Units                                                                                                    |        |
|                                                        |    | Enter "0" if not used in the year of record                                                                                                    |                                                                                                    |        |

c. Total annual usage for prior year of record – eDEP only

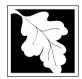

Bureau of Waste Prevention - Air Quality

## **BWP AQ AP-1**

Emission Unit - Fuel Utilization Equipment

#### Year of record DEP EU# (old Point #) 1190564 Facility AQ identifier

2015

#### B. Fuels and Emissions (cont.)

3. Total emissions for this fuel only in tons per year:

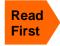

Calculations: The form will automatically calculate the actual and potential emissions UNLESS you check a box to manually enter emissions for each specific pollutant. Click the "?" icon for information to help you decide how to use this feature:

| Pollutant:                                             | ☐ PM10                | ☐ PM2.5                 | □ SO2                   | □ NO2                 |
|--------------------------------------------------------|-----------------------|-------------------------|-------------------------|-----------------------|
| Actual for previous year eDEP only:                    | Tons<br><b>0.0004</b> | Tons<br><b>0.0002</b>   | Tons<br><b>0.0080</b>   | Tons<br><b>0.0038</b> |
| Actual for year of record:                             | Tons<br><b>0.0219</b> | Tons<br><b>0.0091</b>   | Tons<br><b>0.4665</b>   | Tons<br><b>0.2190</b> |
| Potential emissions at max capacity uncontrolled:      | Tons <b>2.00000</b>   | Tons<br>0.830000        | Tons<br>142.000000      | Tons<br>20.000000     |
| ? Emission factor:                                     | 1000 GALLONS          | 1000 GALLONS            | 1000 GALLONS            | 1000 GALLONS          |
| in pounds per unit:                                    | 1000 071220110        | 1000 3/1220110          | 1000 0/1220110          | 1000 0/122014         |
| Maximum allowed emissions – annual:                    | Tons                  | Tons                    | Tons                    | Tons                  |
| Maximum allowed emissions – short term:                | Pounds                | Pounds                  | Pounds                  | Pounds                |
| Short term period (or MMBtu):                          |                       |                         |                         |                       |
| Basis – DEP approval number or regulation:             |                       |                         |                         |                       |
|                                                        |                       |                         |                         | other:                |
| Pollutant:                                             | □ со                  | □ voc                   | □ NH3                   | specify               |
| Actual for previous year eDEP only:                    | Tons<br><b>0.0009</b> | Tons<br><b>0.0001</b>   | Tons <b>0.0002</b>      | Tons                  |
| Actual for year of record:  Potential emissions at max | Tons <b>0.0548</b>    | Tons <b>0.0037</b>      | Tons <b>0.0088</b>      | Tons                  |
| capacity uncontrolled:  Emission factor:               | Tons <b>5.000000</b>  | Tons<br><b>0.340000</b> | Tons<br><b>0.800000</b> | Tons                  |
| in pounds per unit:                                    | 1000 GALLONS          | 1000 GALLONS            | 1000 GALLONS            |                       |
| Maximum allowed emissions –                            |                       |                         |                         |                       |
| annual:                                                | Tons                  | Tons                    | Tons                    | Tons                  |
| Maximum allowed emissions – short term:                | Pounds                | Pounds                  | Pounds                  | Pounds                |
| Short term period (or MMBtu):                          |                       |                         |                         |                       |
| Basis – DEP approval number                            |                       |                         |                         |                       |

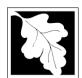

Bureau of Waste Prevention - Air Quality

#### BWP AQ AP-1

Emission Unit - Fuel Utilization Equipment

| 2015                   |  |
|------------------------|--|
| Year of record         |  |
|                        |  |
| DEP EU# (old Point #)  |  |
| 1190564                |  |
| Facility AQ identifier |  |

| <b>D. Fuels and Emissions</b> (Cont. | B. | Fuels and Emissions | (cont.) | ) |
|--------------------------------------|----|---------------------|---------|---|
|--------------------------------------|----|---------------------|---------|---|

| 4. | Ozone season emissions – May 1 through Se     | ptember 30:                                  |
|----|-----------------------------------------------|----------------------------------------------|
|    | 0                                             | 0                                            |
|    | a. Typical day VOC emissions – pounds per day | b. Typical day NOx emissions –pounds per day |
|    | check to enter your own values                | check to enter your own values               |

**NOTE**: The form will estimate the ozone season emissions for you. However, you may enter your own values by checking the boxes above.

#### C. Notes and Attachments

1. **Notes**: please include in the space below any additional information that will help DEP understand your submission.

#### 2. Attachments:

| Check here to submit attachments to this form (e.g., calculations) – add a note in the field above      |
|----------------------------------------------------------------------------------------------------|
| indicating what is attached. For eDEP on-line filers, this will create a new step on your Current       |
| Submittal Page where you can attach electronic files to your submittal. Please list attachments         |
| that <b>cannot</b> be sent electronically in the notes field above and deliver them to DEP with a paper |
| copy of this form.                                                                                      |

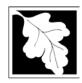

Bureau of Waste Prevention - Air Quality

#### BWP AQ AP-SR

Source Registration

2015
Year of Record
1190564
Facility AQ identifier

#### Important:

When filling out forms on the computer, use only the tab key to move your cursor - do not use the return key.

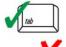

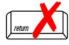

| Α. | Facility Information                                                                                                    |                |                                 |  |  |
|----|----------------------------------------------------------------------------------------------------|----------------|---------------------------------|--|--|
| 1. | Facility - the site or works at which the regulated a                                                                                                    | ctivity occurs | :: <b>?</b>                     |  |  |
|    | CLEAN HARBORS OF BRAINTREE INC                                                                                                    |                |                                 |  |  |
|    | a. Facility Name                                                                                                    |                |                                 |  |  |
|    | 1 HILL AVE                                                                                                    |                |                                 |  |  |
|    | b. Facility Street Address Line 1                                                                                                    |                |                                 |  |  |
|    | c. Facility Street Address Line 2                                                                                                    |                |                                 |  |  |
|    | BRAINTREE                                                                                                    | MA             | 021840000                       |  |  |
|    | d. City/Town                                                                                                    | e. State       | f. Zip Code                     |  |  |
|    | 7813807100                                                                                                    | 78138071       |                                 |  |  |
|    | g. Facility Phone Number                                                                                                    | h. Facility Fa | ax Number                       |  |  |
|    | Mailing address: same address as facility address                                                                                                    |                |                                 |  |  |
| 2  | -                                                                                                    |                |                                 |  |  |
| 2. | 4 LIII I AVE                                                                                                    |                |                                 |  |  |
| 2. | 1 HILL AVE                                                                                                    |                |                                 |  |  |
| 2. | 1 HILL AVE a. Facility Mailing Address / PO Box Line 1                                                                                                    |                |                                 |  |  |
| 2. | a. Facility Mailing Address / PO Box Line 1 b. Facility Mailing Address / PO Box Line 2                                                                                                    |                |                                 |  |  |
| 2. | a. Facility Mailing Address / PO Box Line 1 b. Facility Mailing Address / PO Box Line 2 BRAINTREE                                                                                                    | MA             | 021840000                       |  |  |
| 2. | a. Facility Mailing Address / PO Box Line 1 b. Facility Mailing Address / PO Box Line 2                                                                                                    | MA<br>d. State | <b>021840000</b> e. Zip Code    |  |  |
|    | a. Facility Mailing Address / PO Box Line 1 b. Facility Mailing Address / PO Box Line 2 BRAINTREE c. City/Town                                                                                                    |                |                                 |  |  |
|    | a. Facility Mailing Address / PO Box Line 1 b. Facility Mailing Address / PO Box Line 2 BRAINTREE                                                                                                    |                |                                 |  |  |
|    | a. Facility Mailing Address / PO Box Line 1 b. Facility Mailing Address / PO Box Line 2 BRAINTREE c. City/Town                                                                                                    | d. State       |                                 |  |  |
|    | a. Facility Mailing Address / PO Box Line 1  b. Facility Mailing Address / PO Box Line 2  BRAINTREE  c. City/Town  Facility type – check one:                                                                                      | d. State       | e. Zip Code                     |  |  |
| 3. | a. Facility Mailing Address / PO Box Line 1  b. Facility Mailing Address / PO Box Line 2  BRAINTREE  c. City/Town  Facility type — check one:  Utility Private Tribal Federal                                                      | d. State       | e. Zip Code                     |  |  |
| 3. | a. Facility Mailing Address / PO Box Line 1  b. Facility Mailing Address / PO Box Line 2  BRAINTREE  c. City/Town  Facility type — check one:  Utility Private Tribal Federal  ORIS Facility Code - for large electrical utilities | d. State       | e. Zip Code<br>Local Government |  |  |
|    | a. Facility Mailing Address / PO Box Line 1  b. Facility Mailing Address / PO Box Line 2  BRAINTREE  c. City/Town  Facility type — check one:  Utility Private Tribal Federal                                                      | d. State       | e. Zip Code<br>Local Government |  |  |
| 3. | a. Facility Mailing Address / PO Box Line 1  b. Facility Mailing Address / PO Box Line 2  BRAINTREE  c. City/Town  Facility type — check one:  Utility Private Tribal Federal  ORIS Facility Code - for large electrical utilities | d. State       | e. Zip Code<br>Local Government |  |  |
| 3. | a. Facility Mailing Address / PO Box Line 1  b. Facility Mailing Address / PO Box Line 2  BRAINTREE  c. City/Town  Facility type — check one:  Utility Private Tribal Federal  ORIS Facility Code - for large electrical utilities | d. State       | e. Zip Code<br>Local Government |  |  |
| 3. | a. Facility Mailing Address / PO Box Line 1  b. Facility Mailing Address / PO Box Line 2  BRAINTREE  c. City/Town  Facility type − check one:  ☐ Utility  Private                                                                  | d. State       | e. Zip Code<br>Local Government |  |  |

6. Location (check box to enter either UTM OR Lat/Long):

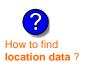

| ☐ a. UTM c                | oordinates               |                           |                             |  |
|---------------------------|--------------------------|---------------------------|-----------------------------|--|
|                           |                          | 42.235971                 | 70.972946                   |  |
| c. UTMHorizontal - meters | d. UTM Vertical - meters | f. Latitude 42.9° - 41.2° | g. Longitude – West         |  |
|                           |                          |                           | 73.5° - 69.8°               |  |
| e. UTM Zone               | alid Ranges:             |                           | Enter positive values only. |  |

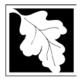

## **BWP AQ AP-SR**

Source Registration

| 2015                   |  |
|------------------------|--|
| Year of Record         |  |
| 1190564                |  |
| Facility AQ identifier |  |

| 1.  | North American Industry Classification System (NAICS) 6 digits:                                                   |                                                                                                    |                               |                               |  |  |
|-----|----------------------------------------------------------------------------------------------------|----------------------------------------------------------------------------------------------------|-------------------------------|-------------------------------|--|--|
|     | 562211                                                                                                    | ,                                                                                                    | ( ( g                         |                               |  |  |
|     | a. (Primary)                                                                                                    | b.                                                                                                    | C.                            | d.                            |  |  |
| 8.  | Facility description needed):                                                                                     | (what is being produced                                                                                                    | and how it is being pr        | oduced at this facility – upd |  |  |
|     | CLEAN HARBORS<br>AT THIS FACILITY.                                                                                |                                                                                                    | S A HAZARDOUS W               | ASTE TSDF. NO PRODUC          |  |  |
|     |                                                                                                    |                                                                                                    |                               |                               |  |  |
|     |                                                                                                    |                                                                                                    |                               |                               |  |  |
|     |                                                                                                    |                                                                                                    |                               |                               |  |  |
| 9.  | Facility's normal ho                                                                                              | urs of operation:                                                                                                    |                               |                               |  |  |
|     | 12:00 AM                                                                                                    | 12:00 AM                                                                                                    | C Contin                      | uous - 24 x 7 x 52            |  |  |
|     | a. Start time                                                                                                    | b. End Time                                                                                                    |                               | 0000 21 7 7 7 02              |  |  |
|     | d. Which days is the                                                                                              | e facility open?   S                                                                                                    | M T V                         | W PT PF S                     |  |  |
|     |                                                                                                    |                                                                                                    |                               |                               |  |  |
| 10. | . Number of employe                                                                                               | es: <u>16</u>                                                                                                    |                               |                               |  |  |
| 10. | . Number of employe                                                                                               | es: <u>16</u>                                                                                                    | ?                             |                               |  |  |
|     |                                                                                                    |                                                                                                    | pailing address (will copy ad | dress into fields below)      |  |  |
|     | Facility Owner:                                                                                                   | same address as facility m                                                                                                    |                               |                               |  |  |
|     | Facility Owner: Please contact your                                                                               | same address as facility m                                                                                                    |                               |                               |  |  |
|     | Facility Owner:  Please contact your  CLEAN HARBORS  a. Owner or Corporation                                      | same address as facility mr r DEP Regional Office if to                                                                                                    |                               |                               |  |  |
|     | Facility Owner:  Please contact your  CLEAN HARBORS  a. Owner or Corporation  1 HILL AVE                          | same address as facility mr T DEP Regional Office if to soft BRAINTREE INC Name  1 (for owner or corporation)                                                                                                    |                               |                               |  |  |
|     | Facility Owner:  Please contact your  CLEAN HARBORS  a. Owner or Corporation  1 HILL AVE  b. Mailing Address Line | same address as facility many representation of the same address as facility many representation of the same address as fa |                               |                               |  |  |

h. Owner Phone Number

j. Owner Fax Number

i. Extension

fontaine.andrew@cleanharbors.com

k. Owner E-mail Address I. Owner TIN (Taxpayer Identification Number - 9 digits)

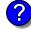

Owner?

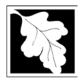

## **BWP AQ AP-SR**

Source Registration

2015 Year of Record 1190564 Facility AQ identifier

| A. Facility Information                                      | (cont.)                                                                                                  |                                    |                                                                            |  |  |  |
|--------------------------------------------------------------|----------------------------------------------------------------------------------------------------|------------------------------------|----------------------------------------------------------------------------|--|--|--|
| 2. Facility <b>contact</b> information:                      | Facility contact information:  same address as facility address same address as facility mailing address |                                    |                                                                            |  |  |  |
| ANDREW                                                       |                                                                                                    | FONTAINE                           |                                                                            |  |  |  |
| a. Facility Contact First Name                               | •                                                                                                    |                                    | Contact Last Name                                                          |  |  |  |
| 1 HILL AVE                                                   |                                                                                                    |                                    |                                                                            |  |  |  |
| b. Mailing Address Line 1                                    |                                                                                                    |                                    |                                                                            |  |  |  |
| c. Mailing Address Line 2                                    |                                                                                                    |                                    |                                                                            |  |  |  |
| BRAINTREE                                                    |                                                                                                    | MA                                 | 021840000                                                                  |  |  |  |
| d. City/Town                                                 |                                                                                                    | e. State f. Zip Code               |                                                                            |  |  |  |
| USA                                                          |                                                                                                    |                                    | indrew@cleanharbors.com                                                    |  |  |  |
| g. Country                                                   |                                                                                                    | h. E-mail Add                      |                                                                            |  |  |  |
| 7803807100                                                   |                                                                                                    |                                    | 807193                                                                     |  |  |  |
| i. Phone Number                                              | j. Extension                                                                                             |                                    | Number                                                                     |  |  |  |
| 3. Air emissions information                                 |                                                                                                    | as facility cont<br>address as fac | act name and address                                                       |  |  |  |
| JAMES R.                                                     | Same                                                                                                    | LAUBSTE                            |                                                                            |  |  |  |
| a. Air emissions contact First Name                          | a. Air emissions contact <b>First</b> Name  Air emissions contact <b>Last</b> Name                       |                                    |                                                                            |  |  |  |
| b. Mailing Address Line 1                                    | 26137 SOUTH RIDGELAND AVENUE b. Mailing Address Line 1                                                   |                                    |                                                                            |  |  |  |
| c. Mailing Address Line 2  MONEE                             |                                                                                                    |                                    | IL 604490000                                                               |  |  |  |
| d. City/Town                                                 |                                                                                                    | e. State                           | f. Zip Code                                                                |  |  |  |
| USA                                                          |                                                                                                    |                                    | i@cleanharbors.com                                                         |  |  |  |
| g. Country                                                   |                                                                                                    | h. E-mail Address                  |                                                                            |  |  |  |
| 6308542549                                                   |                                                                                                    |                                    | 7813807193                                                                 |  |  |  |
| i. Phone Number                                              | j. Extension                                                                                             | k. Fax                             | Number                                                                     |  |  |  |
| 3. Preparer                                                  |                                                                                                    |                                    |                                                                            |  |  |  |
| 5. i Teparei                                                 |                                                                                                    |                                    |                                                                            |  |  |  |
| . Identification information for                             | preparer of this submit                                                                                  | tal:                               | same as facility air emissions contact name                                |  |  |  |
|                                                              |                                                                                                    |                                    | and address                                                                |  |  |  |
|                                                              |                                                                                                    |                                    | same as facility contact name and address same address as facility address |  |  |  |
| DAN/ID 0                                                     |                                                                                                    | _                                  | same address as facility address                                           |  |  |  |
| DAVID S. MEDINA                                              |                                                                                                    |                                    |                                                                            |  |  |  |
| a. Preparer First Name  CLEAN HARBORS ENVIRONMENTAL SERVICES |                                                                                                    |                                    |                                                                            |  |  |  |
| b. Mailing Address Line 1 42 LONGWATER DRIVE                 | · ·                                                                                                    |                                    |                                                                            |  |  |  |
| c. Mailing Address Line 2                                    |                                                                                                    |                                    |                                                                            |  |  |  |
| NORWELL                                                      | •                                                                                                    |                                    | 020619149                                                                  |  |  |  |
| d. City/Town                                                 |                                                                                                    |                                    | MA 020619149 e. State f. Zip Code                                          |  |  |  |
| USA                                                          |                                                                                                    |                                    | medinad@cleanharbors.com                                                   |  |  |  |
| g. Country                                                   |                                                                                                    | h. E-mail Address                  |                                                                            |  |  |  |
| 7817925174                                                   |                                                                                                    |                                    | 7817921030                                                                 |  |  |  |
| i. Phone Number                                              | j. Extension                                                                                             |                                    | Number                                                                     |  |  |  |

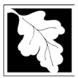

Bureau of Waste Prevention - Air Quality

#### **BWP AQ AP-SR**

Source Registration

2015

Year of Record

1190564

Facility AQ identifier

#### C. Notes and Attachments

1. **Notes**: please include in the space below any additional information that will help DEP understand your submission.

#### 2. Attachments:

Check here to submit attachments to this form (e.g., calculations). For eDEP on-line filers, this will create a new step on your Current Submittals Page where you will attach electronic files to your submittal. For attachments that **cannot** be sent electronically, please list all such attachments I notes above and deliver them to DEP with a paper copy of this form.

#### D. Certification

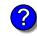

Who is a Responsible Official?

"I hereby certify that I have personally examined the foregoing and am familiar with the information contained in this document and all attachments and, that based on my inquiry of those individuals immediately responsible for obtaining the information, I believe that the information is true, accurate and complete. I am aware that there are significant penalties for submitting false information, including possible fines and imprisonment."

A responsible official for the facility must provide the electronic signature. The signature and date are inserted below by eDEP when the package is submitted.

Signed under the pains and penalties of perjury:

David S. Medina

Signature of Responsible Official 3/11/2016

Date

eDEP enters these fields automatically on submission.

Responsible official – complete all fields below:

#### DAVID S.

a. Print First Name

#### **MEDINA**

b. Print Last Name

#### **COMPLIANCE MANAGER**

c. Title

#### 7817925174

d. Phone Number

#### medinad@cleanharbors.com

e. E-mail Address

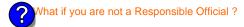

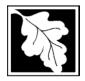

Bureau of Waste Prevention – Air Quality

#### BWP AQ AP-TES

Total Emissions Statement & Hazardous Air Pollutant List

# 2015 Year of record 1190564 Facility AQ identifier

#### A. Annual Total Emissions Statement

| <b>Importa</b> i | nt: |
|------------------|-----|
|------------------|-----|

When filling out forms on the computer, use only the tab key to move your cursor - do not use the return key.

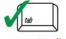

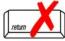

1. Facility Identifiers:

**CLEAN HARBORS OF BRAINTREE INC** 

a. Facility name 34839

b. DEP Account number

1190564

c. Facility AQ identifier - SSEIS ID number

- 2. **Total Emissions** This form calculates your facility's actual and potential emissions by adding the emissions you entered in forms for each emission unit. The results are displayed in the table below. You must validate forms for each emission unit before the results below can be complete. To enter HAP emissions, see Section D.
- 3. **Facility-wide Emission Limits** -- Please enter facility-wide annual or short-term emissions limits below, if any. To enter HAP restrictions, see Section D.

|                                | Pollutant:                                | PM10           | PM2.5  | SO2        | NO2            | СО           |
|--------------------------------|-------------------------------------------|----------------|--------|------------|----------------|--------------|
|                                | Actual for previous year                  | .0416          | .0314  | .3803      | .5183          | .1177        |
|                                | eDEP only:                                | Tons           | Tons   | Tons       | Tons           | Tons         |
|                                | Actual for year of record:                | 0.0308         | 0.0193 | 0.4245     | 0.3539         | 0.1101       |
|                                | ·                                         | Tons           | Tons   | Tons       | Tons           | Tons         |
|                                | Potential emissions at max                | 9.4849         | 9.3555 | 12.2078    | 136.2268       | 29.3023      |
|                                | capacity uncontrolled:                    | Tons           | Tons   | Tons       | Tons           | Tons         |
|                                | Facility-wide max allowed                 |                |        |            | 17.3           |              |
| <b>U</b>                       | emissions – annual:                       | Tons           | Tons   | Tons       | Tons           | Tons         |
| 9 E                            | Facility-wide max allowed                 |                |        |            | 9400           |              |
| -wi                            | emissions – short term:                   | Pounds         | Pounds | Pounds     | Pounds         | Pounds       |
| Facility-wide                  | Short term period:                        |                |        |            | MONTH          |              |
| aci                            |                                           |                |        |            |                |              |
|                                | Basis: DEP approval                       |                |        |            | MBR-95-RES-047 |              |
| $\Box$                         | number or regulation:                     |                |        |            |                |              |
|                                | Pollutant:                                | voc            | нос    | *Reserved* | NH3            | ☐ *Reserved* |
|                                | Actual for previous year                  | .0494          | 0      | 0          | .0311          |              |
|                                | eDEP only:                                | Tons           | Tons   | Tons       | Tons           | Tons         |
|                                | Actual for year of record:                | 0.0155         | 0      | 0          | 0.0190         |              |
|                                |                                           | Tons           | Tons   | Tons       | Tons           | Tons         |
|                                | Potential emissions at max                | 22.8315        | 0      | 0          | 0.7683         |              |
|                                | capacity uncontrolled:                    | Tons           | Tons   | Tons       | Tons           | Tons         |
|                                | Facility-wide max allowed                 | 36.2           |        |            |                |              |
| <u>&gt;</u>                    | emissions – annual:                       | Tons           | Tons   | Tons       | Tons           | Tons         |
| o ge                           | Facility-wide max allowed                 | 23600          |        |            |                |              |
| -wi                            | emissions – short term:                   | Pounds         | Pounds | Pounds     | Pounds         | Pounds       |
| g j                            | Short term period:                        | MONTH          |        |            |                |              |
| Facility-wide estrictions only | Basis: DEP approval number or regulation: | MBR-95-RES-047 |        |            |                |              |

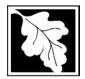

Bureau of Waste Prevention - Air Quality

2015 Year of record 1190564 Facility AQ identifier

Total Emissions Statement & Hazardous Air Pollutant List

| A. Annual Total Emissions Statement (c | nt.) |  |
|----------------------------------------|------|--|
|----------------------------------------|------|--|

| ( | ? |
|---|---|
| • |   |
|   |   |

| 4. | i. If you have facility-wide fuel, raw material, or product restrictions, complete the following for each: |                       |                   |               |  |  |  |  |  |  |  |  |
|----|----------------------------------------------------------------------------------------------------|-----------------------|-------------------|---------------|--|--|--|--|--|--|--|--|
| a. | EXEMPT                                                                                                    | 135411.0000           | GALLONS           | YEAR          |  |  |  |  |  |  |  |  |
|    | DEP approval # (most recent)                                                                               | Amount of restriction | Restriction units | Per unit time |  |  |  |  |  |  |  |  |
|    | NO. 2 FUEL OIL 0.3 PERCENT SULFUR                                                                          |                       |                   |               |  |  |  |  |  |  |  |  |
|    | Description of fuel, raw material or product restricted                                                    |                       |                   |               |  |  |  |  |  |  |  |  |
|    |                                                                                                    |                       |                   |               |  |  |  |  |  |  |  |  |
|    |                                                                                                    |                       |                   |               |  |  |  |  |  |  |  |  |
| b. | MBR-86-COM-027                                                                                             | 376680.0000           | GALLONS           | YEAR          |  |  |  |  |  |  |  |  |
|    | DEP approval # (most recent)                                                                               | Amount of restriction | Restriction units | Per unit time |  |  |  |  |  |  |  |  |
|    | NO. 2 FUEL OIL 0.3 PERCENT SULFUR                                                                          |                       |                   |               |  |  |  |  |  |  |  |  |
|    | Description of fuel, raw material or product restricted                                                    |                       |                   |               |  |  |  |  |  |  |  |  |
|    |                                                                                                    |                       |                   |               |  |  |  |  |  |  |  |  |
|    |                                                                                                    |                       |                   |               |  |  |  |  |  |  |  |  |
| C. | MBR-89-COM-31                                                                                              | 300                   | HOUR              | YEAR          |  |  |  |  |  |  |  |  |
|    | DEP approval # (most recent)                                                                               | Amount of restriction | Restriction units | Per unit time |  |  |  |  |  |  |  |  |
|    | NO. 2 FUEL OIL 0.3 PERCENT SULFUR                                                                          |                       |                   |               |  |  |  |  |  |  |  |  |
|    | Description of fuel, raw material or product restricted                                                    |                       |                   |               |  |  |  |  |  |  |  |  |
|    |                                                                                                    |                       |                   |               |  |  |  |  |  |  |  |  |
|    |                                                                                                    |                       |                   |               |  |  |  |  |  |  |  |  |
| B. | <b>Greenhouse Gas</b>                                                                                      | List                  |                   |               |  |  |  |  |  |  |  |  |

| ?                |
|------------------|
| GHG thresholds   |
| - what to report |
| and what not to  |
| report here      |
|                  |

| 1. | Please indicate which – if any - of the following greenhouse gas chemicals are used and/or emitted by checking the appropriate box: |                           |     |                                    |  |  |  |  |  |  |  |  |  |
|----|----------------------------------------------------------------------------------------------------|---------------------------|-----|------------------------------------|--|--|--|--|--|--|--|--|--|
|    | Use                                                                                                    | Emitted Nitrous oxide N2O | Use | Emitted Hydrofluorocarbons (HFC's) |  |  |  |  |  |  |  |  |  |
|    | П                                                                                                    | Sulfur Hexafluoride (SF6) | П   | Perfluorocarbons (PFCs)            |  |  |  |  |  |  |  |  |  |

#### C. Hazardous Air Pollutant (HAP) List

| ?                |
|------------------|
| HAP thresholds   |
| - what to report |
| and what not to  |
| report here      |

| Air Act that are listed below and on the following pages: |  |
|-----------------------------------------------------------|--|

| 1 | yes  | - in | dica | te v | /hich | ı ch | emic | als a | re u | sed a | and | which | are | emitte | d by | che | cking | the | appr | opriate | boxe | эs |
|---|------|------|------|------|-------|------|------|-------|------|-------|-----|-------|-----|--------|------|-----|-------|-----|------|---------|------|----|
|   | no - | skij | p to | sec  | tion  | D.   |      |       |      |       |     |       |     |        |      |     |       |     |      |         |      |    |
|   |      |      |      |      |       |      |      |       |      |       |     |       |     |        |      |     |       |     |      |         |      |    |

| ?             |   |
|---------------|---|
| What is a HAP | ? |

| Use | Hazardous Air Pollutants<br>Emitted                                                                                                    | CAS#                                                                                              | Use | Hazardous Air Pollutants<br>Emitted                                                                                              | CAS#                                                                                                |
|-----|----------------------------------------------------------------------------------------------------|---------------------------------------------------------------------------------------------------|-----|----------------------------------------------------------------------------------------------------|----------------------------------------------------------------------------------------------------|
|     | <ul> <li>☑ Acetaldehyde</li> <li>☑ Acetamide</li> <li>☑ Acetonitrile</li> <li>☐ Acetophenone</li> <li>☐ 2-Acetylaminofluorene</li> <li>☐ Acrolein</li> <li>☑ Acrylamide</li> <li>☑ Acrylonitrile</li> </ul> | 75-07-0<br>60-35-5<br>75-05-8<br>98-86-2<br>53-96-3<br>107-02-8<br>79-06-1<br>79-10-7<br>107-13-1 |     | ☐ Allyl chloride ☐ 4-Aminobiphenyl ☑ Aniline ☐ o-Anisidine ☑ Asbestos ☑ Benzene ☐ Benzidine ☐ Benzotrichloride ☐ Benzyl chloride | 107-05-1<br>92-67-1<br>62-53-3<br>90-04-0<br>1332-21-4<br>71-43-2<br>92-87-5<br>98-07-7<br>100-44-7 |

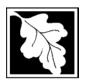

Bureau of Waste Prevention – Air Quality

## **BWP AQ AP-TES**

Total Emissions Statement & Hazardous Air Pollutant List

2015 Year of record 1190564

Facility AQ identifier

#### C. Hazardous Air Pollutant (HAP) List (cont.)

| Use | Emi     | tted                                         | CAS#      | Use | Emi      | tted                                       | CAS#      |
|-----|---------|----------------------------------------------|-----------|-----|----------|--------------------------------------------|-----------|
|     |         | Biphenyl                                     | 92-52-4   |     |          | 2,4-Dinitrotoluene                         | 121-14-2  |
|     | V       | Bis(2-ethylhexyl)phthalate                   | 117-81-7  |     | V        | 1,4-Dioxane (1,4-Diethyleneoxide)          | 123-91-1  |
|     |         | Bis(chloromethyl)ether                       | 542-88-1  |     |          | 1,2-Diphenylhydrazine                      | 122-66-7  |
|     | _       | Bromoform                                    | 75-25-2   |     | v        | Epichlorohydrin (1-Chloro-2,3-epoxypropane |           |
|     |         | 1,3-Butadiene                                | 106-99-0  |     | V        | 1,2-Epoxybutane (1,2-Butylene oxide)       | 106-88-7  |
|     |         | Calcium cyanamide                            | 156-62-7  |     | V        | Ethyl acrylate                             | 140-88-5  |
|     |         | Captan                                       | 133-06-2  |     | V        | Ethyl benzene                              | 100-41-4  |
|     | <u></u> | Carbaryl                                     | 63-25-2   |     | <u>_</u> | Ethyl carbamate (Urethane)                 | 51-79-6   |
|     | V       | Carbon disulfide                             | 75-15-0   |     |          | Ethyl chloride (Chloroethane)              | 75-00-3   |
|     | V       | Carbon tetrachloride                         | 56-23-5   |     |          | Ethylene dibromide (1,2-Dibromoethane)     | 106-93-4  |
|     | V       | Carbonyl sulfide                             | 463-58-1  |     | V        | Ethylene dichloride (1,2-Dichloroethane)   | 107-06-2  |
|     | V       | Catechol                                     | 120-80-9  |     | V        | Ethylene glycol                            | 107-21-1  |
|     |         | Chloramben                                   | 133-90-4  |     | V        | Ethylene imine (Aziridine)                 | 151-56-4  |
|     | V       | Chlordane                                    | 57-74-9   |     | V        | Ethylene oxide                             | 75-21-8   |
|     | V       | Chlorine                                     | 7782-50-5 |     |          | Ethylene thiourea                          | 96-45-7   |
|     | V       | Chloroacetic acid                            | 79-11-8   |     |          | Ethylidene dichloride (1,1-Dichloroethane) | 75-34-3   |
|     |         | 2-Chloroacetophenone                         | 532-27-4  |     | V        | Formaldehyde                               | 50-00-0   |
|     | V       | Chlorobenzene                                | 108-90-7  |     | V        | Heptachlor                                 | 76-44-8   |
|     |         | Chlorobenzilate                              | 510-15-6  |     |          | Hexachlorobenzene                          | 118-74-1  |
|     | V       | Chloroform                                   | 67-66-3   |     |          | Hexachloro-butadiene                       | 87-68-3   |
|     |         | Chloromethyl methyl ether                    | 107-30-2  |     |          | Hexachlorocyclopentadiene                  | 77-47-4   |
|     |         | Chloroprene                                  | 126-99-8  |     | V        | Hexachloroethane                           | 67-72-1   |
|     | V       | Cresols (mixed isomers)                      | 1319-77-3 |     |          | Hexamethylene-1,6-diisocyanate             | 822-06-0  |
|     | V       | m-Cresol                                     | 108-39-4  |     |          | Hexamethylphosphoramide                    | 680-31-9  |
|     | V       | o-Cresol                                     | 95-48-7   |     | V        | Hexane                                     | 110-54-3  |
|     | V       | p-Cresol                                     | 106-44-5  |     | V        | Hydrazine                                  | 302-01-2  |
|     | V       | Cumene                                       | 98-82-8   |     | V        | Hydrochloric acid                          | 7647-01-0 |
|     | V       | 2,4-D, salts and esters                      | 94-75-7   |     | V        | Hydrogen fluoride                          | 7664-39-3 |
|     |         | DDE                                          | 72-55-9   |     |          | Hydrogen sulfide                           | 7783-06-4 |
|     |         | Diazomethane                                 | 334-88-3  |     | V        | Hydroquinone                               | 123-31-9  |
|     |         | Dibenzofuran                                 | 132-64-9  |     |          | Isophorone                                 | 78-59-1   |
|     |         | 1,2-Dibromo-3-chloropropane                  | 96-12-8   |     | V        | Lindane                                    | 58-89-9   |
|     |         | Dibutylphthalate                             | 84-74-2   |     | V        | Maleic anhydride                           | 108-31-6  |
|     | V       | 1,4-Dichlorobenzene                          | 106-46-7  |     | V        | Methanol                                   | 67-56-1   |
|     |         | 3,3-Dichlorobenzidene                        | 91-94-1   |     | V        | Methoxychlor                               | 72-43-5   |
|     |         | Dichloroethylether (Bis(2-chloroethyl)ether) |           |     | V        | Methyl bromide (Bromomethane)              | 74-83-9   |
|     |         | 1,3-Dichloropropene (1,3-Dichloropropylene)  |           |     | V        | Methyl chloride (Chloromethane)            | 74-87-3   |
|     |         | Dichlorvos                                   | 62-73-7   |     | ~        | Methyl chloroform (1,1,1-Trichloroethane)  |           |
|     | V       | Diethanolamine                               | 111-42-2  |     | V        |                                            | 78-93-3   |
|     |         | N,N-Diethyl aniline (N,N-Dimethylaniline)    |           |     |          | Methyl hydrazine                           | 60-34-4   |
|     |         | Diethyl sulfate                              | 64-67-5   |     |          | Methyl iodide (Iodomethane)                | 74-88-4   |
|     |         | 3,3-Dimethoxybenzidine                       | 119-90-4  |     | ~        | Methyl isobutyl ketone (Hexone)            | 108-10-1  |
|     |         | Dimethyl aminoazobenzene                     | 60-11-7   |     |          | Methyl isocyanate                          | 624-83-9  |
|     |         | 3,3-Dimethyl benzidine                       | 119-93-7  |     | ~        | Methyl methacrylate                        | 80-62-6   |
|     |         | Dimethyl carbamoyl chloride                  | 79-44-7   |     | V        | Methyl tert-butyl ether                    | 1634-04-4 |
|     | ~       | Dimethyl formamide (N,N-)                    | 68-12-2   |     |          | 4,4-Methylenebis(2-chloroaniline)          | 101-14-4  |
|     |         | 1,1-Dimethyl hydrazine                       | 57-14-7   |     | V        | Methylene chloride (Dichloromethane)       | 75-09-2   |
|     |         | Dimethyl phthalate                           | 131-11-3  |     |          | Methylene diphenyl diisocyanate(MDI)       | 101-68-8  |
|     | V       | Dimethyl sulfate                             | 77-78-1   |     |          | 4,4-Methylenedianiline                     | 101-77-9  |
|     |         | 4,6-Dinitro-o-cresol and salts               | 534-52-1  |     |          | Naphthalene                                | 91-20-3   |
|     |         | 2,4-Dinitrophenol                            | 51-28-5   |     |          | Nitrobenzene                               | 98-95-3   |

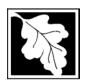

Bureau of Waste Prevention - Air Quality

## **BWP AQ AP-TES**

Total Emissions Statement & Hazardous Air Pollutant List

2015 Year of record 1190564

Facility AQ identifier

#### C. Hazardous Air Pollutant (HAP) List (cont.)

| Use | Emitted                                                                                      | CAS#                  | Use   | Em                                           | itted                                                                           | CAS#                 |  |
|-----|----------------------------------------------------------------------------------------------|-----------------------|-------|----------------------------------------------|---------------------------------------------------------------------------------|----------------------|--|
|     | ☐ 4-Nitrobiphenyl ☐ 4-Nitrophenol                                                            | 92-93-3<br>100-02-7   |       |                                              | Vinylidene chloride (1,1-Dichloroethylene)<br>Xylene (mixed isomers)            | 75-35-4<br>1330-20-7 |  |
|     | ☐ 2-Nitropropane                                                                             | 79-46-9               |       | <b>V</b> 1                                   | m-Xylene                                                                        | 108-38-3             |  |
|     | ☐ N-Nitrosodimethylamine                                                                     | 62-75-9               |       | V (                                          | o-Xylene                                                                        | 95-47-6              |  |
|     | ☐ N-Nitrosomorpholine                                                                        | 59-89-2               |       |                                              | p-Xylene                                                                        | 106-42-3             |  |
|     | ☐ N-Nitroso-N-methylurea                                                                     | 684-93-5              |       | V /                                          | Antimony                                                                        | 7440-36-0            |  |
|     | ☐ Parathion                                                                                  | 56-38-2               |       |                                              |                                                                                 |                      |  |
|     | ☐ Pentachloronitrobenzene (Quintozene)                                                       | 82-68-8               | Arser | nic c                                        | ompounds:                                                                       |                      |  |
|     | ☐ Pentachlorophenol                                                                          | 87-86-5               |       | V 1                                          | Arsenic                                                                         | 7440-38-2            |  |
|     | ☑ Phenol                                                                                     | 108-95-2              |       | <b>V</b>                                     | Arsine                                                                          | 7784-42-1            |  |
|     | ☑ p-Phenylenediamine                                                                         | 106-50-3              |       |                                              |                                                                                 |                      |  |
|     | ☐ Phosgene                                                                                   | 75-44-5               | Othe  |                                              |                                                                                 |                      |  |
|     | ☐ Phosphine                                                                                  | 7803-51-2             |       |                                              | Beryllium                                                                       | 7440-41-7            |  |
|     | ☐ Phosphorous                                                                                | 7723-14-0             |       |                                              | Cadmium                                                                         | 7440-43-9            |  |
|     | ☑ Phthalic anhydride                                                                         | 85-44-9               |       | _                                            | Chromium                                                                        | 7440-47-3            |  |
|     | ☑ PCBs                                                                                       | 1336-36-3             |       |                                              | Cobalt                                                                          | 7440-48-4            |  |
|     | ☐ 1,3- Propane sultone                                                                       | 1120-71-4             |       |                                              | Lead                                                                            | 7439-92-1            |  |
|     | ☐ beta-Propiolactone                                                                         | 57-57-8               |       |                                              | Manganese                                                                       | 7439-96-5            |  |
|     | ☐ Propionaldehyde                                                                            | <del>-</del>          |       |                                              | Mercury                                                                         | 7439-97-6            |  |
|     | Propoxur (Baygon)                                                                            | 114-26-1              |       | _                                            | Nickel                                                                          | 7440-02-0            |  |
|     | Propylene dichloride (1,2 Dichloropropane                                                    | ,                     |       |                                              | Selenium                                                                        | 7782-49-2            |  |
|     | Propylene oxide                                                                              | 75-56-9               | _     | _                                            |                                                                                 |                      |  |
|     | 1,2-Propylenimine (2-Methyl aziridine)                                                       | 75-55-8               |       | ☐ Coke oven emissions                        |                                                                                 |                      |  |
|     | ☑ Quinoline                                                                                  | 91-22-5               | _     |                                              |                                                                                 |                      |  |
|     | Quinone                                                                                      | 106-51-4              |       | ~                                            | ☑ Cyanide compounds (XCN where X=H or any other                                 |                      |  |
|     | ☑ Styrene                                                                                    | 100-42-5              |       | group where a formal dissociation may occur) |                                                                                 |                      |  |
|     | ☐ Styrene oxide                                                                              | 96-09-3               |       | Ш                                            | Hydrogen cyanide                                                                | 74-90-8              |  |
|     | 2,3,7,8-Tetrachlorodibenzo-p-dioxin                                                          | 1746-01-6             |       |                                              | Chroal others (include mone and disease                                         | toro of otherland    |  |
|     | 1,1,2,2-Tetrachloroethane                                                                    | 79-34-5               |       |                                              | Glycol ethers (include mono- and di- esi                                        | •                    |  |
|     | <ul><li>☑ Tetrachloroethylene (Perchloroethylene)</li><li>☐ Titanium tetrachloride</li></ul> |                       |       |                                              | glycol, diethylene glycol, and triethylene (OCH2CH2)n-OR' where n = 1, 2, or 3: |                      |  |
|     | ☐ Titanium tetrachionde ☐ Toluene                                                            | 7550-45-0<br>108-88-3 |       |                                              | less; or R= phenyl or alkyl substituted pl                                      | ,                    |  |
|     | ☐ Toluene-2,4- diamine                                                                       | 95-80-7               |       |                                              | alkyl C7 or less; or OR' consisting of cal                                      |                      |  |
|     | ✓ 2,4-Toluene diisocyanate                                                                   | 584-84-9              |       |                                              | ester, sulfate, phosphate, nitrate or sulfe                                     |                      |  |
|     | □ o-Toluidene                                                                                | 95-53-4               |       |                                              | Fine mineral fibers (includes glass micro                                       | ofibers, glass       |  |
|     | ☐ 0-10ldiderie ☐ 1,2,4-Trichlorobenzene                                                      | 120-82-1              |       |                                              | wool fibers, rock wool fibers and slag we                                       |                      |  |
|     | ☑ 1,1,2-Trichloroethane                                                                      | 79-00-5               |       |                                              | characterized as "respirable" (fiber diam                                       |                      |  |
|     | ☑ Trichloroethylene                                                                          | 79-00-5<br>79-01-6    |       |                                              | micrometers) and possessing an aspect                                           | t ratio (fiber       |  |
|     | ☐ 2,4,5-Trichlorophenol                                                                      | 95-95-4               |       | [2]                                          | length divided by fiber diameter) > 3) Polycyclic Organic Matters (POM) (inclu  | idos organia         |  |
|     | ☐ Z,4,5-Michiorophenol                                                                       | 121-44-8              | ш     | كا                                           | compounds with more than one benzen                                             | ū                    |  |
|     | ☐ Trifluralin                                                                                | 1582-09-8             |       |                                              | which have a boiling point greater than                                         |                      |  |
|     | 2,2,4-Trimethylpentane                                                                       | 540-84-1              |       |                                              | C)                                                                              | 5. 5quai to 100      |  |
|     | ✓ Vinyl acetate                                                                              | 108-05-4              |       |                                              | Radionuclides (a type of atom which sp                                          | ontaneously          |  |
|     | ☐ Viriyi acetate                                                                             | 593-60-2              | •     | _                                            | undergoes radioactive decay)                                                    | ,                    |  |
|     | ✓ Vinyl chloride                                                                             | 75-01-4               |       |                                              | ,,                                                                              |                      |  |
| Ш   | El villyi ciliolide                                                                          | 7 3-0 1-4             |       |                                              |                                                                                 |                      |  |

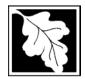

Do you need an operating permit?

to TURA?

#### **Massachusetts Department of Environmental Protection**

Bureau of Waste Prevention - Air Quality

#### **BWP AQ AP-TES**

Total Emissions Statement & Hazardous Air Pollutant List

| 2015                   |  |
|------------------------|--|
| Year of record         |  |
| 1190564                |  |
| Facility AQ identifier |  |

#### D. Hazardous Air Pollutant Emissions

| 1. | Does the facility have the potential to emit (PTE) 10 tons of any single listed Hazardous Air Pollutant (HAP)?                                                                                                    |
|----|----------------------------------------------------------------------------------------------------|
|    | ✓ yes □ no                                                                                                    |
| 2. | Does the facility have the potential to emit (PTE) a total of 25 tons of any combination of listed Hazardous Air Pollutants (HAPs)?                                                                                                    |
|    | ✓ yes □ no                                                                                                    |
| 3. | Does the facility have a restriction on total HAPS?                                                                                                    |
|    | ✓ yes □ no                                                                                                    |
| 4. | Are you required to report HAP emissions here for any other reason? (e.g., a permit condition)                                                                                                    |
|    | ☐ yes 🗹 no                                                                                                    |
| 5. | If you answered "yes" to any of the questions 1- 4 above you need to report your single largest HAP emissions and your total HAP emissions for the year. You also need to report emissions for any HAP for which you have an emissions restriction. eDEP will generate additional pages needed to enter that data. If you wish to submit additional HAP data, you may add them to the HAP pages that follow or in the attachments and notes sections below. |
| E  | . Notes and Attachments                                                                                                    |
| 1. | <b>Notes:</b> Please include in the space below any additional information that will help DEP understand your submission.                                                                                                    |
|    |                                                                                                    |
|    |                                                                                                    |
|    |                                                                                                    |
|    |                                                                                                    |
|    |                                                                                                    |
|    |                                                                                                    |
|    |                                                                                                    |
|    |                                                                                                    |
|    |                                                                                                    |
| 2. | Attachments:                                                                                                    |
|    | Check here to submit attachments to this form (e.g., calculations). For eDEP on-line filers, this will create a new step on your Current Submittals Page where you will attach electronic files to your                                                                                                    |

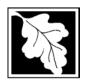

Bureau of Waste Prevention - Air Quality

#### **BWP AQ AP-TES**

Total Emissions Statement & Hazardous Air Pollutant List

2015 Year of record 1190564 Facility AQ identifier

#### F. Hazardous Air Pollutant Emissions

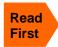

**Emissions** (in tons/yr): Enter the actual and potential emissions for your largest single HAP (i.e., the HAP your facility emitted the most of for this year of record). Enter emissions for any additional HAPs, and then validate the form. Do not enter Total HAP emissions here - eDEP will present another form for Total HAPs after you validate this form.

Max Allowable Emissions (in tons/yr): Enter only restrictions (limits) that apply to the entire facility. If there are no such restrictions, leave blank.

| ?                                       |                                                       | HAP                   | HAP            | HAP                 |
|-----------------------------------------|-------------------------------------------------------|-----------------------|----------------|---------------------|
| Where do you enter TOTAL                | HAP name:                                             | ETHYLENE GLYCOL       | LEAD COMPOUNDS | METHANOL            |
| HAP emissions?                          | CAS # for individual HAPs<br>if applicable:           | 107211                | 195            | 67561               |
|                                         | Actual for previous year                              | .516                  | .001           | .133                |
|                                         | eDEP only:                                            | Tons<br><b>0.0240</b> | Tons<br>0.0000 | Tons<br>0.0740      |
|                                         | Actual for year of record:                            | Tons                  | Tons           | Tons                |
|                                         | Potential emissions at max                            | 12.8                  | 12.8           | 12.8                |
|                                         | capacity uncontrolled:                                | Tons                  | Tons           | Tons                |
|                                         | Maximum allowed                                       | 18.6                  | _              | 18.6                |
| ·wide                                   | emissions – annual:  Maximum allowed                  | Tons<br><b>5000</b>   | Tons           | Tons<br><b>5000</b> |
| er f <b>acility-wide</b><br>limits only | emissions – short term:                               | Pounds<br>MONTH       | Pounds         | Pounds<br>MONTH     |
| er fa                                   | Short term period:                                    |                       | _              |                     |
| ?                                       | Basis for max allowed – DEP approval # or regulation: | MBR-95-RES-047        | _              | MBR-95-RES-047      |
|                                         |                                                       | НАР                   | НАР            | НАР                 |
|                                         | HAP name:                                             | TOLUENE               |                |                     |
|                                         | CAS # for individual HAPs if applicable:              | 108883                |                | <u> </u>            |
|                                         | Actual for previous year eDEP only:                   | .044<br>Tons          | Tons           | Tons                |
|                                         | Actual for year of record:                            | 0.0230                |                |                     |
|                                         |                                                       | Tons<br>12.8          | Tons           | Tons                |
|                                         | Potential emissions at max capacity uncontrolled:     | Tons                  | Tons           | Tons                |
|                                         | Maximum allowed                                       | 18.6                  |                |                     |
| vide                                    | emissions – annual:                                   | Tons <b>5000</b>      | Tons           | Tons                |
| er <b>facility-wide</b><br>limits only  | Maximum allowed emissions – short term:               | Pounds                | Pounds         | Pounds              |
| r <b>faci</b><br>limits                 | Short term period:                                    | MONTH                 |                |                     |
| ?                                       | Basis for max allowed – DEP approval # or regulation: | MBR-95-RES-047        | _              | _                   |

Do you have emissions to report for individual HAPs in addition to those above?  $\square$  yes  $\checkmark$  no

eDEP online filers: if you check yes, the system will provide you with an additional blank emissions table after you validate this form.

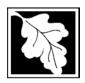

Bureau of Waste Prevention – Air Quality

#### **BWP AQ AP-TES**

Total Emissions Statement & Hazardous Air Pollutant List

# 2015 Year of record 1190564 Facility AQ identifier

#### G. Total Hazardous Air Pollutant (HAP) Emissions

1. **Total HAP Emissions** – Enter your TOTAL HAP emissions for the facility below. Please enter any facility-wide restrictions on TOTAL HAPs below as well:

#### **Facility-Wide Total HAP Emissions**

|   | a. Actual for previous year eDEP only:                   | .5017          |                                |
|---|----------------------------------------------------------|----------------|--------------------------------|
|   |                                                          | Tons           | _                              |
|   | b. Actual for year of record:                            | 0.4918         |                                |
|   |                                                          | Tons           |                                |
|   | c. Potential at max capacity uncontrolled:               | 53.6           |                                |
|   |                                                          | Tons           |                                |
|   | <ul><li>d. Max allowed emissions – annual:</li></ul>     | 18.6           | Facility-wide restriction only |
|   |                                                          | Tons           |                                |
|   | <ul><li>e. Max allowed emissions – short term:</li></ul> | 10600          | Facility-wide restriction only |
|   |                                                          | Pounds         |                                |
|   | f. Short term period:                                    | MONTH          | _                              |
| ? | g. Basis for max allowed emissions:                      | MBR-95-RES-047 | DEP approval # or regulation   |
|   |                                                          |                |                                |

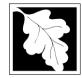

Bureau of Waste Prevention - Air Quality

Emission Unit - Fuel Utilization Equipment

2015 Year of record 55 DEP EU# (old Point #) 1190564 Facility AQ identifier

#### Important: When filling out forms on the computer, use only the tab key to move your cursor - do not use the return

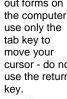

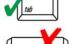

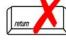

How to delete a unit? (click ?-icon

| Α. | <b>Equipment Description</b>                                                                                                    | , dominy , de dominion                                                                |
|----|----------------------------------------------------------------------------------------------------|---------------------------------------------------------------------------------------|
| 1. | Facility identifiers:                                                                                                    |                                                                                       |
|    | CLEAN HARBORS OF BRAINTREE INC                                                                                                    |                                                                                       |
|    | a. Facility name                                                                                                    |                                                                                       |
|    | b. DEP Account number                                                                                                    | c. Facility AQ identifier – SSEIS ID number                                           |
|    |                                                                                                    | C. Facility AQ Identifier – 33E13 ID Humber                                           |
| 2. | Emission unit identifiers:                                                                                                    |                                                                                       |
|    | CATERPILLAR GENERATOR #1                                                                                                    |                                                                                       |
|    | a. Facility's choice of emission unit name – edit as needed     55                                                                                                    | 55                                                                                    |
|    | b. Facility's emission unit number / code – edit as needed                                                                                                    | c. DEP emissions unit # – old point #                                                 |
|    | d. ORIS ID # – for large electrical utilities only                                                                                                    | e. Combined Units – enter number of individual units                                  |
|    |                                                                                                    | S. SSINDINGS SINCE SINCE NAMES OF INTERNALS AND                                       |
| 3. | DEP approvals – leave blank if not applicable:                                                                                                    |                                                                                       |
|    | MBR-89-COM-31 a. Most recent approval number                                                                                                    | b. DEP approval date (mm/dd/yyyy)                                                     |
|    |                                                                                                    | <u> </u>                                                                              |
| 4. | Is this unit exempt under 310 CMR 7.02 Plan Appro                                                                                                    | ovals?                                                                                |
| 5. | If exempt from Plan Approval, indicate reason why                                                                                                    | (e.g., cite a specific DEP regulation):                                               |
|    |                                                                                                    |                                                                                       |
|    | Reason for exemption                                                                                                    |                                                                                       |
| 3. | Emission unit installation date and decommission d                                                                                                    | ate:                                                                                  |
|    | 5/4/1989                                                                                                    |                                                                                       |
|    | a. Installation date – estimate if unknown (mm/dd/yyyy)                                                                                                    | b. Decommission date (mm/dd/yyyy) – if applicable                                     |
| 7. | Emission unit replacement:                                                                                                    | Complete only if the unit was shutdown permanently or replaced since the last report. |
|    | a. Is this unit replacing another emission unit?                                                                                                    |                                                                                       |
|    | II no Use enter DED's emission unit nu                                                                                                    | ash ar and name for the weit being replaced below.                                    |
|    | ✓ no                                                                                                    | mber and name for the unit being replaced below:                                      |
|    | L DEDI and a language of the language of the l |                                                                                       |
|    | b. DEP's emission unit number and facility unit name                                                                                                    |                                                                                       |
| 3. | Additional state reporting requirements:                                                                                                    |                                                                                       |
|    | a. Are there other routine air quality reporting requir                                                                                                    | rements for this emissions unit?                                                      |
|    | ✓ yes - specify reporting frequency below                                                                                                    | no – skip to question 8c                                                              |
|    |                                                                                                    |                                                                                       |
|    | b. Reporting frequency - check all that apply:                                                                                                    |                                                                                       |

☐ 1. Monthly ☐ 2. Quarterly ☐ 3. Semi-annual 
☐ 4. Annual 
☐ 5. RES

MACT

(include Operating Permit and Plan Approval reports, but not exceedance reporting)

c. Is this unit subject to (check all that apply):

■ NSPS

☐ NESHAP

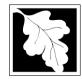

Bureau of Waste Prevention - Air Quality

#### BWP AQ AP-1

Emission Unit - Fuel Utilization Equipment

# 2015 Year of record 55 DEP EU# (old Point #) 1190564 Facility AQ identifier

#### A. Equipment Description (cont.)

| ?                     | 9.       | Equipme                                                                                                    | nt:               | EPA Unit T      | ype Code (eDEP           | only): RECIPR       | OCATIN        | G IC ENGINE                  |
|-----------------------|----------|----------------------------------------------------------------------------------------------------|-------------------|-----------------|--------------------------|---------------------|---------------|------------------------------|
| ow to report combined |          | a. Type:                                                                                                    | boiler [          | furnace         | ✓ engine □ ot            |                     |               |                              |
| its?                  | <b>?</b> | If engine                                                                                                    | , is this an er   | mergency ge     | enerator? yes            | Describe "oth no    | ner" equipn   | nent type                    |
|                       | •        | CATERP                                                                                                    | ILLAR             |                 |                          | 3412DIT             |               |                              |
|                       |          | b. Manufac                                                                                                    | turer             |                 |                          | c. Model numbe      | r             |                              |
| ?                     |          | 5.3480<br>d. Max inpu                                                                                                    | ut rating MMBtu/  | hr (must be gre | eater than 0)            | e. Number of bu     | rners (ente   | er "0" if not applicable)    |
| at to do              |          |                                                                                                    | -                 |                 |                          |                     |               |                              |
| nown or               |          | f. Type of                                                                                                    | f burner – ch     | eck one:        | ☐ rotary                 | mech. ato           |               | steam atomizer               |
| available?            |          |                                                                                                    |                   |                 | _                        | r 🗌 traveling (     | grate         | hand fired                   |
|                       |          |                                                                                                    |                   |                 | other:                   | "other" burner ty   | ne            |                              |
|                       |          | CATERP                                                                                                    |                   |                 |                          | N/A                 |               |                              |
|                       |          | g. Burner m<br>6/1/1989                                                                                                    | nanufacturer      |                 |                          | h. Burner model     | number        |                              |
|                       |          |                                                                                                    | stallation date ( | mm/dd/yyyy)     |                          |                     |               |                              |
|                       |          |                                                                                                    |                   |                 |                          |                     |               |                              |
|                       | 40       | llaa af                                                                                                    | an avation for    |                 | it                       | shoole if against   | مم برامريم    | 24 × 7 × 50                  |
|                       | 10.      | Hours of                                                                                                    | operation for     | the emission    |                          | check ii continu    |               | erated – 24 x 7 x 52         |
|                       |          | b. Number                                                                                                    | of hours per day  |                 | 1<br>c. Number of days p | er week             | 11<br>d. Ni   | umber of weeks per year      |
|                       |          |                                                                                                    |                   |                 | on that occurs in e      |                     |               |                              |
|                       |          | 27.3                                                                                                    | 22.7              | 22.7            | 27.3                     | Sum of Q1+Q2+       |               | uet – 100%                   |
|                       |          | Q1                                                                                                    | Q2                | Q3              | Q4                       |                     |               | perated for any quarter      |
|                       | 11.      | Ozone se                                                                                                    | eason operat      | ion schedul     | e – May 1 through        | September 30        | ):            |                              |
|                       |          | 1                                                                                                    | ·                 |                 | 1                        | ·                   | 5             |                              |
|                       |          | a. Ozone se                                                                                                    | eason hours per   | r day           | b. Ozone season da       | ays per week        | c. We         | eks operated in ozone season |
|                       |          |                                                                                                    |                   |                 |                          |                     |               |                              |
|                       |          |                                                                                                    |                   |                 |                          |                     |               |                              |
|                       | 12.      | Emission                                                                                                    | release poir      | nt – select o   | ne: ? En                 | gines click here fo | r instruction | ns: ?                        |
|                       |          | Non-St                                                                                                    | ack Release       | Points:         |                          | Physical Stacks     | s:            |                              |
|                       |          | ☐ fugit                                                                                                    | tive 🔲            | horizontal ve   | ent [                    | vertical stac       | k             |                              |
|                       |          |                                                                                                    |                   | downward fa     |                          | vertical with       | rain cap      | /sleeve                      |
|                       |          |                                                                                                    | ical stack/ver    |                 |                          |                     |               |                              |
|                       | 12       |                                                                                                    | ack release poir  |                 |                          | from the list h     | olove         |                              |
|                       | 13.      |                                                                                                    |                   | •               | f applicable) – picl     |                     | elow.         |                              |
|                       |          |                                                                                                    |                   |                 | CUMMINS AND CA           |                     | ·m            |                              |
|                       |          | Facility's stack identifier from STACK form – to change stack name use STACK form  If the stack for this unit is not listed, save and exit this form new and complete a new Stack form before completing to this form |                   |                 |                          |                     |               |                              |

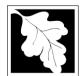

Bureau of Waste Prevention - Air Quality

## **BWP AQ AP-1**

Emission Unit - Fuel Utilization Equipment

#### A. Equipment Description (cont.)

2015
Year of record
55
DEP EU# (old Point #)
1190564

Facility AQ identifier

|                                                   |                                         | ,                                                                             |                                                                           |  |
|---------------------------------------------------|-----------------------------------------|-------------------------------------------------------------------------------|---------------------------------------------------------------------------|--|
| ?                                                 | 14. Is there a pollution control device | Check here if you need to report more than 3 air pollution control devices on |                                                                           |  |
| How to <b>delete</b> a control ?                  | yes – answer a through i                | ✓ no – skip to question 15                                                    | this unit. eDEP will add another page of control devices after this form. |  |
|                                                   | Air pollution control device 1          | Air pollution control device 2                                                | Air pollution control device 3                                            |  |
| (                                                 |                                         |                                                                               |                                                                           |  |
|                                                   | a. Type                                 | Туре                                                                          | Туре                                                                      |  |
| Do not<br>leave blank –<br>if unknown             | b. Manufacturer                         | Manufacturer                                                                  | Manufacturer                                                              |  |
| write<br>'unknown' or                             | c. Model number                         | Model number                                                                  | Model number                                                              |  |
| estimate                                          | d. Facility's ID for this device        | Facility's ID for this device                                                 | Facility's ID for this device                                             |  |
|                                                   | e. Installation date (mm/dd/yyyy)       | Installation date (mm/dd/yyyy)                                                | Installation date (mm/dd/yyyy)                                            |  |
| Leave <b>f</b> , <b>g</b> , <b>h</b> blank if not | f. DEP approval # (most recent)         | DEP approval # (most recent)                                                  | DEP approval # (most recent)                                              |  |
| applicable.                                       | g. DEP approval date (mm/dd/yyyy)       | DEP approval date (mm/dd/yyyy)                                                | DEP approval date (mm/dd/yyyy)                                            |  |
|                                                   | h. Decommission date (mm/dd/yyyy)       | Decommission date (mm/dd/yyyy)                                                | Decommission date (mm/dd/yyyy)                                            |  |
|                                                   |                                         | nter for all pollutants that the devic                                        | e was designed to control:                                                |  |
| DM 47                                             |                                         |                                                                               |                                                                           |  |

|          | h. Decommission date (mm/dd/yyyy)                                                                 | Decommission date (mm/dd/yyyy) | Decommission date (mm/dd/yyyy) |  |  |  |  |  |
|----------|---------------------------------------------------------------------------------------------------|--------------------------------|--------------------------------|--|--|--|--|--|
| <u> </u> | i. Percent overall efficiency - enter for all pollutants that the device was designed to control: |                                |                                |  |  |  |  |  |
| PM 10    |                                                                                                   |                                | <del></del>                    |  |  |  |  |  |
| PM 2.5   | % Overall eff.                                                                                    | % Overall eff.                 | % Overall eff.                 |  |  |  |  |  |
|          | % Overall eff.                                                                                    | % Overall eff.                 | % Overall eff.                 |  |  |  |  |  |
| SO2      | % Overall eff.                                                                                    | % Overall eff.                 | % Overall eff.                 |  |  |  |  |  |
| CO       |                                                                                                   | <del></del>                    |                                |  |  |  |  |  |
| VOC      | % Overall eff.                                                                                    | % Overall eff.                 | % Overall eff.                 |  |  |  |  |  |
|          | % Overall eff.                                                                                    | % Overall eff.                 | % Overall eff.                 |  |  |  |  |  |
| NO2      | % Overall eff.                                                                                    | % Overall eff.                 | % Overall eff.                 |  |  |  |  |  |
| NH3      | <del></del>                                                                                       |                                | <del></del>                    |  |  |  |  |  |
| НОС      | % Overall eff.                                                                                    | % Overall eff.                 | % Overall eff.                 |  |  |  |  |  |
|          | % Overall eff.                                                                                    | % Overall eff.                 | % Overall eff.                 |  |  |  |  |  |
| HYC      | % Overall eff.                                                                                    | % Overall eff.                 | % Overall eff.                 |  |  |  |  |  |
| Hg       |                                                                                                   |                                |                                |  |  |  |  |  |
| Pb       | % Overall eff.                                                                                    | % Overall eff.                 | % Overall eff.                 |  |  |  |  |  |
|          | % Overall eff.                                                                                    | % Overall eff.                 | % Overall eff.                 |  |  |  |  |  |
| Other    | % Overall eff.                                                                                    | % Overall eff.                 | % Overall eff.                 |  |  |  |  |  |
|          | Specify "Other"                                                                                   | Specify "Other"                | Specify "Other"                |  |  |  |  |  |

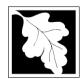

#### **Massachusetts Department of Environmental Protection**

Bureau of Waste Prevention - Air Quality

Emission Unit - Fuel Utilization Equipment

#### A. Equipment Description (cont.)

15. Is there monitoring equipment on this unit or its related control devices?

| 2015                   |
|------------------------|
| Year of record         |
| 55                     |
| DEP EU# (old Point #)  |
| 1190564                |
| Facility AQ identifier |

| How to <b>delete</b> a monitor?                             | yes – answer a                                                                                                    | rough I   ✓ no – skip to section B                                        |                                                                            |                                                                            |  |
|-------------------------------------------------------------|----------------------------------------------------------------------------------------------------|---------------------------------------------------------------------------|----------------------------------------------------------------------------|----------------------------------------------------------------------------|--|
|                                                             |                                                                                                    | Monitor 1                                                                 | Monitor 2                                                                  | Monitor 3                                                                  |  |
|                                                             | a. Monitor type:                                                                                                    | check only one:  CEM Opacity other - describe:                            | check only one:  CEM Opacity other - describe:                             | check only one:  CEM Opacity other - describe:                             |  |
| Do not leave blank – if unknown write 'unknown' or estimate | b. Manufacturer:<br>c. Model number:                                                                                                    | Describe "other"                                                          | Describe "other"                                                           | Describe "other"                                                           |  |
| Leave                                                       | d. Monitor ID #:  e. Installation date:  f. DEP approval #:                                                                                   | Facility's Designation (mm/dd/yyyy)                                       | Facility's Designation (mm/dd/yyyy)                                        | Facility's Designation (mm/dd/yyyy)                                        |  |
| f, g, h blank if not applicable.                            | g. DEP approval date: h. Decommission date: i. Recorder ? j. Audible alarm ? k. Data system ? l. Monitored pollutants (check all that apply): | (mm/dd/yyyy)  (mm/dd/yyyy)  yes no  yes no  per no  PM 10  PM 2.5  SO2 CO | (mm/dd/yyyy)    yes   no   yes   no   yes   no   PM 10   PM 2.5   SO2   CO | (mm/dd/yyyy)    yes   no   yes   no   yes   no   PM 10   PM 2.5   SO2   CO |  |
|                                                             |                                                                                                    |                                                                           |                                                                            |                                                                            |  |

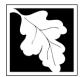

## **BWP AQ AP-1**

Emission Unit - Fuel Utilization Equipment

#### 2015 Year of record 55 DEP EU# (old Point #) 1190564 Facility AQ identifier

#### **B. Fuels and Emissions**

|                                       |    |                                                                                                    | GENERATOR #1-0                                        | CATERPILLAR 558.5 KW #                                                                                                    |  |
|---------------------------------------|----|----------------------------------------------------------------------------------------------------|-------------------------------------------------------|----------------------------------------------------------------------------------------------------|--|
|                                       | 1. | Fuel Name / Characteristics:                                                                                                    | Fuel name                                             |                                                                                                    |  |
| _                                     |    | Number of fuels for this unit (previous records): 1                                                                                                 | 1                                                     |                                                                                                    |  |
| 2                                     |    |                                                                                                    | DEP Fuel #                                            |                                                                                                    |  |
| How does eDEF handle multiple fuels?  | o  | Add a NEW fuel: Check the box if you need to add a fuel that you did not report on previously (eDEP will add a blank Sect. B form to your package). | fuel in this unit p <i>eri</i><br>this year of record | heck box if you stopped using this manently. You must still report for even if amount is "0" – the fuel will he unit in the next report cycle. |  |
|                                       |    | When to NOT check this box ?                                                                                                    |                                                       |                                                                                                    |  |
|                                       |    |                                                                                                    |                                                       |                                                                                                    |  |
|                                       |    | a. Source Classification Code (SCC)                                                                                                    | 20200102                                              |                                                                                                    |  |
|                                       |    | (see instructions):                                                                                                    | SC Code (call DEP if SC IC ENGINE- RECIF              |                                                                                                    |  |
|                                       |    |                                                                                                    | SCC Code Description -                                |                                                                                                    |  |
|                                       |    | b. Type of fuel – check one:                                                                                                    | SCC Code Description -                                | - Illied by eDEP                                                                                                    |  |
|                                       |    | b. Type of fuel – check one.                                                                                                    | ☐ no.2 ☐ no.4                                         | l □ no.6                                                                                                    |  |
|                                       |    |                                                                                                    | ✓ diesel ☐ coal                                       | I ☐ natural gas                                                                                                    |  |
|                                       |    | Note: The option to have eDEP calculate your emissions is not available if your fuel type is "other".                                               | ☐ jet fuel ☐ othe                                     | er - describe:                                                                                                    |  |
|                                       |    |                                                                                                    | Describe "other" fuel                                 |                                                                                                    |  |
|                                       |    | c. Sulfur content for oils and coal (0 – 2.2):                                                                                                    | .0401                                                 |                                                                                                    |  |
|                                       |    | d Ash soutsetfor sile and soal (0, 40):                                                                                                    | Percent by weight  0                                  |                                                                                                    |  |
| Note for e:                           |    | d. Ash content for oils and coal (0 -10):                                                                                                    | Percent by weight                                     |                                                                                                    |  |
| Enter the                             |    |                                                                                                    | r creent by weight                                    |                                                                                                    |  |
| Maximum                               |    |                                                                                                    |                                                       |                                                                                                    |  |
| Fuel Rate at which the                |    | e. Maximum hourly fuel rate for all firing burners:                                                                                                 | 0.0380                                                | 1000 GALLONS                                                                                                    |  |
| unit can burn                         |    | ,                                                                                                    | Amount                                                | Units per hour                                                                                                    |  |
| fuel (its<br>absolute<br>uncontrolled |    |                                                                                                    | Enter "0" if unit decommi                             | ssioned prior to this Year of Record.                                                                                                    |  |
| design                                |    | (5)                                                                                                    |                                                       |                                                                                                    |  |
| capacity). Do not enter the           |    | f. Do you have fuel or usage restrictions?                                                                                                    | ·                                                     | kip to question 2                                                                                                    |  |
| normal                                |    | g. DEP approval number for restrictions:                                                                                                    | MBR-89-COM-31                                         |                                                                                                    |  |
| operation                             |    |                                                                                                    | Most recent for this fuel                             |                                                                                                    |  |
| rate nor any restricted               |    |                                                                                                    |                                                       |                                                                                                    |  |
| (allowable)                           |    |                                                                                                    | 200                                                   | EACH-YEAR                                                                                                    |  |
| rate.                                 |    | h. Annual use restriction (amount or hours):  For this fuel                                                                                         | 300<br>Quantity                                       | Units                                                                                                    |  |
|                                       |    | i. Short term use restriction (amount or hours):                                                                                                    | <b>24.0000</b>                                        | DAY                                                                                                    |  |
|                                       |    | For this fuel                                                                                                    | Quantity                                              | Units                                                                                                    |  |
|                                       |    |                                                                                                    | · – –                                                 |                                                                                                    |  |
|                                       |    |                                                                                                    | Per: month w                                          | veek 🗹 day 📙 hour                                                                                                    |  |
|                                       |    |                                                                                                    | CAUTION: check your ar                                |                                                                                                    |  |
|                                       | 2. | Annual usage:                                                                                                    | 0.4030                                                | 1000 GALLONS                                                                                                    |  |
|                                       |    | •                                                                                                    | a. Amount – year of reco                              | ord b. Units<br>000 GALLONS                                                                                                    |  |
|                                       |    | Enter "0" if not used in the year of record                                                                                                    |                                                       | r prior year of record – eDEP only                                                                                                    |  |
|                                       |    |                                                                                                    | or rotal armual adage to                              | . p your or room open only                                                                                                    |  |

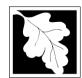

Bureau of Waste Prevention - Air Quality

#### BWP AQ AP-1

Emission Unit - Fuel Utilization Equipment

#### B. Fuels and Emissions (cont.)

3. Total emissions for this fuel only in tons per year:

Read First

Part 75 Requirements

Year of record

55

DEP EU# (old Point #)

1190564

Facility AQ identifier

2015

□ NO2 Pollutant: ☐ PM10 ☐ PM2.5 ☐ SO2 0.0222 0.0222 0.0062 0.3157 Actual for previous year Tons Tons Tons Tons eDEP only: 0.0086 0.0086 0.0024 0.1217 ctual for year of record: Tons Tons Tons Tons 7.0737 7.0737 6.6077 100.5298 otential emissions at max Tons Tons capacity uncontrolled: Tons Tons 42.50 42.50 39.70 604 Emission factor: 1000 GALLONS 1000 GALLONS 1000 GALLONS 1000 GALLONS in pounds per unit: 3.5 Maximum allowed emissions – Tons annual: Tons Tons Tons For this fuel only Maximum allowed emissions short term: Pounds **Pounds** Pounds Pounds Short term period (or MMBtu): MBR-89-COM-31 MBR-89-COM-31 MBR-89-COM-31 MBR-89-COM-31 Basis - DEP approval number or regulation: other:

Calculations: The form will automatically calculate the actual and potential emissions UNLESS you check a box to manually

enter emissions for each specific pollutant. Click the "?" icon for information to help you decide how to use this feature:

|                    | Pollutant:                                 | □ со          | □ voc         | □ NH3         | specify |
|--------------------|--------------------------------------------|---------------|---------------|---------------|---------|
|                    | Actual for previous year                   | 0.0680        | 0.0243        | 0.0222        |         |
|                    | eDEP only                                  | Tons          | Tons          | Tons          | Tons    |
|                    |                                            | 0.0262        | 0.0094        | 0.0086        |         |
|                    | Actual for year of record:                 | Tons          | Tons          | Tons          | Tons    |
|                    | Potential emissions at max                 | 21.6372       | 8.2055        | 0.4827        |         |
|                    | capacity uncontrolled:                     | Tons          | Tons          | Tons          | Tons    |
|                    | Emission factor:                           | 130           | 49.30         | 2.90          |         |
|                    | in pounds per unit:                        | 1000 GALLONS  | 1000 GALLONS  | 1000 GALLONS  |         |
|                    | Maximum allowed emissions –                |               |               |               |         |
| <u>&gt;</u>        | annual:                                    | Tons          | Tons          | Tons          | Tons    |
| For this fuel only | Maximum allowed emissions – short term:    | Pounds        | Pounds        | Pounds        | Pounds  |
|                    | Short term period (or MMBtu):              |               |               |               |         |
|                    | Basis – DEP approval number or regulation: | MBR-89-COM-31 | MBR-89-COM-31 | MBR-89-COM-31 |         |

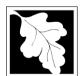

Bureau of Waste Prevention - Air Quality

## **BWP AQ AP-1**

Emission Unit - Fuel Utilization Equipment

#### B. Fuels and Emissions (cont.)

| 2015                   |
|------------------------|
| Year of record         |
| 55                     |
| DEP EU# (old Point #)  |
| 1190564                |
| Facility AQ identifier |

| _ | _   |
|---|-----|
|   | ച   |
|   |     |
|   | 6 / |
|   |     |

4. Ozone season emissions – May 1 through September 30:

| 0.0416                                        | 0.5402                                       |
|-----------------------------------------------|----------------------------------------------|
| a. Typical day VOC emissions – pounds per day | b. Typical day NOx emissions –pounds per day |
| check to enter your own values                | ✓ check to enter your own values             |

**NOTE**: The form will estimate the ozone season emissions for you. However, you may enter your own values by checking the boxes above.

#### C. Notes and Attachments

1. **Notes**: please include in the space below any additional information that will help DEP understand your submission.

| 2. | A | tta | ch | m | en | ts: |
|----|---|-----|----|---|----|-----|
|    |   |     |    |   |    |     |

| Check here to submit attachments to this form (e.g., calculations) - add a note in the field above      |
|----------------------------------------------------------------------------------------------------|
| indicating what is attached. For eDEP on-line filers, this will create a new step on your Current       |
| Submittal Page where you can attach electronic files to your submittal. Please list attachments         |
| that <b>cannot</b> be sent electronically in the notes field above and deliver them to DEP with a paper |
| copy of this form.                                                                                      |

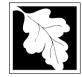

Bureau of Waste Prevention - Air Quality

Emission Unit - Fuel Utilization Equipment

2015 Year of record 50 DEP EU# (old Point #) 1190564 Facility AQ identifier

#### Important: When filling out forms on the computer, use only the tab key to move your cursor - do not use the return

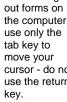

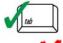

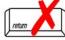

How to delete a unit? (click ?-icon)

| Α.          | <b>Equipment Description</b>                                                              | •                                                                                     |  |  |  |  |  |
|-------------|-------------------------------------------------------------------------------------------|---------------------------------------------------------------------------------------|--|--|--|--|--|
| 1.          | Facility identifiers:                                                                     |                                                                                       |  |  |  |  |  |
|             | CLEAN HARBORS OF BRAINTREE INC                                                            |                                                                                       |  |  |  |  |  |
|             | a. Facility name                                                                          |                                                                                       |  |  |  |  |  |
|             | b. DEP Account number                                                                     | 1190564  c. Facility AQ identifier – SSEIS ID number                                  |  |  |  |  |  |
| _           |                                                                                           | c. radility AQ identifier – 33E13 ID Humber                                           |  |  |  |  |  |
| 2.          | Emission unit identifiers:                                                                |                                                                                       |  |  |  |  |  |
|             | CUMMINS GENERATOR #2 (NT855G2, DIESEL)                                                    |                                                                                       |  |  |  |  |  |
|             | a. Facility's choice of emission unit name – edit as needed                               | 50                                                                                    |  |  |  |  |  |
|             | b. Facility's emission unit number / code – edit as needed                                | c. DEP emissions unit # – old point #                                                 |  |  |  |  |  |
|             | d. ORIS ID # – for large electrical utilities only                                        | e. Combined Units – enter number of individual units                                  |  |  |  |  |  |
| 3.          | DEP approvals – leave blank if not applicable:                                            |                                                                                       |  |  |  |  |  |
|             | EXEMPT                                                                                    | 5/4/1989                                                                              |  |  |  |  |  |
|             | a. Most recent approval number                                                            | b. DEP approval date (mm/dd/yyyy)                                                     |  |  |  |  |  |
| 4.          | Is this unit exempt under 310 CMR 7.02 Plan Appro                                         | ovals? ☑ yes ☐ no                                                                     |  |  |  |  |  |
| 5.          | If exempt from Plan Approval, indicate reason why (e.g., cite a specific DEP regulation): |                                                                                       |  |  |  |  |  |
|             | BELOW THRESHOLDS IN 310 CMR 7.02 (2)(B) 7 AND 15                                          |                                                                                       |  |  |  |  |  |
|             | Reason for exemption                                                                      |                                                                                       |  |  |  |  |  |
| <b>)</b> 6. | Emission unit installation date and decommission date:                                    |                                                                                       |  |  |  |  |  |
|             | 8/1/1999                                                                                  |                                                                                       |  |  |  |  |  |
|             | a. Installation date – estimate if unknown (mm/dd/yyyy)                                   | b. Decommission date (mm/dd/yyyy) – if applicable                                     |  |  |  |  |  |
| 7.          | Emission unit replacement:                                                                | Complete only if the unit was shutdown permanently or replaced since the last report. |  |  |  |  |  |
|             | a. Is this unit replacing another emission unit?                                          |                                                                                       |  |  |  |  |  |
|             | ✓ no                                                                                      |                                                                                       |  |  |  |  |  |
|             |                                                                                           |                                                                                       |  |  |  |  |  |
|             | b. DEP's emission unit number and facility unit name                                      |                                                                                       |  |  |  |  |  |
| 8.          | Additional state reporting requirements:                                                  |                                                                                       |  |  |  |  |  |
|             | a. Are there other routine air quality reporting requirements for this emissions unit?    |                                                                                       |  |  |  |  |  |
|             | ✓ yes - specify reporting frequency below                                                 | no – skip to question 8c                                                              |  |  |  |  |  |
|             | b. Reporting frequency - check all that apply:                                            |                                                                                       |  |  |  |  |  |
|             | 1. Monthly 2. Quarterly 3. Semi-annua                                                     | ıl 🔽 4. Annual 🔽 5. RES                                                               |  |  |  |  |  |
|             | (include Operating Permit and Plan Approval reports, but not exc                          | <del>_</del> _                                                                        |  |  |  |  |  |
|             | c. Is this unit subject to (check all that apply):                                        |                                                                                       |  |  |  |  |  |

☐ NESHAP

■ NSPS

MACT

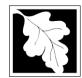

Bureau of Waste Prevention - Air Quality

## **BWP AQ AP-1**

Emission Unit - Fuel Utilization Equipment

# 2015 Year of record 50 DEP EU# (old Point #) 1190564 Facility AQ identifier

#### A. Equipment Description (cont.)

| ?                         | 9.       | Equipment:                                                                                                    | ?              | EPA Unit T                   | ype Code (e  | eDEP o      | only): RECIPRO          | CATING     | G IC ENGINE                          |
|---------------------------|----------|----------------------------------------------------------------------------------------------------|----------------|------------------------------|--------------|-------------|-------------------------|------------|--------------------------------------|
| How to report on combined |          | a. Type:                                                                                                    | boiler [       | furnace                      | ✓ engine     | ☐ oth       | ner:                    |            |                                      |
| units?                    | <b>?</b> | If engine, is                                                                                                    |                |                              | •            | <br>] yes   | Describe "other         | r" equipm  | nent type                            |
|                           |          | CUMMINS                                                                                                    |                |                              |              |             | 125-DGEA                |            |                                      |
|                           |          | b. Manufacture                                                                                                    | er e           |                              |              |             | c. Model number         |            |                                      |
| ?                         |          | d. Max input ra                                                                                                    | ting MMBtu/h   | r (must be gre               | ater than 0) |             | e. Number of burn       | ers (ente  | r "0" if not applicable)             |
| What to do if data        |          | f Type of by                                                                                                    | umar aba       | alr anai                     | □ rotor      |             | ✓ mach atam             | izor       | □ ataom atamizar                     |
| unknown or not available? |          | f. Type of bu                                                                                                    | ırner – cne    | eck one:                     | ∐ rotary     |             | ✓ mech. atom            |            |                                      |
| ior available i           |          |                                                                                                    |                |                              |              |             | traveling gra           | ale        |                                      |
|                           |          |                                                                                                    |                |                              | other        | •           | "other" burner type     | )          |                                      |
|                           |          | g. Burner manu                                                                                                    | ufacturer      |                              |              | <del></del> | h. Burner model nu      | ımber      |                                      |
|                           |          | i. Burner install                                                                                                    | ation date (m  | nm/dd/vvvv)                  |              |             |                         |            |                                      |
|                           |          |                                                                                                    | a aa (         | , ۵۵, , , , , , ,            |              |             |                         |            |                                      |
|                           |          |                                                                                                    |                |                              |              |             |                         |            |                                      |
|                           | 10.      | Hours of ope                                                                                                    | eration for    | the emissio                  | n unit:      | a. 🗌 cl     | neck if continuo        | usly op    | erated – 24 x 7 x 52                 |
| <u></u>                   |          | 1                                                                                                    |                |                              | 1            |             |                         | 12         |                                      |
| •                         |          | b. Number of h                                                                                                    | ours per day   |                              | c. Number o  | f days pe   | er week                 | d. Nu      | ımber of weeks per year              |
|                           |          | e. Percent o                                                                                                    | of total annu  | •                            | n that occu  | rs in ea    | ich calendar qua        | arter:     |                                      |
|                           |          | 27.5                                                                                                    | 12.0           | 27.5                         | 33.0         |             | Sum of Q1+Q2+Q          |            | st = 100%,<br>erated for any quarter |
|                           |          | Q1                                                                                                    | Q2             | Q3                           | Q4           |             |                         | ao not op  | orated for any quarter               |
|                           | 11.      | Ozone seas                                                                                                    | on operation   | on schedule                  | e – May 1 th | rough       | September 30:           |            |                                      |
|                           |          | 1                                                                                                    |                | da                           | 1            |             |                         | 4          | also an austral in annua access      |
|                           |          | a. Ozone seaso                                                                                                    | on nours per o | aay                          | b. Ozone se  | ason day    | /s per week             | c. we      | eks operated in ozone season         |
|                           |          |                                                                                                    |                |                              |              |             |                         |            |                                      |
|                           | 12.      | Emission re                                                                                                    | lease point    | t – select or                | ne: ?        | Eng         | jines click here for in | nstruction | ns: ?                                |
|                           |          | Non-Stack                                                                                                    | k Release F    | Points:                      |              | F           | hysical Stacks:         |            |                                      |
|                           |          | fugitive                                                                                                    |                | orizontal ve                 |              |             | vertical stack          |            |                                      |
|                           |          | engine vertical                                                                                                    |                | lownward fa<br>t less than 1 |              |             | vertical with ra        | ain cap/   | /sleeve                              |
|                           |          | If Non-Stack                                                                                                    | release point  | t, skip to quest             | ion 14.      |             |                         |            |                                      |
|                           | 13.      |                                                                                                    |                |                              |              | – pick      | from the list be        | low:       |                                      |
|                           |          | 7 1 STACK                                                                                                    | GENERA         | TOR (2)- C                   | UMMINS A     | ND CA       | TERPILLAR               |            |                                      |
|                           |          | •                                                                                                    |                |                              | -            |             | ne use STACK form       |            |                                      |
|                           |          | If the stack for this unit is not listed, save and exit this form now and complete a new Stack form <b>before</b> completing to this form. |                |                              |              |             |                         |            |                                      |

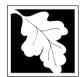

Emission Unit – Fuel Utilization Equipment

#### A. Equipment Description (cont.)

2015

| Year of record         |
|------------------------|
| 50                     |
| DEP EU# (old Point #)  |
| 1190564                |
| Facility AQ identifier |

|                                 | 14. Is there a pollution control device | than 3 air pollution control devices on |                                                                           |
|---------------------------------|-----------------------------------------|-----------------------------------------|---------------------------------------------------------------------------|
| How to delete a control?        | yes – answer a through i                | ✓ no – skip to question 15              | this unit. eDEP will add another page of control devices after this form. |
|                                 | Air pollution control device 1          | Air pollution control device 2          | Air pollution control device 3                                            |
|                                 | a. Type                                 | Туре                                    | Туре                                                                      |
| Do not leave blank – if unknown | b. Manufacturer                         | Manufacturer                            | Manufacturer                                                              |
| write 'unknown' or estimate     | c. Model number                         | Model number                            | Model number                                                              |
| CStimate                        | d. Facility's ID for this device        | Facility's ID for this device           | Facility's ID for this device                                             |
| >                               | e. Installation date (mm/dd/yyyy)       | Installation date (mm/dd/yyyy)          | Installation date (mm/dd/yyyy)                                            |
| Leave f, g, h                   | f. DEP approval # (most recent)         | DEP approval # (most recent)            | DEP approval # (most recent)                                              |
| applicable.                     | g. DEP approval date (mm/dd/yyyy)       | DEP approval date (mm/dd/yyyy)          | DEP approval date (mm/dd/yyyy)                                            |
|                                 | h. Decommission date (mm/dd/yyyy)       | Decommission date (mm/dd/yyyy)          | Decommission date (mm/dd/yyyy)                                            |
| D11.10                          | i. Percent overall efficiency - er      | nter for all pollutants that the device | was designed to control:                                                  |
| PM 10<br>PM 2.5                 | % Overall eff.                          | % Overall eff.                          | % Overall eff.                                                            |
|                                 | % Overall eff.                          | % Overall eff.                          | % Overall eff.                                                            |
| SO2                             | % Overall eff.                          | % Overall eff.                          | % Overall eff.                                                            |
| CO                              | % Overall eff.                          | % Overall eff.                          | % Overall eff.                                                            |
| VOC                             | % Overall eff.                          | % Overall eff.                          | % Overall eff.                                                            |
| NO2                             | % Overall eff.                          | % Overall eff.                          | % Overall eff.                                                            |
| NH3                             | % Overall eff.                          | % Overall eff.                          | % Overall eff.                                                            |
| HOC                             | % Overall eff.                          | % Overall eff.                          | % Overall eff.                                                            |
| HYC                             | % Overall eff.                          | % Overall eff.                          | % Overall eff.                                                            |
| Hg                              | % Overall eff.                          | % Overall eff.                          | % Overall eff.                                                            |
| Pb                              |                                         |                                         |                                                                           |
| Other                           |                                         | % Overall eff.                          | % Overall eff.                                                            |
|                                 | % Overall eff.                          | % Overall eff.                          | % Overall eff.                                                            |
|                                 | Specify "Other"                         | Specify "Other"                         | Specify "Other"                                                           |

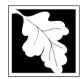

15. Is there monitoring equipment on this unit or its related control devices?

Emission Unit - Fuel Utilization Equipment

#### A. Equipment Description (cont.)

Bureau of Waste Prevention - Air Quality Year of record 50 DEP EU# (old Point #) 1190564 Facility AQ identifier

2015

| How to delete a monitor?                                                   | yes – answer a t                                | hrough I 🗹 no – skip to se                                                           | ection B                                                                                                    |                                                                                      |
|----------------------------------------------------------------------------|-------------------------------------------------|--------------------------------------------------------------------------------------|----------------------------------------------------------------------------------------------------|--------------------------------------------------------------------------------------|
|                                                                            |                                                 | Monitor 1                                                                            | Monitor 2                                                                                                    | Monitor 3                                                                            |
|                                                                            | a. Monitor type:                                | check only one:  CEM Opacity other - describe:                                       | check only one:  CEM Opacity other - describe:                                                                   | check only one:  CEM Opacity other - describe:                                       |
| Do not<br>leave blank –<br>if unknown<br>write<br>'unknown' or<br>estimate | b. Manufacturer: c. Model number:               | Describe "other"                                                                     | Describe "other"                                                                                                 | Describe "other"                                                                     |
|                                                                            | d. Monitor ID #:  e. Installation date:         | Facility's Designation                                                               | Facility's Designation                                                                                           | Facility's Designation                                                               |
| Leave f, g, h blank if not                                                 | f. DEP approval #: g. DEP approval date:        | (mm/dd/yyyy)  (mm/dd/yyyy)                                                           | (mm/dd/yyyy)  (mm/dd/yyyy)                                                                                       | (mm/dd/yyyy)  (mm/dd/yyyy)                                                           |
| applicable.                                                                | h. Decommission date: i. Recorder ?             | (mm/dd/yyyy) ☐ yes ☐ no                                                              | (mm/dd/yyyy) ☐ yes ☐ no                                                                                          | (mm/dd/yyyy)                                                                         |
| ?                                                                          | j. Audible alarm ?                              | ☐ yes ☐ no ☐ yes ☐ no                                                                | ☐ yes ☐ no ☐ yes ☐ no                                                                                            | ☐ yes ☐ no ☐ yes ☐ no                                                                |
|                                                                            | I. Monitored pollutants (check all that apply): | PM 10 PM 2.5 SO2 CO VOC NO2 NH3 Mercury Oxygen CO2 H2S HCL Opacity other – describe: | ☐ PM 10 ☐ PM 2.5 ☐ SO2 ☐ CO ☐ VOC ☐ NO2 ☐ NH3 ☐ Mercury ☐ Oxygen ☐ CO2 ☐ H2S ☐ HCL ☐ Opacity ☐ other – describe: | PM 10 PM 2.5 SO2 CO VOC NO2 NH3 Mercury Oxygen CO2 H2S HCL Opacity other – describe: |

Describe "other"

Describe "other"

Describe "other"

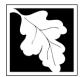

Bureau of Waste Prevention - Air Quality

## **BWP AQ AP-1**

Emission Unit - Fuel Utilization Equipment

# Year of record 50 DEP EU# (old Point #) 1190564 Facility AQ identifier

#### **B. Fuels and Emissions**

|                                                     | 4  | First Name / Characteristics                                                                                                    | GENERATOR #2-CUMMINS #NT855G2- #2 OI                                                                                                    |                                         |  |
|-----------------------------------------------------|----|----------------------------------------------------------------------------------------------------|----------------------------------------------------------------------------------------------------|-----------------------------------------|--|
|                                                     | 1. | Fuel Name / Characteristics:                                                                                                    | Fuel name                                                                                                    |                                         |  |
| _                                                   |    | Number of fuels for this unit (previous records): 1                                                                                                 | 1                                                                                                    |                                         |  |
| 2                                                   |    |                                                                                                    | DEP Fuel #                                                                                                    |                                         |  |
| How does eDEF handle multiple fuels?                | •  | Add a NEW fuel: Check the box if you need to add a fuel that you did not report on previously (eDEP will add a blank Sect. B form to your package). | Delete this fuel: check box if you stopped using this fuel in this unit permanently. You must still report for this year of record even if amount is "0" – the fuel will |                                         |  |
|                                                     |    | When to NOT check this box ?                                                                                                    | be removed non                                                                                                    | n the unit in the next report cycle.    |  |
|                                                     |    |                                                                                                    |                                                                                                    |                                         |  |
|                                                     |    | a. Source Classification Code (SCC)                                                                                                    | 20200102                                                                                                    |                                         |  |
|                                                     |    | (see instructions):                                                                                                    | SC Code (call DEP if SC code will not validate)  IC ENGINE- RECIP- DIESEL                                                                                                |                                         |  |
|                                                     |    |                                                                                                    | SCC Code Description – filled by eDEP                                                                                                    |                                         |  |
|                                                     |    | b. Type of fuel – check one:                                                                                                    | CCC CCGC Boompaio                                                                                                    |                                         |  |
|                                                     |    | an type of fuel circuit office.                                                                                                    | ☐ no.2 ☐ no                                                                                                    | o.4                                     |  |
|                                                     |    |                                                                                                    | ✓ diesel □ co                                                                                                    | oal  natural gas                        |  |
|                                                     |    | Note: The option to have eDEP calculate your emissions is not available if your fuel type is "other".                                               | ☐ jet fuel ☐ of                                                                                                    | ther - describe:                        |  |
|                                                     |    |                                                                                                    | Describe "other" fuel                                                                                                    |                                         |  |
|                                                     |    | c. Sulfur content for oils and coal (0 – 2.2):                                                                                                    | .138                                                                                                    |                                         |  |
|                                                     |    |                                                                                                    | Percent by weight                                                                                                    |                                         |  |
|                                                     |    | d. Ash content for oils and coal (0 -10):                                                                                                    | 0                                                                                                    |                                         |  |
| Note for e:<br>Enter the<br>Maximum<br>Fuel Rate at |    |                                                                                                    | Percent by weight                                                                                                    |                                         |  |
| which the                                           |    | e. Maximum hourly fuel rate for all firing burners:                                                                                                 | 0.0120                                                                                                    | 1000 GALLONS                            |  |
| unit can burn<br>fuel (its                          |    |                                                                                                    | Amount                                                                                                    | Units per hour                          |  |
| absolute uncontrolled                               |    |                                                                                                    | Enter "0" if unit decom                                                                                                    | missioned prior to this Year of Record. |  |
| design capacity). Do                                |    | f. Do you have fuel or usage restrictions?                                                                                                    | <b>☑</b> yes □ no                                                                                                    | - skip to question 2                    |  |
| not enter the normal                                |    | g. DEP approval number for restrictions:                                                                                                    | <b>EXEMPT 7.02</b>                                                                                                    |                                         |  |
| operation<br>rate nor any<br>restricted             |    |                                                                                                    | Most recent for this fu                                                                                                    | el                                      |  |
| (allowable) rate.                                   |    | h. Annual use restriction (amount or hours):                                                                                                    | 300                                                                                                    | EACH-YEAR                               |  |
| rate.                                               |    | For this fuel                                                                                                    | Quantity                                                                                                    | Units                                   |  |
|                                                     |    | i. Short term use restriction (amount or hours):                                                                                                    | 24                                                                                                    | DAY                                     |  |
|                                                     |    | For this fuel                                                                                                    | Quantity                                                                                                    | Units                                   |  |
|                                                     |    |                                                                                                    | Per: month                                                                                                    | week 🗹 day 🗌 hour                       |  |
|                                                     |    |                                                                                                    | CAUTION: check your                                                                                                    | amount vs.units                         |  |
|                                                     |    |                                                                                                    | 0.1140                                                                                                    | 1000 GALLONS                            |  |
|                                                     | 2. | Annual usage:                                                                                                    | a. Amount – year of re                                                                                                    |                                         |  |
|                                                     |    | Enter "0" if not used in the year of record                                                                                                    | · ·                                                                                                    | 000 GALLONS                             |  |
|                                                     |    |                                                                                                    | c. Total annual usage                                                                                                    | for prior year of record – eDEP only    |  |

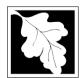

Bureau of Waste Prevention - Air Quality

Emission Unit - Fuel Utilization Equipment

#### B. Fuels and Emissions (cont.)

3. Total emissions for this fuel **only** in tons per year:

2015 Year of record 50 DEP EU# (old Point #) 1190564 Facility AQ identifier

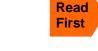

Part 75 Requirements

☐ NO2 Pollutant: ☐ PM10 ☐ PM2.5 ☐ SO2 0.0019 0.0019 0.0005 0.0272 Actual for previous year Tons Tons Tons Tons eDEP only: 0.0024 0.0024 0.0007 0.0344 ctual for year of record: Tons Tons Tons Tons 2.2338 2.2338 2.0866 31.7462 otential emissions at max capacity uncontrolled: Tons Tons Tons Tons 42.50 42.50 39.70 604 Emission factor: 1000 GALLONS 1000 GALLONS 1000 GALLONS 1000 GALLONS in pounds per unit: Maximum allowed emissions – annual: Tons Tons Tons Tons For this fuel only Maximum allowed emissions short term: **Pounds Pounds** Pounds Pounds Short term period (or MMBtu): **EXEMPT EXEMPT EXEMPT** EXEMPT Basis - DEP approval number or regulation:

Calculations: The form will automatically calculate the actual and potential emissions UNLESS you check a box to manually

enter emissions for each specific pollutant. Click the "?" icon for information to help you decide how to use this feature:

other: Pollutant: □ VOC ☐ NH3 □ co specify 0.0059 0.0021 0.0019 Actual for previous year Tons Tons Tons Tons eDEP only: 0.0074 0.0027 0.0024 Actual for year of record: Tons Tons Tons Tons 6.8328 2.5912 0.1524 Potential emissions at max capacity uncontrolled: Tons Tons Tons Tons 130 49.30 2.90 Emission factor: 1000 GALLONS 1000 GALLONS 1000 GALLONS in pounds per unit: Maximum allowed emissions -Tons Tons Tons Tons annual: For this fuel only Maximum allowed emissions short term: **Pounds Pounds** Pounds Pounds Short term period (or MMBtu): **EXEMPT EXEMPT** Basis - DEP approval number or regulation:

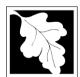

Bureau of Waste Prevention - Air Quality

## **BWP AQ AP-1**

Emission Unit - Fuel Utilization Equipment

#### B. Fuels and Emissions (cont.)

| 2015                   |
|------------------------|
| Year of record         |
| 50                     |
| DEP EU# (old Point #)  |
| 1190564                |
| Facility AQ identifier |

|   | മ | ١   |
|---|---|-----|
| V | К | J   |
| ` |   | /// |

4. Ozone season emissions – May 1 through September 30:

| 0.0128                                        | 0.1659                                       |
|-----------------------------------------------|----------------------------------------------|
| a. Typical day VOC emissions – pounds per day | b. Typical day NOx emissions –pounds per day |
| check to enter your own values                | ✓ check to enter your own values             |

**NOTE**: The form will estimate the ozone season emissions for you. However, you may enter your own values by checking the boxes above.

#### C. Notes and Attachments

1. **Notes**: please include in the space below any additional information that will help DEP understand your submission.

| <ol><li>Attachmen</li></ol> | its: |
|-----------------------------|------|
|-----------------------------|------|

| Check here to submit attachments to this form (e.g., calculations) – add a note in the field above      |
|----------------------------------------------------------------------------------------------------|
| indicating what is attached. For eDEP on-line filers, this will create a new step on your Current       |
| Submittal Page where you can attach electronic files to your submittal. Please list attachments         |
| that <b>cannot</b> be sent electronically in the notes field above and deliver them to DEP with a paper |
| copy of this form.                                                                                      |

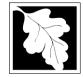

# **Massachusetts Department of Environmental Protection**Bureau of Waste Prevention – Air Quality

Emission Unit - Fuel Utilization Equipment

#### 2015 Year of record DEP EU# (old Point #) 1190564

Facility AQ identifier

#### Important: Whe out f the o use tab l mov curs

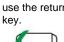

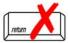

| Λ.         | Equipment Description                                             |                                                                                                    |  |  |
|------------|-------------------------------------------------------------------|----------------------------------------------------------------------------------------------------|--|--|
| 1.         | Facility identifiers:                                             |                                                                                                    |  |  |
|            | ·                                                                 |                                                                                                    |  |  |
|            | a. Facility name                                                  |                                                                                                    |  |  |
|            | 34839                                                             | 1190564                                                                                                    |  |  |
|            | b. DEP Account number                                             | c. Facility AQ identifier – SSEIS ID number                                                                                                    |  |  |
| 2.         | Emission unit identifiers:                                        |                                                                                                    |  |  |
|            | CLEAVER BROOKS BOILER (NO.2 FUEL OIL, 0.3                         | S)                                                                                                    |  |  |
|            |                                                                   |                                                                                                    |  |  |
|            |                                                                   | c. DEP emissions unit # – old point #                                                                                                    |  |  |
|            | b. I admity 5 emission unit number / code – edit as needed        | c. DET emissions unit # – old point #                                                                                                    |  |  |
|            | d. ORIS ID # - for large electrical utilities only                | e. Combined Units – enter number of individual units                                                                                                    |  |  |
| 3.         | DEP approvals – leave blank if not applicable:                    |                                                                                                    |  |  |
|            | MBR-86-COM-027                                                    | 9/11/1986                                                                                                    |  |  |
|            | a. Most recent approval number                                    | b. DEP approval date (mm/dd/yyyy)                                                                                                    |  |  |
| 4.         | Is this unit exempt under 310 CMR 7.02 Plan Approx                | vals? ☐ yes 🗹 no                                                                                                    |  |  |
| 5.         | If exempt from Plan Approval, indicate reason why                 | e.a., cite a specific DEP regulation):                                                                                                    |  |  |
|            | ,                                                                 | ,                                                                                                    |  |  |
|            | Reason for exemption                                              |                                                                                                    |  |  |
| <b>\</b> 6 | Emission unit installation date and decommission da               | ate:                                                                                                    |  |  |
| <b>)</b>   |                                                                   |                                                                                                    |  |  |
|            |                                                                   | b. Decommission date (mm/dd/yyyy) – if applicable                                                                                                    |  |  |
| 7.         | Emission unit replacement:                                        | Complete only if the unit was shutdown permanently or replaced since the last report.                                                                                                    |  |  |
| ,          | a. Is this unit replacing another emission unit?                  |                                                                                                    |  |  |
|            | ✓ no                                                              | nber and name for the unit being replaced below:                                                                                                    |  |  |
|            |                                                                   |                                                                                                    |  |  |
|            | b. DEP's emission unit number and facility unit name              |                                                                                                    |  |  |
| 8.         | Additional state reporting requirements:                          |                                                                                                    |  |  |
|            | a. Are there other routine air quality reporting require          | ements for this emissions unit?                                                                                                    |  |  |
|            | ✓ yes - specify reporting frequency below                         | ☐ no – skip to question 8c                                                                                                    |  |  |
|            | b. Reporting frequency - check all that apply:                    |                                                                                                    |  |  |
|            | ☐ 1 Monthly ☐ 2 Quarterly ☐ 3 Semi-annual                         | I 🗹 4. Annual 🔽 5. RES                                                                                                    |  |  |
|            | (include Operating Permit and Plan Approval reports, but not exce | <del>_</del>                                                                                                    |  |  |
|            | c. Is this unit subject to (check all that apply):                |                                                                                                    |  |  |
|            | _                                                                 |                                                                                                    |  |  |
|            | MACI                                                              |                                                                                                    |  |  |
|            | <ol> <li>3.</li> <li>5.</li> <li>7.</li> </ol>                    | CLEAN HARBORS OF BRAINTREE INC  a. Facility name 34839  b. DEP Account number  2. Emission unit identifiers: CLEAVER BROOKS BOILER (NO.2 FUEL OIL, 0.3  a. Facility's choice of emission unit name – edit as needed  3  b. Facility's emission unit number / code – edit as needed  d. ORIS ID # – for large electrical utilities only  3. DEP approvals – leave blank if not applicable: MBR-86-COM-027  a. Most recent approval number  4. Is this unit exempt under 310 CMR 7.02 Plan Approval. If exempt from Plan Approval, indicate reason why (  Reason for exemption  6. Emission unit installation date and decommission day/1/1986  a. Installation date – estimate if unknown (mm/dd/yyyy)  7. Emission unit replacement: a. Is this unit replacing another emission unit?  In no yes – enter DEP's emission unit num  b. DEP's emission unit number and facility unit name  8. Additional state reporting requirements: a. Are there other routine air quality reporting require If yes - specify reporting frequency below  b. Reporting frequency - check all that apply:  1. Monthly 2. Quarterly 3. Semi-annua (include Operating Permit and Plan Approval reports, but not excellent.) |  |  |

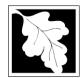

# **Massachusetts Department of Environmental Protection**Bureau of Waste Prevention – Air Quality

## **BWP AQ AP-1**

Emission Unit - Fuel Utilization Equipment

| 2015                   |
|------------------------|
| Year of record         |
| 3                      |
| DEP EU# (old Point #)  |
| 1190564                |
| Facility AO identifier |

#### A. Equipment Description (cont.)

| w to report    |     | Equipmen                                                                                                    | it:                                                                           | EPA Unit T                                                                                          | ype Code (eDEP o                                                                                   | only): BOILLIX                                                                                                    |                                                                            |
|----------------|-----|----------------------------------------------------------------------------------------------------|-------------------------------------------------------------------------------|----------------------------------------------------------------------------------------------------|----------------------------------------------------------------------------------------------------|----------------------------------------------------------------------------------------------------|----------------------------------------------------------------------------|
| combined       |     | a. Type: [                                                                                                    | <b>☑</b> boiler Γ                                                             | furnace                                                                                             | engine oth                                                                                         | ner:                                                                                                    |                                                                            |
| units?         | 9   | _                                                                                                    | is this an er                                                                 | <u></u>                                                                                             | _ • –                                                                                              | Describe "other" ed                                                                                                    | quipment type                                                              |
|                | 4   | ,                                                                                                    | R BROOKS                                                                      | 3 , 3                                                                                               |                                                                                                    | CB800-150                                                                                                    |                                                                            |
|                |     | b. Manufact                                                                                                    |                                                                               |                                                                                                    |                                                                                                    | c. Model number                                                                                                    |                                                                            |
|                |     | 2.80                                                                                                    |                                                                               |                                                                                                    |                                                                                                    | 1                                                                                                    |                                                                            |
| at to do       |     | d. Max input                                                                                                    | t rating MMBtu/                                                               | hr (must be gre                                                                                     | eater than 0)                                                                                      | e. Number of burners                                                                                                    | (enter "0" if not applicable)                                              |
| ita<br>nown or |     | f. Type of                                                                                                    | burner – ch                                                                   | eck one:                                                                                            | ☐ rotary                                                                                           | ✓ mech. atomize                                                                                                    | er steam atomizer                                                          |
| available?     |     |                                                                                                    |                                                                               |                                                                                                    | air atomizer                                                                                       | ☐ traveling grate                                                                                                    | ☐ hand fired                                                               |
|                |     |                                                                                                    |                                                                               |                                                                                                    | other:                                                                                             |                                                                                                    |                                                                            |
|                |     | 01 5500                                                                                                    | 2140                                                                          |                                                                                                    | _                                                                                                  | "other" burner type                                                                                                    |                                                                            |
|                |     | CL BROC                                                                                                    |                                                                               |                                                                                                    |                                                                                                    | CB800-150-150<br>h. Burner model numb                                                                                                    |                                                                            |
|                |     | g. Burner ma<br>9/1/1986                                                                                                    | anuiaciurei                                                                   |                                                                                                    |                                                                                                    | n. Burner model numb                                                                                                    | ei                                                                         |
|                |     | i. Burner inst                                                                                                    | tallation date (                                                              | mm/dd/yyyy)                                                                                         |                                                                                                    |                                                                                                    |                                                                            |
| (?             |     | 24<br>b. Number o                                                                                                    | of hours per day                                                              | <u></u>                                                                                             | 5<br>c. Number of days pe                                                                          | er week                                                                                                    | 15 d. Number of weeks per year                                             |
|                |     | e. Percent of total annual operation that occurs in each calendar quarter:                                                   |                                                                               |                                                                                                    |                                                                                                    |                                                                                                    |                                                                            |
|                |     | 89.8                                                                                                    | 1.5                                                                           | 0.0                                                                                                 | 8.7                                                                                                | Sum of Q1+Q2+Q3+Q                                                                                                    |                                                                            |
|                |     | 03.0                                                                                                    | 1.5                                                                           | _                                                                                                   | 0.7                                                                                                |                                                                                                    |                                                                            |
|                |     | Q1                                                                                                    | Q2                                                                            | Q3                                                                                                  | Q4                                                                                                 |                                                                                                    | not operated for any quarter                                               |
|                | 11  | Q1                                                                                                    |                                                                               |                                                                                                    |                                                                                                    | or 0% if the unit was n                                                                                                    |                                                                            |
|                | 11. | Q1<br>Ozone se                                                                                                    |                                                                               |                                                                                                    | e – May 1 through                                                                                  | or 0% if the unit was n<br>September 30:                                                                                                    | not operated for any quarter                                               |
|                | 11. | Q1<br>Ozone se                                                                                                    |                                                                               | tion schedule                                                                                       |                                                                                                    | or 0% if the unit was n<br>September 30:                                                                                                    | not operated for any quarter                                               |
|                |     | Q1 Ozone se. 0 a. Ozone se.                                                                                                  | eason operat                                                                  | tion schedule                                                                                       | e – May 1 through  0 b. Ozone season day                                                           | or 0% if the unit was not september 30:  ys per week                                                                                                    | oot operated for any quarter  Oc. Weeks operated in ozone season           |
|                |     | Q1 Ozone se. 0 a. Ozone se.                                                                                                  | ason operat                                                                   | tion schedule                                                                                       | e – May 1 through  0 b. Ozone season day                                                           | or 0% if the unit was n<br>September 30:                                                                                                    | oot operated for any quarter  Oc. Weeks operated in ozone season           |
|                |     | Q1 Ozone sea 0 a. Ozone sea                                                                                                  | eason operat                                                                  | r day                                                                                               | e – May 1 through  O b. Ozone season day  ne:  Page 1                                              | or 0% if the unit was not september 30:  ys per week                                                                                                    | oot operated for any quarter  Oc. Weeks operated in ozone season           |
|                |     | Q1 Ozone sea  0 a. Ozone sea Emission Non-Sta                                                                                | eason operate eason hours per release poir eack Release ive                   | r day  nt – select or Points: horizontal ve                                                         | e – May 1 through  0 b. Ozone season day  ne: Pent ecing vent                                      | September 30:  ys per week  gines click here for instru                                                                                                    | oot operated for any quarter  Oc. Weeks operated in ozone season  uctions: |
|                |     | Q1 Ozone se. 0 a. Ozone se. Emission Non-Sta fugiti engir                                                                    | release poir ack Release ive                                                  | r day  nt – select or Points: horizontal vedownward fant less than                                  | e – May 1 through  0 b. Ozone season day  ne: Pent acing vent 10ft                                 | September 30:  September 30:  September 4:  September 4:  S | oot operated for any quarter  Oc. Weeks operated in ozone season  uctions: |
|                | 12. | Q1 Ozone se. 0 a. Ozone se. Emission Non-Sta fugiti engir vertic If Non-Sta                                                  | release poir ack Release ive       ne exh.     cal stack/ver ack release poir | r day  nt – select or Points: horizontal verdownward fant less than nt, skip to quessical stack (i  | e – May 1 through  0 b. Ozone season day  ne: Pent eacing vent 10ft  tion 14. f applicable) – pick | September 30:  September 30:  September 4:  September 4:  Septe | oc. Weeks operated in ozone season uctions:                                |
|                | 12. | Q1 Ozone secondaria   Ozone secondaria   Emission Non-State   fugiti   engir   vertice   If Non-State   Link this u 3 1 STAC | release poir ack Release ive                                                  | r day  nt – select or Points: horizontal verdownward fant less than nt, skip to quessical stack (in | e – May 1 through  0 b. Ozone season day  ne: ? Eng  ent acing vent 10ft  tion 14.                 | September 30: September 30: Se | oc. Weeks operated in ozone season uctions:                                |

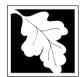

Bureau of Waste Prevention - Air Quality

#### BWP AQ AP-1

Emission Unit - Fuel Utilization Equipment

## A. Equipment Description (cont.)

Year of record

DEP EU# (old Point #)

1190564

Facility AQ identifier

| 2                             | 14. Is there a pollution control device | Check here if you need to report more than 3 air pollution control devices on |                                                                           |
|-------------------------------|-----------------------------------------|-------------------------------------------------------------------------------|---------------------------------------------------------------------------|
| How to delete a control ?     | yes – answer a through i                | ✓ no – skip to question 15                                                    | this unit. eDEP will add another page of control devices after this form. |
| _                             | Air pollution control device 1          | Air pollution control device 2                                                | Air pollution control device 3                                            |
|                               | a. Type                                 | Туре                                                                          | Туре                                                                      |
| Do not<br>leave blank –       | b. Manufacturer                         | Manufacturer                                                                  | Manufacturer                                                              |
| if unknown write 'unknown' or | c. Model number                         | Model number                                                                  | Model number                                                              |
| estimate                      | d. Facility's ID for this device        | Facility's ID for this device                                                 | Facility's ID for this device                                             |
| >                             | e. Installation date (mm/dd/yyyy)       | Installation date (mm/dd/yyyy)                                                | Installation date (mm/dd/yyyy)                                            |
| Leave f, g, h                 | f. DEP approval # (most recent)         | DEP approval # (most recent)                                                  | DEP approval # (most recent)                                              |
| applicable.                   | g. DEP approval date (mm/dd/yyyy)       | DEP approval date (mm/dd/yyyy)                                                | DEP approval date (mm/dd/yyyy)                                            |
|                               | h. Decommission date (mm/dd/yyyy)       | Decommission date (mm/dd/yyyy)                                                | Decommission date (mm/dd/yyyy)                                            |
|                               | ? i. Percent overall efficiency - er    | nter for all pollutants that the device                                       | was designed to control:                                                  |
| PM 10                         | % Overall eff.                          | % Overall eff.                                                                | % Overall eff.                                                            |
| PM 2.5                        | % Overall eff.                          | % Overall eff.                                                                | % Overall eff.                                                            |
| SO2                           | % Overall eff.                          | % Overall eff.                                                                | % Overall eff.                                                            |
| CO                            | % Overall eff.                          | % Overall eff.                                                                | % Overall eff.                                                            |
| VOC                           | % Overall eff.                          | % Overall eff.                                                                | % Overall eff.                                                            |
| NO2                           | % Overall eff.                          | % Overall eff.                                                                | % Overall eff.                                                            |
| NH3                           | % Overall eff.                          | % Overall eff.                                                                | % Overall eff.                                                            |
| HOC                           | % Overall eff.                          | % Overall eff.                                                                | % Overall eff.                                                            |
| HYC                           | % Overall eff.                          | % Overall eff.                                                                | % Overall eff.                                                            |
| Hg                            | % Overall eff.                          | % Overall eff.                                                                | % Overall eff.                                                            |
| Pb                            |                                         | ,5 0 Total 5                                                                  | ,5 0 Toran on.                                                            |

% Overall eff.

% Overall eff.

Specify "Other"

Other

% Overall eff.

% Overall eff.

Specify "Other"

% Overall eff.

% Overall eff.

Specify "Other"

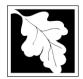

a monitor?

#### **Massachusetts Department of Environmental Protection**

Bureau of Waste Prevention - Air Quality

#### BWP AQ AP-1

Emission Unit - Fuel Utilization Equipment

#### A. Equipment Description (cont.)

| Year of record         |
|------------------------|
| 3                      |
| DEP EU# (old Point #)  |
| 1190564                |
| Facility AQ identifier |
|                        |

2015

|               | 15. Is there monitoring equipme | nt on this unit or its related control de | evices? |
|---------------|---------------------------------|-------------------------------------------|---------|
| How to delete |                                 | I no akin to continu D                    |         |
| now to delete | yes – answer a through I        |                                           |         |

|                                                                            |                                                             | Monitor 1                                                                            | Monitor 2                                                                            | Monitor 3                                                                                                    |
|----------------------------------------------------------------------------|-------------------------------------------------------------|--------------------------------------------------------------------------------------|--------------------------------------------------------------------------------------|----------------------------------------------------------------------------------------------------|
|                                                                            | a. Monitor type:                                            | check only one:  CEM Opacity other - describe:                                       | check only one:  CEM Opacity other - describe:                                       | check only one:  CEM Opacity other - describe:                                                                   |
| Do not<br>leave blank –<br>if unknown<br>write<br>'unknown' or<br>estimate | b. Manufacturer: c. Model number:                           | Describe "other"                                                                     | Describe "other"                                                                     | Describe "other"                                                                                                 |
|                                                                            | d. Monitor ID #:  e. Installation date:  f. DEP approval #: | Facility's Designation (mm/dd/yyyy)                                                  | Facility's Designation (mm/dd/yyyy)                                                  | Facility's Designation (mm/dd/yyyy)                                                                              |
| Leave<br>f, g, h blank<br>if not<br>applicable.                            | g. DEP approval date: h. Decommission date: i. Recorder ?   | (mm/dd/yyyy)  (mm/dd/yyyy)  yes no                                                   | (mm/dd/yyyy)  (mm/dd/yyyy)  yes no                                                   | (mm/dd/yyyy)  (mm/dd/yyyy)  yes no                                                                               |
| G                                                                          | j. Audible alarm ?                                          | ☐ yes ☐ no<br>☐ yes ☐ no                                                             | ☐ yes ☐ no ☐ yes ☐ no                                                                | ☐ yes ☐ no<br>☐ yes ☐ no                                                                                         |
|                                                                            | I. Monitored pollutants<br>(check all that apply):          | PM 10 PM 2.5 SO2 CO VOC NO2 NH3 Mercury Oxygen CO2 H2S HCL Opacity other – describe: | PM 10 PM 2.5 SO2 CO VOC NO2 NH3 Mercury Oxygen CO2 H2S HCL Opacity other – describe: | ☐ PM 10 ☐ PM 2.5 ☐ SO2 ☐ CO ☐ VOC ☐ NO2 ☐ NH3 ☐ Mercury ☐ Oxygen ☐ CO2 ☐ H2S ☐ HCL ☐ Opacity ☐ other – describe: |
|                                                                            |                                                             | Describe "other"                                                                     | Describe "other"                                                                     | Describe "other"                                                                                                 |

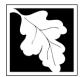

# **Massachusetts Department of Environmental Protection**Bureau of Waste Prevention – Air Quality

## **BWP AQ AP-1**

Emission Unit – Fuel Utilization Equipment

#### 2015 Year of record DEP EU# (old Point #) 1190564 Facility AQ identifier

#### **B. Fuels and Emissions**

|                                          | 4  | First Name / Observatoristics                                                                                                    | BOILER #1-CLEAVER BROOKS #2 OIL-0.3 PE                                                                                                    |
|------------------------------------------|----|----------------------------------------------------------------------------------------------------|----------------------------------------------------------------------------------------------------|
|                                          | 1. | Fuel Name / Characteristics:                                                                                                    | Fuel name                                                                                                    |
|                                          |    | Number of fuels for this unit (previous records): 1                                                                                                 | 1                                                                                                    |
|                                          |    |                                                                                                    | DEP Fuel #                                                                                                    |
| low does eDEF<br>andle multiple<br>uels? | 0  | Add a NEW fuel: Check the box if you need to add a fuel that you did not report on previously (eDEP will add a blank Sect. B form to your package). | Delete this fuel: check box if you stopped using this fuel in this unit permanently. You must still report for this year of record even if amount is "0" – the fuel will be removed from the unit in the next report cycle. |
|                                          |    | When to NOT check this box ?                                                                                                    | be formered from the time in the floor report eyele.                                                                                                    |
|                                          |    |                                                                                                    |                                                                                                    |
|                                          |    | a. Source Classification Code (SCC)                                                                                                    | 10200501                                                                                                    |
|                                          |    | (see instructions):                                                                                                    | SC Code (call DEP if SC code will not validate)                                                                                                    |
|                                          |    | (300 manuchons).                                                                                                    | DIST.OIL- GRADE NO.1 OR NO.2 OIL                                                                                                    |
|                                          |    |                                                                                                    | SCC Code Description – filled by eDEP                                                                                                    |
|                                          |    | b. Type of fuel – check one:                                                                                                    |                                                                                                    |
|                                          |    | b. Type of fact officer officer                                                                                                    | <b>☑</b> no.2                                                                                                    |
|                                          |    |                                                                                                    |                                                                                                    |
|                                          |    |                                                                                                    | ☐ diesel ☐ coal ☐ natural gas                                                                                                    |
|                                          |    | Note: The option to have eDEP calculate your                                                                                                    | _                                                                                                    |
|                                          |    | emissions is not available if your fuel type is "other".                                                                                            | ☐ jet fuel ☐ other - describe:                                                                                                    |
|                                          |    |                                                                                                    |                                                                                                    |
|                                          |    |                                                                                                    | Describe "other" fuel                                                                                                    |
|                                          |    | c. Sulfur content for oils and coal $(0 - 2.2)$ :                                                                                                   | .138                                                                                                    |
|                                          |    | ,                                                                                                    | Percent by weight                                                                                                    |
|                                          |    | d. Ash content for oils and coal (0 -10):                                                                                                    | 0                                                                                                    |
| Note for e:                              |    |                                                                                                    | Percent by weight                                                                                                    |
| Enter the                                |    |                                                                                                    |                                                                                                    |
| Maximum<br>Fuel Rate at                  |    |                                                                                                    |                                                                                                    |
| which the                                |    | e. Maximum hourly fuel rate for all firing burners:                                                                                                 | 0.02 1000 GALLONS                                                                                                    |
| unit can burn                            |    |                                                                                                    | Amount Units per hour                                                                                                    |
| fuel (its<br>absolute                    |    |                                                                                                    | Enter "0" if unit decommissioned prior to this Year of Record.                                                                                                    |
| uncontrolled                             |    |                                                                                                    |                                                                                                    |
| design                                   |    | f. Do you have fuel or usage restrictions?                                                                                                    | ✓ yes                                                                                                    |
| capacity). Do not enter the              |    |                                                                                                    |                                                                                                    |
| normal                                   |    | g. DEP approval number for restrictions:                                                                                                    | MBR-95-RES-047                                                                                                    |
| operation                                |    |                                                                                                    | Most recent for this fuel                                                                                                    |
| rate nor any<br>restricted               |    |                                                                                                    |                                                                                                    |
| (allowable)                              |    |                                                                                                    | 276690 CALLONS                                                                                                    |
| rate.                                    |    | h. Annual use restriction (amount or hours):  For this fuel                                                                                         | 376680 GALLONS                                                                                                    |
|                                          |    |                                                                                                    | Quantity Units 31390 GALLONS                                                                                                    |
|                                          |    | <ul> <li>Short term use restriction (amount or hours):</li> <li>For this fuel</li> </ul>                                                            | Quantity Units                                                                                                    |
|                                          |    | i di tiis idei                                                                                                    | Quantity                                                                                                    |
|                                          |    |                                                                                                    | Per: ☑ month ☐ week ☐ day ☐ hour                                                                                                    |
|                                          |    |                                                                                                    | •                                                                                                    |
|                                          |    |                                                                                                    | CAUTION: check your amount vs.units                                                                                                    |
|                                          |    |                                                                                                    | <b>4.9440</b> 1000 GALLONS                                                                                                    |
|                                          | 2. | Annual usage:                                                                                                    | a. Amount – year of record b. Units                                                                                                    |
|                                          |    | Enter "0" if not used in the year of record                                                                                                    | 5.214 1000 GALLONS                                                                                                    |
|                                          |    | •                                                                                                    | c. Total annual usage for prior year of record – eDEP only                                                                                                    |

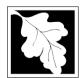

Bureau of Waste Prevention - Air Quality

## **BWP AQ AP-1**

Emission Unit - Fuel Utilization Equipment

#### **B. Fuels and Emissions** (cont.)

or regulation:

3. Total emissions for this fuel only in tons per year:

2015 Year of record DEP EU# (old Point #) 1190564

Facility AQ identifier

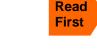

Calculations: The form will automatically calculate the actual and potential emissions UNLESS you check a box to manually enter emissions for each specific pollutant. Click the "?" icon for information to help you decide how to use this feature:

|                    | Pollutant:                                 | ☐ PM10         | ☐ PM2.5        | ☐ SO2          | □ NO2          |
|--------------------|--------------------------------------------|----------------|----------------|----------------|----------------|
|                    | Actual for previous year                   | 0.0052         | 0.0022         | 0.1111         | 0.0521         |
|                    | eDEP only:                                 | Tons           | Tons           | Tons           | Tons           |
|                    | Actual for your of records                 | 0.0049         | 0.0021         | 0.1053         | 0.0494         |
|                    | Actual for year of record:                 | Tons           | Tons           | Tons           | Tons           |
|                    | Potential emissions at max                 | 0.0876         | 0.0219         | 1.7166         | 2.1024         |
|                    | capacity uncontrolled:                     | Tons           | Tons           | Tons           | Tons           |
|                    | Emission factor:                           | 1              | 0.25           | 142            | 24             |
|                    | Emission ractor.                           |                |                |                |                |
|                    | in pounds per unit:                        | 1000 GALLONS   | 1000 GALLONS   | 1000 GALLONS   | 1000 GALLONS   |
|                    | Maximum allowed emissions –                |                |                |                |                |
| 즡                  | annual:                                    | Tons           | Tons           | Tons           | Tons           |
| nel o              | Maximum allowed emissions – short term:    | Pounds         | Pounds         | Pounds         | Pounds         |
| For this fuel only | Short term period (or MMBtu):              |                |                |                |                |
| Pō                 | Basis – DEP approval number or regulation: | MBR-86-COM-027 | MBR-86-COM-027 | MBR-86-COM-027 | MBR-86-COM-027 |
| _                  |                                            |                |                |                | other:         |
|                    | Pollutant:                                 | □ со           | □ voc          | □ NH3          | specify        |
|                    | Actual for previous year                   | 0.0130         | 0.0009         | 0.0021         |                |
|                    | eDEP only:                                 | Tons           | Tons           | Tons           | Tons           |
|                    |                                            | 0.0124         | 0.0008         | 0.0020         |                |
|                    | Actual for year of record:                 | Tons           | Tons           | Tons           | Tons           |
|                    | Potential emissions at max                 | 0.4380         | 0.0175         | 0.0701         |                |
|                    | capacity uncontrolled:                     | Tons           | Tons           | Tons           | Tons           |
|                    | Emission factor:                           | 5              | 0.20           | 0.80           |                |
|                    |                                            | 1000 GALLONS   | 1000 GALLONS   | 1000 GALLONS   |                |
|                    | in pounds per unit:                        | 1000 GALLONS   | 1000 GALLONS   | 1000 GALLONS   | <u></u>        |
|                    | Maximum allowed emissions –                |                |                |                |                |
| <u></u>            | annual:                                    | Tons           | Tons           | Tons           | Tons           |
| For this fuel only | Maximum allowed emissions – short term:    | Pounds         | Pounds         | Pounds         | Pounds         |
| this f             | Short term period (or MMBtu):              |                |                |                |                |
| For                | Basis – DEP approval number                | MBR-86-COM-027 |                | MBR-86-COM-027 |                |

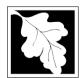

Bureau of Waste Prevention - Air Quality

#### BWP AQ AP-1

Emission Unit - Fuel Utilization Equipment

#### B. Fuels and Emissions (cont.)

| 2015                   |
|------------------------|
| Year of record         |
| 3                      |
| DEP EU# (old Point #)  |
| 1190564                |
| Facility AQ identifier |

| , | 0                                             | 0                                            |
|---|-----------------------------------------------|----------------------------------------------|
|   | a. Typical day VOC emissions – pounds per day | b. Typical day NOx emissions –pounds per day |
|   | check to enter your own values                | check to enter your own values               |

#### C. Notes and Attachments

1. **Notes**: please include in the space below any additional information that will help DEP understand your submission.

#### 2. Attachments:

| Check here to submit attachments to this form (e.g., calculations) - add a note in the field above      |
|----------------------------------------------------------------------------------------------------|
| indicating what is attached. For eDEP on-line filers, this will create a new step on your Current       |
| Submittal Page where you can attach electronic files to your submittal. Please list attachments         |
| that <b>cannot</b> be sent electronically in the notes field above and deliver them to DEP with a paper |
| copy of this form.                                                                                      |

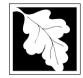

## **Massachusetts Department of Environmental Protection**Bureau of Waste Prevention – Air Quality

Emission Unit - Fuel Utilization Equipment

#### 2015 Year of record DEP EU# (old Point #) 1190564

Facility AQ identifier

#### Important: When filling out forms on the computer use only the tab key to move your cursor - do no use the return

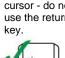

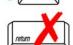

| Α. | Eaui | pment   | Descri | ption |
|----|------|---------|--------|-------|
| Л. | Lqui | Pilicit | Descri | Puon  |

| out forms on<br>the computer,<br>use only the | 1.         | Facility identifiers:                                                                                            |                                                       |  |
|-----------------------------------------------|------------|----------------------------------------------------------------------------------------------------|-------------------------------------------------------|--|
| tab key to move your                          |            | CLEAN HARBORS OF BRAINTREE INC                                                                                   |                                                       |  |
| cursor - do not                               |            | a. Facility name 34839                                                                                           | 1190564                                               |  |
| use the return key.                           |            |                                                                                                    | c. Facility AQ identifier – SSEIS ID number           |  |
| tab                                           | 2.         | Emission unit identifiers:                                                                                       |                                                       |  |
|                                               |            | HURST BOILER, 2.091 MMBTU/HR, NO. 2 FUEL OI a. Facility's choice of emission unit name – edit as needed          | L-0.3 S                                               |  |
| return                                        |            |                                                                                                    | 2                                                     |  |
|                                               |            |                                                                                                    | c. DEP emissions unit # – old point #                 |  |
|                                               |            | d. ORIS ID # – for large electrical utilities only                                                               | e. Combined Units – enter number of individual units  |  |
|                                               | 3.         | DEP approvals – leave blank if not applicable:                                                                   |                                                       |  |
|                                               |            | a. Most recent approval number                                                                                   | b. DEP approval date (mm/dd/yyyy)                     |  |
|                                               | 4.         | Is this unit exempt under 310 CMR 7.02 Plan Approvals?   ☑ yes □ no                                              |                                                       |  |
|                                               | 5.         | If exempt from Plan Approval, indicate reason why (e BELOW THRESHOLDS IN 310 CMR 7.02 (2)(B) 7 AND 15            | .g., cite a specific DEP regulation):                 |  |
| How to delete                                 | <b>\</b> C | Reason for exemption                                                                                             |                                                       |  |
| a unit?                                       | o.         | Emission unit installation date and decommission dat                                                             | e.                                                    |  |
| (click ?-icon)                                |            | 5/1/2003 a. Installation date – estimate if unknown (mm/dd/yyyy)                                                 | b. Decommission date (mm/dd/yyyy) – if applicable     |  |
| 9                                             | 7          | Emission unit replacement:                                                                                       | Complete only if the unit was shutdown permanently or |  |
|                                               | <i>'</i> . | a. Is this unit replacing another emission unit?                                                                 | replaced since the last report.                       |  |
|                                               |            | a. 15 this unit replacing another emission unit:                                                                 |                                                       |  |
|                                               |            | ✓ no                                                                                                    | per and name for the unit being replaced below:       |  |
|                                               |            | b. DEP's emission unit number and facility unit name                                                             |                                                       |  |
|                                               | 8.         | Additional state reporting requirements:                                                                         |                                                       |  |
|                                               |            | a. Are there other routine air quality reporting require                                                         | ments for this emissions unit?                        |  |
|                                               |            | ✓ yes - specify reporting frequency below                                                                        | ☐ no – skip to question 8c                            |  |
|                                               |            | b. Reporting frequency - check all that apply:                                                                   |                                                       |  |
|                                               |            | ☐ 1. Monthly ☐ 2. Quarterly ☐ 3. Semi-annual (include Operating Permit and Plan Approval reports, but not exceed | _                                                     |  |
|                                               |            | c. Is this unit subject to (check all that apply):                                                               |                                                       |  |
|                                               |            | ✓ NESHAP ☐ NSPS ☐ MACT                                                                                           |                                                       |  |

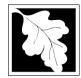

Bureau of Waste Prevention - Air Quality

## **BWP AQ AP-1**

Emission Unit - Fuel Utilization Equipment

# 2015 Year of record 2 DEP EU# (old Point #) 1190564 Facility AQ identifier

#### A. Equipment Description (cont.)

|                       |     | Equipmen                                                                                                    | ı. <u>(</u>                                                                                                    | PEPA UNIL                                                                                                    | Type Code (eDEP                                                                                                    | only): <b>331221</b>                                                                                                    |                                                                                                    |
|-----------------------|-----|----------------------------------------------------------------------------------------------------|----------------------------------------------------------------------------------------------------|----------------------------------------------------------------------------------------------------|----------------------------------------------------------------------------------------------------|----------------------------------------------------------------------------------------------------|----------------------------------------------------------------------------------------------------|
| to report<br>combined |     | a. Type: 🖟                                                                                                    | ✓ boiler                                                                                                    | ☐ furnace                                                                                                    | ☐ engine ☐ ot                                                                                                    | her:                                                                                                    |                                                                                                    |
| s ?                   | 9   | _                                                                                                    |                                                                                                    | emergency g                                                                                                    |                                                                                                    | Describe "other" e                                                                                                    | equipment type                                                                                                    |
|                       | 4   | HURST                                                                                                    |                                                                                                    |                                                                                                    | ,, , , , , , , , , , , , , , , , , , , ,                                                                                                     | 4VT-50BHP                                                                                                    |                                                                                                    |
|                       |     | b. Manufactu                                                                                                    | urer                                                                                                    |                                                                                                    |                                                                                                    | c. Model number                                                                                                    |                                                                                                    |
| 9                     |     | 2.0910                                                                                                    |                                                                                                    |                                                                                                    |                                                                                                    | 1                                                                                                    |                                                                                                    |
| t to do               |     | d. Max input                                                                                                    | rating MMBtu                                                                                                    | u/hr (must be gi                                                                                                    | reater than 0)                                                                                                    | e. Number of burners                                                                                                    | s (enter "0" if not applicable)                                                                                                    |
| a<br>own or           |     | f. Type of                                                                                                    | burner – cl                                                                                                    | heck one:                                                                                                    | ☐ rotary                                                                                                    | ✓ mech. atomize                                                                                                    | er                                                                                                    |
| vailable ?            |     |                                                                                                    |                                                                                                    |                                                                                                    | air atomize                                                                                                    | traveling grate                                                                                                    | e                                                                                                    |
|                       |     |                                                                                                    |                                                                                                    |                                                                                                    | other:                                                                                                    |                                                                                                    |                                                                                                    |
|                       |     |                                                                                                    |                                                                                                    |                                                                                                    |                                                                                                    | "other" burner type                                                                                                    |                                                                                                    |
|                       |     | HURST                                                                                                    |                                                                                                    |                                                                                                    |                                                                                                    | 30                                                                                                    |                                                                                                    |
|                       |     | g. Burner ma<br>5/1/2003                                                                                          | anufacturer                                                                                                    |                                                                                                    |                                                                                                    | h. Burner model numl                                                                                                    | ber                                                                                                    |
|                       |     |                                                                                                    | allation date                                                                                                    | (mm/dd/yyyy)                                                                                                    |                                                                                                    |                                                                                                    |                                                                                                    |
| <b>4</b>              |     |                                                                                                    |                                                                                                    |                                                                                                    | 7                                                                                                    |                                                                                                    | 17                                                                                                    |
| <u> </u>              |     | e. Percent                                                                                                    |                                                                                                    | nual operati                                                                                                    | c. Number of days p                                                                                                    | ach calendar quart                                                                                                    | d. Number of weeks per year                                                                                                    |
| •                     |     |                                                                                                    | •                                                                                                    | nual operati                                                                                                    | c. Number of days p                                                                                                    | ach calendar quart                                                                                                    | d. Number of weeks per year                                                                                                    |
| •                     | 11  | e. Percent<br>66.7<br>Q1                                                                                          | 6.4<br>Q2                                                                                                    | nnual operati                                                                                                    | c. Number of days point that occurs in each occurs in each occurs  | ach calendar quart<br>Sum of Q1+Q2+Q3+<br>or 0% if the unit was                                                                                     | d. Number of weeks per year ter:  Q4 must = 100%,                                                                                  |
| •                     | 11. | e. Percent<br>66.7<br>Q1<br>Ozone sea                                                                             | 6.4<br>Q2                                                                                                    | nnual operati                                                                                                    | c. Number of days point that occurs in each occurs in each occurs  | ach calendar quart<br>Sum of Q1+Q2+Q3+<br>or 0% if the unit was                                                                                     | d. Number of weeks per year ter:  Q4 must = 100%, not operated for any quarter                                                     |
| •                     | 11. | e. Percent<br>66.7<br>Q1<br>Ozone sea<br>0                                                                        | 6.4<br>Q2                                                                                                    | nnual operati 0 Q3 ation schedu                                                                                                    | c. Number of days point that occurs in each occurs in each occurs  | Sum of Q1+Q2+Q3+<br>or 0% if the unit was<br>September 30:                                                                                          | d. Number of weeks per year ter:  Q4 must = 100%, not operated for any quarter                                                     |
| •                     |     | e. Percent<br>66.7<br>Q1<br>Ozone sea<br>0<br>a. Ozone sea                                                        | 6.4 Q2 ason opera                                                                                                    | nnual operati 0 Q3 ation schedu                                                                                                    | c. Number of days point that occurs in each occurs in each occurs  | Sum of Q1+Q2+Q3+<br>or 0% if the unit was<br>September 30:                                                                                          | d. Number of weeks per year ter:  Q4 must = 100%, not operated for any quarter  0 c. Weeks operated in ozone seasor                |
| •                     |     | e. Percent 66.7 Q1 Ozone sea 0 a. Ozone sea                                                                       | 6.4 Q2 ason opera                                                                                                    | inual operation $\frac{0}{Q3}$ ation scheduer day                                                                                                    | c. Number of days prion that occurs in each series and series and series and series and series and series and series and series and series and series and series are series and series and series and series are series and series and series are series and series and series are series and series are series and series are series and series are series and series are series and series are series and series are series and series are series and series are series and series are series are series and series are series are series and series are series are series and series are series are series and series are series are  | Sum of Q1+Q2+Q3+<br>or 0% if the unit was<br>September 30:                                                                                          | d. Number of weeks per year ter:  Q4 must = 100%, not operated for any quarter  0 c. Weeks operated in ozone seasor                |
| •                     |     | e. Percent 66.7 Q1 Ozone sea 0 a. Ozone sea Emission i Non-Sta ☐ fugitiv ☐ engin                                  | ason hours portion in the control of the control of | inual operation $\frac{0}{Q3}$ ation scheduer day                                                                                                    | c. Number of days prion that occurs in each occurs in each occurs  | Sum of Q1+Q2+Q3+<br>or 0% if the unit was<br>September 30:<br>ys per week                                                                           | d. Number of weeks per year  ter:  Q4 must = 100%, not operated for any quarter  0 c. Weeks operated in ozone seasor  ructions:    |
| •                     | 12. | e. Percent 66.7 Q1 Ozone sea 0 a. Ozone sea Emission I Non-Sta                                                    | ason hours pour le exh. Cal stack/veck release pour le ck release pour le exh. Cal stack/veck release pour le ck release pour le exh. Cal stack/veck release pour le ck release pour le  | e Points: horizontal vent less than                                                                                                    | c. Number of days prion that occurs in each specific street.  26.9 Q4  le – May 1 through ob. Ozone season days priority.                                                                                                    | Sum of Q1+Q2+Q3+ or 0% if the unit was  September 30:  ys per week  gines click here for instemply sical Stacks:  vertical stack vertical with rain | d. Number of weeks per year ter:  Q4 must = 100%, not operated for any quarter  0 c. Weeks operated in ozone seasor ructions:  ?   |
|                       | 12. | e. Percent 66.7 Q1 Ozone sea 0 a. Ozone sea Emission I Non-Sta                                                    | ason operated as a son hours por a son hours por a son hours p | anual operation operation  | c. Number of days point that occurs in each occurs in each occurs in each occurs in each occurs in each occurs in each occurs in each occurs in each occurs in each occurs occurs | Sum of Q1+Q2+Q3+ or 0% if the unit was  September 30:  ys per week  gines click here for instemply sical Stacks:  vertical stack vertical with rain | d. Number of weeks per year  ter:  Q4 must = 100%, not operated for any quarter  0 c. Weeks operated in ozone seasor  ructions:  ? |
|                       | 12. | e. Percent 66.7 Q1 Ozone sea 0 a. Ozone sea Emission i Non-Sta graph engin vertic If Non-Sta Link this ui 2 STACK | ason operated as a son operated as a son hours por a son hours por a son hours | inual operation operation operation operation scheducter day  int – select operation operation o | c. Number of days prion that occurs in each specific street.  26.9 Q4  le – May 1 through ob. Ozone season days priority.                                                                                                    | Sum of Q1+Q2+Q3+ or 0% if the unit was  September 30:  ys per week  Physical Stacks:  vertical stack vertical with rain  from the list below        | d. Number of weeks per year  ter:  Q4 must = 100%, not operated for any quarter  0 c. Weeks operated in ozone seasor  ructions:  ? |

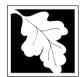

Bureau of Waste Prevention - Air Quality

## BWP AQ AP-1

Emission Unit - Fuel Utilization Equipment

## A. Equipment Description (cont.)

Year of record

DEP EU# (old Point #)

1190564

Facility AQ identifier

| 2                                   | 14. Is there a pollution control device | ce on this emissions unit?              | Check here if you need to report more than 3 air pollution control devices on |
|-------------------------------------|-----------------------------------------|-----------------------------------------|-------------------------------------------------------------------------------|
| How to delete a control ?           | yes – answer a through i                | ✓ no – skip to question 15              | this unit. eDEP will add another page of control devices after this form.     |
|                                     | Air pollution control device 1          | Air pollution control device 2          | Air pollution control device 3                                                |
|                                     | а. Туре                                 | Туре                                    | Туре                                                                          |
| Do not leave blank –                | b. Manufacturer                         | Manufacturer                            | Manufacturer                                                                  |
| if unknown<br>write<br>'unknown' or | c. Model number                         | Model number                            | Model number                                                                  |
| estimate                            | d. Facility's ID for this device        | Facility's ID for this device           | Facility's ID for this device                                                 |
| >                                   | e. Installation date (mm/dd/yyyy)       | Installation date (mm/dd/yyyy)          | Installation date (mm/dd/yyyy)                                                |
| Leave f, g, h                       | f. DEP approval # (most recent)         | DEP approval # (most recent)            | DEP approval # (most recent)                                                  |
| applicable.                         | g. DEP approval date (mm/dd/yyyy)       | DEP approval date (mm/dd/yyyy)          | DEP approval date (mm/dd/yyyy)                                                |
|                                     | h. Decommission date (mm/dd/yyyy)       | Decommission date (mm/dd/yyyy)          | Decommission date (mm/dd/yyyy)                                                |
|                                     | ? i. Percent overall efficiency - er    | nter for all pollutants that the device | was designed to control:                                                      |
| PM 10                               | % Overall eff.                          | % Overall eff.                          | % Overall eff.                                                                |
| PM 2.5                              | % Overall eff.                          | % Overall eff.                          | % Overall eff.                                                                |
| SO2                                 | % Overall eff.                          | % Overall eff.                          | % Overall eff.                                                                |
| CO                                  | % Overall eff.                          | % Overall eff.                          | % Overall eff.                                                                |
| VOC                                 | % Overall eff.                          | % Overall eff.                          | % Overall eff.                                                                |
| NO2                                 | % Overall eff.                          | % Overall eff.                          | % Overall eff.                                                                |
| NH3                                 | % Overall eff.                          | % Overall eff.                          | % Overall eff.                                                                |
| HOC                                 | % Overall eff.                          | % Overall eff.                          | % Overall eff.                                                                |
| HYC                                 | % Overall eff.                          | % Overall eff.                          | % Overall eff.                                                                |
| Hg                                  | % Overall eff.                          | % Overall eff.                          | % Overall eff.                                                                |
| Pb                                  | % Overall eff.                          | % Overall eff.                          | % Overall eff.                                                                |
| Other                               |                                         | % Overall eff.                          | % Overall eff.                                                                |

Specify "Other"

Specify "Other"

Specify "Other"

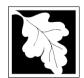

## **Massachusetts Department of Environmental Protection**Bureau of Waste Prevention – Air Quality

Emission Unit - Fuel Utilization Equipment

#### A. Equipment Description (cont.)

| 2013                   |
|------------------------|
| Year of record         |
| 2                      |
| DEP EU# (old Point #)  |
| 1190564                |
| Facility AQ identifier |

| 15. | Is there monitoring | equipment on t | this unit c | or its r | elated | control | devices? |
|-----|---------------------|----------------|-------------|----------|--------|---------|----------|
|     |                     |                |             |          |        |         |          |

| How to <b>delete</b> a monitor?                                            | yes – answer a through I       ✓ no – skip to section B                               |                                                                                    |                                                                                    |                                                                                    |
|----------------------------------------------------------------------------|---------------------------------------------------------------------------------------|------------------------------------------------------------------------------------|------------------------------------------------------------------------------------|------------------------------------------------------------------------------------|
|                                                                            |                                                                                       | Monitor 1                                                                          | Monitor 2                                                                          | Monitor 3                                                                          |
|                                                                            | a. Monitor type:                                                                      | check only one:  CEM Opacity other - describe:                                     | check only one:  CEM Opacity other - describe:                                     | check only one:  CEM Opacity other - describe:                                     |
| Do not<br>leave blank –<br>if unknown<br>write<br>'unknown' or<br>estimate | b. Manufacturer: c. Model number:                                                     | Describe "other"                                                                   | Describe "other"                                                                   | Describe "other"                                                                   |
|                                                                            | d. Monitor ID #:  e. Installation date:  f. DEP approval #:                           | Facility's Designation (mm/dd/yyyy)                                                | Facility's Designation (mm/dd/yyyy)                                                | Facility's Designation (mm/dd/yyyy)                                                |
| Leave f, g, h blank if not applicable.                                     | g. DEP approval date: h. Decommission date: i. Recorder ?                             | (mm/dd/yyyy)  (mm/dd/yyyy)  yes no                                                 | (mm/dd/yyyy)  (mm/dd/yyyy)  yes no                                                 | (mm/dd/yyyy)  (mm/dd/yyyy)  ☐ yes ☐ no                                             |
|                                                                            | j. Audible alarm ?  k. Data system ?  I. Monitored pollutants (check all that apply): | yes no  yes no  PM 10 PM 2.5 SO2 CO VOC NO2 NH3 Mercury Oxygen CO2 H2S HCL Opacity | yes no  yes no  PM 10 PM 2.5 SO2 CO VOC NO2 NH3 Mercury Oxygen CO2 H2S HCL Opacity | yes no  yes no  PM 10 PM 2.5 SO2 CO VOC NO2 NH3 Mercury Oxygen CO2 H2S HCL Opacity |
|                                                                            |                                                                                       | other – describe:                                                                  | other – describe:                                                                  | other – describe:                                                                  |

Describe "other"

Describe "other"

Describe "other"

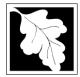

# **Massachusetts Department of Environmental Protection**Bureau of Waste Prevention – Air Quality

## **BWP AQ AP-1**

Emission Unit - Fuel Utilization Equipment

#### 2015 Year of record DEP EU# (old Point #) 1190564 Facility AQ identifier

#### **B. Fuels and Emissions**

|                                      |     |                                                                                                    | BOILER #2-HURST #30 - #2 OIL-0.3 SULFU                                                                                                    |  |
|--------------------------------------|-----|----------------------------------------------------------------------------------------------------|----------------------------------------------------------------------------------------------------|--|
|                                      | 1.  | Fuel Name / Characteristics:                                                                                                    | Fuel name                                                                                                    |  |
|                                      |     | Number of fuels for this unit (previous records): 1                                                                                                    | 1                                                                                                    |  |
| <b>?</b>                             |     |                                                                                                    | DEP Fuel #                                                                                                    |  |
| How does eDEF handle multiple fuels? | o e | Add a NEW fuel: Check the box if you need to add a fuel that you did <b>not</b> report on previously (eDEP will add a blank Sect. B form to your package). | Delete this fuel: check box if you stopped using this fuel in this unit permanently. You must still report for this year of record even if amount is "0" – the fuel will be removed from the unit in the next report cycle. |  |
|                                      |     | When to NOT check this box ?                                                                                                    |                                                                                                    |  |
|                                      |     |                                                                                                    |                                                                                                    |  |
|                                      |     | a. Source Classification Code (SCC)                                                                                                    | 10200501                                                                                                    |  |
|                                      |     | (see instructions):                                                                                                    | SC Code (call DEP if SC code will not validate)                                                                                                    |  |
|                                      |     |                                                                                                    | DIST.OIL- GRADE NO.1 OR NO.2 OIL                                                                                                    |  |
|                                      |     | b. Type of fuel – check one:                                                                                                    | SCC Code Description – filled by eDEP                                                                                                    |  |
|                                      |     | b. Type of fuel – check offe.                                                                                                    | ✓ no.2  □ no.4  □ no.6                                                                                                    |  |
|                                      |     |                                                                                                    | ☐ diesel ☐ coal ☐ natural gas                                                                                                    |  |
|                                      |     | Note: The option to have eDEP calculate your emissions is not available if your fuel type is "other".                                                      | ☐ jet fuel ☐ other - describe:                                                                                                    |  |
|                                      |     |                                                                                                    | Describe "other" fuel                                                                                                    |  |
|                                      |     | c. Sulfur content for oils and coal (0 – 2.2):                                                                                                    | .138                                                                                                    |  |
|                                      |     |                                                                                                    | Percent by weight                                                                                                    |  |
|                                      |     | d. Ash content for oils and coal (0 -10):                                                                                                    | 0                                                                                                    |  |
| Note for e:<br>Enter the             |     |                                                                                                    | Percent by weight                                                                                                    |  |
| Maximum                              |     |                                                                                                    |                                                                                                    |  |
| Fuel Rate at which the               |     | e. Maximum hourly fuel rate for all firing burners:                                                                                                    | <b>0.0155</b> 1000 GALLONS                                                                                                    |  |
| unit can burn                        |     | of Maximum flourly fuor face for all filling bufflore.                                                                                                    | Amount Units per hour                                                                                                    |  |
| fuel (its absolute                   |     |                                                                                                    | Enter "0" if unit decommissioned prior to this Year of Record.                                                                                                    |  |
| uncontrolled                         |     |                                                                                                    |                                                                                                    |  |
| design capacity). Do                 |     | f. Do you have fuel or usage restrictions?                                                                                                    | yes no - skip to question 2                                                                                                    |  |
| not enter the                        |     | g. DEP approval number for restrictions:                                                                                                    | EXEMPT                                                                                                    |  |
| normal operation                     |     | g. Bei approvar nambor for rectifications.                                                                                                    | Most recent for this fuel                                                                                                    |  |
| rate nor any                         |     |                                                                                                    |                                                                                                    |  |
| restricted (allowable)               |     |                                                                                                    |                                                                                                    |  |
| rate.                                |     | h. Annual use restriction (amount or hours):                                                                                                    | 111252.0000 GALLONS                                                                                                    |  |
|                                      |     | For this fuel                                                                                                    | Quantity Units 9271.0000 GALLONS                                                                                                    |  |
|                                      |     | <ul> <li>Short term use restriction (amount or hours):</li> <li>For this fuel</li> </ul>                                                                   | 9271.0000 GALLONS Units                                                                                                    |  |
|                                      |     | i or the rue:                                                                                                    | Quality Onlis                                                                                                    |  |
|                                      |     |                                                                                                    | Per: 🗹 month 🗌 week 🔲 day 🔲 hour                                                                                                    |  |
|                                      |     |                                                                                                    | CAUTION: check your amount vs.units                                                                                                    |  |
|                                      | 2   | Annual upage:                                                                                                    | <b>14.4810</b> 1000 GALLONS                                                                                                    |  |
|                                      | ۷.  | Annual usage:                                                                                                    | a. Amount – year of record b. Units                                                                                                    |  |
|                                      |     | Enter "0" if not used in the year of record                                                                                                    | 12.325 1000 GALLONS                                                                                                    |  |
|                                      |     |                                                                                                    | c. Total annual usage for prior year of record – eDEP only                                                                                                    |  |

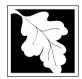

Bureau of Waste Prevention – Air Quality

#### BWP AQ AP-1

Emission Unit - Fuel Utilization Equipment

#### B. Fuels and Emissions (cont.)

3. Total emissions for this fuel only in tons per year:

2015
Year of record
2
DEP EU# (old Point #)
1190564
Facility AQ identifier

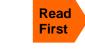

Part 75 Requirements

☐ NO2 Pollutant: ☐ PM10 ☐ PM2.5 ☐ SO2 0.0123 0.0051 0.2625 0.1233 Actual for previous year Tons Tons Tons Tons eDEP only: 0.0145 0.0060 0.3081 0.1446 ctual for year of record: Tons Tons Tons Tons 0.0679 0.0170 1.3304 1.6294 otential emissions at max Tons Tons capacity uncontrolled: Tons Tons 0.25 142 24 Emission factor: 1000 GALLONS 1000 GALLONS 1000 GALLONS 1000 GALLONS in pounds per unit: Maximum allowed emissions – annual: Tons Tons Tons Tons For this fuel only Maximum allowed emissions short term: Pounds **Pounds** Pounds Pounds Short term period (or MMBtu): **EXEMPT EXEMPT EXEMPT EXEMPT** Basis - DEP approval number or regulation:

Calculations: The form will automatically calculate the actual and potential emissions UNLESS you check a box to manually

enter emissions for each specific pollutant. Click the "?" icon for information to help you decide how to use this feature:

|                    |                                            |              |              |              | other:  |
|--------------------|--------------------------------------------|--------------|--------------|--------------|---------|
|                    | Pollutant:                                 | □ со         | □ voc        | □ NH3        | specify |
|                    | Actual for previous year                   | 0.0308       | 0.0021       | 0.0049       |         |
|                    | eDEP only:                                 | Tons         | Tons         | Tons         | Tons    |
|                    |                                            | 0.0632       | 0.0025       | 0.0058       |         |
|                    | Actual for year of record:                 | Tons         | Tons         | Tons         | Tons    |
|                    | Potential emissions at max                 | 0.3395       | 0.0136       | 0.0543       |         |
|                    | capacity uncontrolled:                     | Tons         | Tons         | Tons         | Tons    |
|                    | Emission factor:                           | 5            | 0.20         | 0.80         |         |
|                    | in pounds per unit:                        | 1000 GALLONS | 1000 GALLONS | 1000 GALLONS |         |
|                    | Maximum allowed emissions –                | Total        |              |              | Total   |
| 奆                  | annual:                                    | Tons         | Tons         | Tons         | Tons    |
| For this fuel only | Maximum allowed emissions – short term:    | Pounds       | Pounds       | Pounds       | Pounds  |
| this               | Short term period (or MMBtu):              |              |              |              |         |
| Po                 | Basis – DEP approval number or regulation: | EXEMPT       | EXEMPT       | EXEMPT       |         |

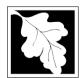

Bureau of Waste Prevention - Air Quality

#### BWP AQ AP-1

Emission Unit - Fuel Utilization Equipment

#### B. Fuels and Emissions (cont.)

| 2015                   |
|------------------------|
| Year of record         |
| 2                      |
| DEP EU# (old Point #)  |
| 1190564                |
| Facility AQ identifier |

| ٦. | Ozone season emissions – May 1 through Se     | ptember 60.                                  |
|----|-----------------------------------------------|----------------------------------------------|
|    | 0                                             | 0                                            |
|    | a. Typical day VOC emissions – pounds per day | b. Typical day NOx emissions –pounds per day |
|    | check to enter your own values                | check to enter your own values               |

#### C. Notes and Attachments

1. **Notes**: please include in the space below any additional information that will help DEP understand your submission.

#### 2. Attachments:

| Check here to submit attachments to this form (e.g., calculations) - add a note in the field above      |
|----------------------------------------------------------------------------------------------------|
| indicating what is attached. For eDEP on-line filers, this will create a new step on your Current       |
| Submittal Page where you can attach electronic files to your submittal. Please list attachments         |
| that <b>cannot</b> be sent electronically in the notes field above and deliver them to DEP with a paper |
| copy of this form.                                                                                      |

Bureau of Waste Prevention - Air Quality

## **BWP AQ AP-2**

Emission Unit - Process Description

2015 Year of record 5 DEP EU# (old Point #) 1190564

Facility AQ identifier

Important:

#### A. Emission Unit - Process Description

| out forms on                 |    | •                                                           |                                                     |  |  |  |
|------------------------------|----|-------------------------------------------------------------|-----------------------------------------------------|--|--|--|
| the computer,                | 1. | Facility identifiers:                                       |                                                     |  |  |  |
| use only the<br>ab key to    |    | CLEAN HARBORS OF BRAINTREE INC                              |                                                     |  |  |  |
| move your<br>cursor - do not |    | a. Facility name                                            |                                                     |  |  |  |
| use the return               |    | 34839                                                       | 1190564                                             |  |  |  |
| key.                         |    | b. DEP Account number                                       | c. Facility AQ identifier – SSEIS ID number         |  |  |  |
| tab                          |    |                                                             |                                                     |  |  |  |
|                              | 2  | Emission unit identifiers: 7                                |                                                     |  |  |  |
| return                       | 2. |                                                             |                                                     |  |  |  |
|                              |    | a. Facility's choice of emission unit name – edit as needed |                                                     |  |  |  |
|                              |    | 5                                                           | 5                                                   |  |  |  |
|                              |    | b. Facility's emission unit number / code – edit as needed  | c. DEP emissions unit # (old SSEIS Point #)         |  |  |  |
| 2                            |    |                                                             |                                                     |  |  |  |
|                              |    | d. Combined Units – enter number of individual units        |                                                     |  |  |  |
| ?                            | 3. | DEP approvals – leave blank if not applicable:              |                                                     |  |  |  |
|                              |    | MBR-87-IND-191                                              | 1/13/1988                                           |  |  |  |
|                              |    | a. Most recent approval number                              | b. DEP approval date (mm/dd/yyyy)                   |  |  |  |
|                              | 4. | Is this unit exempt under 310 CMR 7.02 Plan Approv          |                                                     |  |  |  |
|                              | 5. | If exempt from Plan Approval, indicate reason why (         | e.g., die a spediid DEP regulation).                |  |  |  |
|                              |    | Reason for exemption                                        |                                                     |  |  |  |
|                              |    |                                                             |                                                     |  |  |  |
|                              |    |                                                             |                                                     |  |  |  |
| 2                            | 6. | Equipment manufacturer and model number and typ             |                                                     |  |  |  |
| How to report                |    | GREENBECK                                                   | 18 SWB                                              |  |  |  |
| on combined                  |    | a. Manufacturer DRUM CRUSHER                                | b. Model number                                     |  |  |  |
| units?                       |    | c. Equipment Type                                           |                                                     |  |  |  |
| ?                            |    | d. EPA Unit Type Code : CRUSHER                             |                                                     |  |  |  |
| How to                       |    |                                                             |                                                     |  |  |  |
| delete<br>a unit ?           | 7. | Emission unit installation and decommission dates:          |                                                     |  |  |  |
| (click ?-icon)               |    | 6/1/1986                                                    |                                                     |  |  |  |
|                              |    | a. Installation date – estimate if unknown (mm/dd/yyyy)     | b. Decommission date (mm/dd/yyyy) – if applicable   |  |  |  |
|                              |    |                                                             | Complete only if the unit was shut down permanently |  |  |  |

or replaced since the last report.

Bureau of Waste Prevention – Air Quality

## **BWP AQ AP-2**

Emission Unit – Process Description

| 2015                   |
|------------------------|
| Year of record         |
| 5                      |
| DEP EU# (old Point #)  |
| 1190564                |
| Facility AQ identifier |

#### A. Emission Unit – Process Description (cont.)

| 8.  |                                                                                                    |                                                                                                    |                                                                                                    |                                                                                                    |
|-----|----------------------------------------------------------------------------------------------------|----------------------------------------------------------------------------------------------------|----------------------------------------------------------------------------------------------------|----------------------------------------------------------------------------------------------------|
|     | Emission unit replacement:                                                                                                    |                                                                                                    |                                                                                                    |                                                                                                    |
|     | a. Is this unit replacing another                                                                                                    | er emission unit?                                                                                                    |                                                                                                    |                                                                                                    |
|     | ✓ no  yes – enter Di                                                                                                    | EP's emissions unit                                                                                                    | number for the unit t                                                                                                    | peing replaced below:                                                                                   |
|     | DEP's emission unit number and fac                                                                                                    | sility unit namo                                                                                                    |                                                                                                    |                                                                                                    |
|     | DEF 5 emission unit number and fac                                                                                                    | sility unit hame                                                                                                    |                                                                                                    |                                                                                                    |
| 9.  | Additional state reporting requ                                                                                                    | uirements:                                                                                                    |                                                                                                    |                                                                                                    |
|     | a. Are there other routine air o                                                                                                    | quality reporting req                                                                                                    | uirements for this en                                                                                                    | nissions unit?                                                                                          |
|     | yes – specify reporting free                                                                                                    | quency below                                                                                                    | no – skip to c                                                                                                    | uestion 9c                                                                                              |
|     | b. Reporting frequency - che                                                                                                    | ck all that apply:                                                                                                    |                                                                                                    |                                                                                                    |
|     | ☐ Monthly                                                                                                    | Semi-annual 🔽                                                                                                    | Annual 🗹 RES                                                                                                    |                                                                                                    |
|     | (include Operating Permit and Plan                                                                                                    | Approval reports, but not                                                                                                    | exceedance reporting)                                                                                                    |                                                                                                    |
|     | c. Is this unit subject to (chec                                                                                                    |                                                                                                    |                                                                                                    |                                                                                                    |
|     | ☐ NESHAP ☐ NSPS [                                                                                                    | MACT                                                                                                    |                                                                                                    |                                                                                                    |
| 10  | . Hours of operation for the em                                                                                                    | nission unit: a. 🗆                                                                                                    | ] check if continuous                                                                                                    | ly operated – 24 x 7 x 52                                                                               |
|     | 0                                                                                                    | 0                                                                                                    |                                                                                                    | 0                                                                                                    |
|     |                                                                                                    |                                                                                                    |                                                                                                    | _                                                                                                    |
|     | b. Number of hours per day                                                                                                    | c. Number of day                                                                                                    | s per week                                                                                                    | d. Number of weeks per year                                                                             |
| •   | Number of hours per day     e. Percent of total annual ope                                                                                    | ·                                                                                                    | •                                                                                                    |                                                                                                    |
| •   | e. Percent of total annual ope                                                                                                    | eration that occurs in  0.0                                                                                                    | each calendar quar                                                                                                    | ter:                                                                                                    |
| 11  | e. Percent of total annual ope<br>0.0 0.0 Q2 0.0<br>Q1 Q2 Q3                                                                                  | eration that occurs in Q.0 Q4                                                                                                    | each calendar quar<br>Sum of Q1+Q2+Q3+<br>(or 0% if the unit was                                                                       | ter:<br>Q4 must = 100%                                                                                  |
| 11. | e. Percent of total annual ope                                                                                                    | eration that occurs in Q.0 Q4                                                                                                    | each calendar quar<br>Sum of Q1+Q2+Q3+<br>(or 0% if the unit was                                                                       | ter:<br>Q4 must = 100%                                                                                  |
| 11. | e. Percent of total annual ope $\frac{\textbf{0.0}}{Q1}$ $\frac{\textbf{0.0}}{Q2}$ $\frac{\textbf{0.0}}{Q3}$ Ozone season schedule – Ma       | eration that occurs in  O Q4  ay 1 through Septem                                                                                                    | Sum of Q1+Q2+Q3+<br>(or 0% if the unit was                                                                                             | ter: Q4 must = 100% s not operated for any quarter)                                                     |
| 11. | e. Percent of total annual ope  0.0 0.0 Q2 Q2  Ozone season schedule – Ma  0                                                                  | eration that occurs in  0 0.0  Q4  ay 1 through Septem                                                                                                    | Sum of Q1+Q2+Q3+<br>(or 0% if the unit was                                                                                             | ter:  Q4 must = 100% s not operated for any quarter)                                                    |
|     | e. Percent of total annual ope  0.0 0.0 Q2 Q2  Ozone season schedule – Ma  0                                                                  | eration that occurs in 0.0 Q4  ay 1 through Septem b. Ozone season o                                                                                                    | Sum of Q1+Q2+Q3+<br>(or 0% if the unit was                                                                                             | ter:  Q4 must = 100% s not operated for any quarter)                                                    |
|     | e. Percent of total annual ope  0.0 0.0 Q2 Q3  Ozone season schedule – Ma  0 a. Ozone season hours per day                                    | eration that occurs in Q.0 Q4  ay 1 through Septem D.0 D.0 Q4  b. Ozone season of                                                                                                    | Sum of Q1+Q2+Q3+<br>(or 0% if the unit was                                                                                             | ter:  Q4 must = 100% s not operated for any quarter)                                                    |
|     | e. Percent of total annual ope  0.0 0.0 Q2 0.0 Q3  Ozone season schedule – Ma  0 a. Ozone season hours per day  Emission release point – sele | eration that occurs in 0.0 Q4  ay 1 through Septem 0 b. Ozone season occurs one:                                                                                                    | sum of Q1+Q2+Q3+<br>(or 0% if the unit was<br>nber 30:                                                                                 | ter:  Q4 must = 100% s not operated for any quarter)                                                    |
|     | e. Percent of total annual ope  0.0                                                                                                    | eration that occurs in 0.0 Q4  ay 1 through Septem 0.0 D. Ozone season of 0.0 D. Ozone season of 0.0 P. Ozone season of 0.0 D. Ozone season of 0.0 D. Ozone seas | each calendar quar  Sum of Q1+Q2+Q3+ (or 0% if the unit was her 30:  days per week  Physical Stacks:                                   | ter:  Q4 must = 100% s not operated for any quarter)   O  c. Weeks operated in ozone season             |
|     | e. Percent of total annual ope  0.0                                                                                                    | eration that occurs in 0.0 Q4  ay 1 through Septem b. Ozone season of the cet one:  ect one:  all vent and facing vent than 10ft                                                                                                    | each calendar quar  Sum of Q1+Q2+Q3+ (or 0% if the unit was  aber 30:  days per week  Physical Stacks:                                 | ter:  Q4 must = 100% s not operated for any quarter)   O  c. Weeks operated in ozone season             |
| 12  | e. Percent of total annual ope  0.0                                                                                                    | eration that occurs in 0.0 Q4  ay 1 through Septem 0.0 D. Ozone season of 0.0 D. Ozone season of 0.0 D. Ozone seas | each calendar quar  Sum of Q1+Q2+Q3+ (or 0% if the unit was her 30:  days per week  Physical Stacks:  vertical stack vertical with rai | ter:  Q4 must = 100% s not operated for any quarter)  O c. Weeks operated in ozone season  n cap/sleeve |
| 12  | e. Percent of total annual ope  0.0                                                                                                    | eration that occurs in 0.0  Q4  ay 1 through Septem  b. Ozone season of the company of the company of the compa | sum of Q1+Q2+Q3+ (or 0% if the unit was aber 30:  days per week  Physical Stacks:  vertical stack vertical with rai                    | ter:  Q4 must = 100% s not operated for any quarter)  O c. Weeks operated in ozone season  n cap/sleeve |

Bureau of Waste Prevention – Air Quality

## **BWP AQ AP-2**

Emission Unit – Process Description

| 2015                   |
|------------------------|
| Year of record         |
| 5                      |
| DEP EU# (old Point #)  |
| 1190564                |
| Eacility AO identifier |

#### A. Emission Unit – Process Description (cont.)

| ?                                     | yes – answer a t                                | hrough I                                                                                                 | o to Question 15                                                                                         | devices ?                                                                                                    |
|---------------------------------------|-------------------------------------------------|----------------------------------------------------------------------------------------------------|----------------------------------------------------------------------------------------------------|----------------------------------------------------------------------------------------------------|
| How to delete monitor                 | a                                               | Monitor 1                                                                                                | Monitor 2                                                                                                | Monitor 3                                                                                                    |
| (                                     | a. Monitor type:                                | check only one:                                                                                          | check only one:                                                                                          | check only one:                                                                                                  |
| Do not leave blank – if unknown write |                                                 | ☐ CEMs ☐ opacity ☐ fuel flow meter ☐ time recorder ☐ temperature recorder ☐ pressure ☐ other – describe: | ☐ CEMs ☐ opacity ☐ fuel flow meter ☐ time recorder ☐ temperature recorder ☐ pressure ☐ other – describe: | ☐ CEMs ☐ opacity ☐ fuel flow meter ☐ time recorder ☐ temperature recorder ☐ pressure ☐ other — describe:         |
| 'unknown'<br>or estimate              |                                                 | Describe "other"                                                                                         | Describe "other"                                                                                         | Describe "other"                                                                                                 |
|                                       | b. Manufacturer:                                |                                                                                                    |                                                                                                    |                                                                                                    |
|                                       | c. Model #:                                     |                                                                                                    |                                                                                                    |                                                                                                    |
|                                       | d. Monitor ID #:                                |                                                                                                    |                                                                                                    |                                                                                                    |
|                                       | a Installation data                             | Facility's Designation                                                                                   | Facility's Designation                                                                                   | Facility's Designation                                                                                           |
| (                                     | e. Installation date:                           | (mm/dd/yyyy)                                                                                             | (mm/dd/yyyy)                                                                                             | (mm/dd/yyyy)                                                                                                    |
|                                       | f. DEP approval #:                              |                                                                                                    |                                                                                                    |                                                                                                    |
| Leave f, g, h                         | g. DEP approval date:                           |                                                                                                    |                                                                                                    |                                                                                                    |
| applicable.                           | h. Decommission date:                           | (mm/dd/yyyy)                                                                                             | (mm/dd/yyyy)                                                                                             | (mm/dd/yyyy)                                                                                                    |
| (                                     |                                                 | (mm/dd/yyyy)                                                                                             | (mm/dd/yyyy)                                                                                             | (mm/dd/yyyy)                                                                                                    |
|                                       | i. Recorder ?                                   | ☐ yes ☐ no                                                                                               | ☐ yes ☐ no                                                                                               | ☐ yes ☐ no                                                                                                    |
|                                       | j. Audible alarm ?                              | ☐ yes ☐ no                                                                                               | ☐ yes ☐ no                                                                                               | ☐ yes ☐ no                                                                                                    |
| ?                                     | k. Data system ?                                | ☐ yes ☐ no                                                                                               | ☐ yes ☐ no                                                                                               | ☐ yes ☐ no                                                                                                    |
|                                       | I. Monitored pollutants - check all that apply: | PM 10 PM 2.5 SO2 CO VOC NO2 NH3 Mercury Oxygen CO2 H2S HCL Opacity other – describe:                     | PM 10 PM 2.5 S02 C0 VOC N02 NH3 Mercury Oxygen C02 H2S HCL Opacity other – describe:                     | ☐ PM 10 ☐ PM 2.5 ☐ SO2 ☐ CO ☐ VOC ☐ NO2 ☐ NH3 ☐ Mercury ☐ Oxygen ☐ CO2 ☐ H2S ☐ HCL ☐ Opacity ☐ other – describe: |
|                                       |                                                 | Describe offici                                                                                          | Describe offici                                                                                          | Describe offici                                                                                                  |

Bureau of Waste Prevention – Air Quality

## **BWP AQ AP-2**

Emission Unit – Process Description

| 2015                   |
|------------------------|
| Year of record         |
| 5                      |
| DEP EU# (old Point #)  |
| 1190564                |
| Facility AO identifier |

#### A. Emission Unit – Process Description (cont.)

| 2 1                           | 5. Are there air pollution control de | Check here if you need to report more than 3 air pollution control devices on |                                                                           |
|-------------------------------|---------------------------------------|-------------------------------------------------------------------------------|---------------------------------------------------------------------------|
| How to delete a control       | ☐ yes – answer a through i            | ✓ no – skip to Section B                                                      | this unit. eDEP will add another page of control devices after this form. |
|                               | Air pollution control device 1        | Air pollution control device 2                                                | Air pollution control device 3                                            |
|                               | а. Туре                               | Туре                                                                          | Туре                                                                      |
| Do not<br>leave blank –       | b. Manufacturer                       | Manufacturer                                                                  | Manufacturer                                                              |
| if unknown write 'unknown' or | C. Model number                       | Model number                                                                  | Model number                                                              |
| estimate                      | d. Facility's ID for this device      | Facility's ID for this device                                                 | Facility's ID for this device                                             |
| ?                             | e. Installation date (mm/dd/yyyy)     | Installation date (mm/dd/yyyy)                                                | Installation date (mm/dd/yyyy)                                            |
| Leave f, g, h                 | f. DEP approval # (most recent)       | DEP approval # (most recent)                                                  | DEP approval # (most recent)                                              |
| blank if not applicable.      | g. DEP approval date (mm/dd/yyyy)     | DEP approval date (mm/dd/yyyy)                                                | DEP approval date (mm/dd/yyyy)                                            |
|                               | h. Decommission date (mm/dd/yyyy)     | Decommission date (mm/dd/yyyy)                                                | Decommission date (mm/dd/yyyy)                                            |
| PM 10                         | i. Percent overall efficiency – er    | nter for all pollutants that the device                                       | e was designed to control:                                                |
| PM 2.5                        | % Overall eff.                        | % Overall eff.                                                                | % Overall eff.                                                            |
| SO2                           | % Overall eff.                        | % Overall eff.                                                                | % Overall eff.                                                            |
| CO                            | % Overall eff.                        | % Overall eff.                                                                | % Overall eff.                                                            |
| voc                           | % Overall eff.                        | % Overall eff.                                                                | % Overall eff.                                                            |
| NO2                           | % Overall eff.                        | % Overall eff.                                                                | % Overall eff.                                                            |
| NH3                           | % Overall eff.                        | % Overall eff.                                                                | % Overall eff.                                                            |
| HOC                           | % Overall eff.                        | % Overall eff.                                                                | % Overall eff.                                                            |
| HYC                           | % Overall eff.                        | % Overall eff.                                                                | % Overall eff.                                                            |
| Hg                            | % Overall eff.                        | % Overall eff.                                                                | % Overall eff.                                                            |
| Pb                            | % Overall eff.                        | % Overall eff.                                                                | % Overall eff.                                                            |
| Other                         | % Overall eff.                        | % Overall eff.                                                                | % Overall eff.                                                            |
| Otilel                        | % Overall eff.                        | % Overall eff.                                                                | % Overall eff.                                                            |
|                               | Specify "Other"                       | Specify "Other"                                                               | Specify "Other"                                                           |

# **Massachusetts Department of Environmental Protection**Bureau of Waste Prevention – Air Quality

## **BWP AQ AP-2**

09/19/05

Emission Unit – Process Description

| 2015                   |
|------------------------|
| Year of record         |
| 5                      |
| DEP EU# (old Point #)  |
| 1190564                |
| Facility AQ identifier |

|                                       | В. | <b>Emissions for Raw Materials/Finis</b>                                                                                                    | hed Products                                             | ,                                                                                                    |
|---------------------------------------|----|----------------------------------------------------------------------------------------------------|----------------------------------------------------------|----------------------------------------------------------------------------------------------------|
|                                       |    | Add a NEW material / product: Check the box if you need to add a material or product that you did <b>not</b> report on previously (eDEP will add a blank Sect. B form to your package). | unit permanently. You mu of record even if amount is     | luct: check the box if you all or making this product in this lest still report data for this year s "0" – the material / product unit in the next report cycle. |
|                                       | 1. | Operation description:                                                                                                    | RCRA EMPTY DRUMS                                         |                                                                                                    |
| ?                                     |    | a. Raw material or finished product name:     Number of segments for this unit (previous records): 1                                                                                    |                                                          |                                                                                                    |
| ow does eDEl<br>andle multiple        |    | b. Is material/product an input or output ?                                                                                                    | ✓ input □ output                                         | 1<br>DEP #                                                                                                    |
| aw materials o<br>nished<br>roducts ? | r  | c. Process description:                                                                                                    | 2 DRUM CRUSHING LIN                                      |                                                                                                    |
|                                       |    | d. Source Classification Code (SCC): (see instructions)                                                                                                    | 3999998 SC Code (call DEP if SC Code MISC INDUSTRIAL PRO | •                                                                                                    |
|                                       |    |                                                                                                    | SCC Description – filled by eDI                          |                                                                                                    |
| ?                                     |    | e. Maximum process rate for material/product:                                                                                                    | 120<br>Amount                                            | 1000 EACH Units per hour                                                                                                    |
| ote:<br>efinition of<br>laximum       |    | f. If organic material, give weight % of:                                                                                                    | VOC                                                      | НОС                                                                                                    |
| rocess rate                           |    |                                                                                                    | HYC                                                      |                                                                                                    |
|                                       |    | g. Total actual raw material used or finished                                                                                                    | 0.0000                                                   | 1000 EACH                                                                                                    |
|                                       |    | product produced for year of record:                                                                                                    | Amount <b>0.3250</b>                                     | Units<br>1000 EACH                                                                                                    |
|                                       |    | Enter "0" if not used in the year of record                                                                                                    | Prior year – eDEP only                                   | Units prior year                                                                                                    |
| (                                     | ?  | h. Do you have raw material or finished product restrictions?                                                                                                    | ☐ yes 🗹 no – skip                                        | to question 1.I                                                                                                    |
|                                       | ?  | i. DEP approval number for restrictions:                                                                                                    | Most recent approval number f                            | or this material or product                                                                                                    |
|                                       |    | j. Short term raw material/finished product                                                                                                    |                                                          |                                                                                                    |
|                                       |    | restriction – if none, leave blank:                                                                                                    | Quantity (amount or hours)                               | Units                                                                                                    |
|                                       |    |                                                                                                    | Per: month wee                                           | k                                                                                                    |
|                                       |    | <ul><li>k. Annual material/product restriction</li><li>if none, leave blank:</li></ul>                                                                                                  | Quantity (amount or hours)                               | Units                                                                                                    |
|                                       |    |                                                                                                    |                                                          |                                                                                                    |
|                                       |    | <ol> <li>Indicate which air pollution control devices from<br/>Section A, Question 15 control this</li> </ol>                                                                           | Device ID #                                              | Device ID #                                                                                                    |
|                                       |    | material/product by listing the facility-<br>designated control device ID # for each unit                                                                                               | Device ID #                                              | Device ID #                                                                                                    |
|                                       |    | that applies:                                                                                                    | Device ID #                                              | Device ID #                                                                                                    |
|                                       |    | How to make a new air pollution control device appear in these drop menus?                                                                                                    | check here if ALL air polluunit apply to this material/  | ntion control devices on the product                                                                                                    |

Bureau of Waste Prevention - Air Quality

## **BWP AQ AP-2**

Emission Unit - Process Description

2015
Year of record
5
DEP EU# (old Point #)
1190564

Other:

Facility AQ identifier

#### **B. Emissions for Raw Materials/Finished Products** (cont.)

**?**2.

Total emissions for this material/product – tons per year:

| Important:              |
|-------------------------|
| Leaving blanks for      |
| Actual and Potential    |
| emissions means that    |
| you are certifying that |
| there were less than    |
| 0.0001 (or zero) tons   |
| of emissions for each   |
| blank.                  |

| or                                                            | Pollutant                                             | PM10   | PM2.5  | SO2    | NO2    | СО     |
|---------------------------------------------------------------|-------------------------------------------------------|--------|--------|--------|--------|--------|
| ntial<br>s that<br>g that                                     | Actual for previous year eDEP only:                   | Tons   | Tons   | Tons   | Tons   | Tons   |
| han<br>tons<br>each                                           | Actual for year of record:                            | Tons   | Tons   | Tons   | Tons   | Tons   |
|                                                               | Potential emissions at maximum capacity uncontrolled: | Tons   | Tons   | Tons   | Tons   | Tons   |
|                                                               | Emission factor:                                      |        | _      | _      | _      | _      |
|                                                               | In pounds per unit::                                  |        | _      | _      | _      | _      |
| <b>al or</b><br><b>y</b><br>ione)                             | Max allowed – annual:                                 | Tons   | Tons   | Tons   | Tons   | Tons   |
| For this material or<br>product only<br>(leave blank if none) | Max allowed — short term:                             | Pounds | Pounds | Pounds | Pounds | Pounds |
| For this material product only                                | Short term period:                                    |        | _      | _      | _      | _      |
| For<br>P<br>(leav                                             | Basis: DEP approval number or regulation:             |        |        |        |        |        |

Important:
Reporting now required for t-Butyl Acetate

|                       | Pollutant                                  | VOC            | нос    | *Reserved* | NH3    | specify |
|-----------------------|--------------------------------------------|----------------|--------|------------|--------|---------|
|                       | Actual for previous year                   | 0.02           |        |            |        | _       |
|                       | eDEP only:                                 | Tons           | Tons   | Tons       | Tons   | Tons    |
|                       | Actual for year of record:                 | 0.0000<br>Tons | Tons   | Tons       | Tons   | Tons    |
| Pote                  | ential emissions at maximum                | 12             | . 0.10 | . 66       | . 66   | . 66    |
|                       | capacity uncontrolled:                     | Tons           | Tons   | Tons       | Tons   | Tons    |
|                       | Emission factor:                           | 0.11           |        | _          | -      | _       |
|                       | In pounds per unit:                        | 1000 EACH      |        |            |        |         |
| (2)                   | Max allowed – annual:                      | Tons           | Tons   | Tons       | Tons   | Tons    |
| reave blank ii nolle, | Max allowed – short term:                  | Pounds         | Pounds | Pounds     | Pounds | Pounds  |
| 2                     | Short term period:                         |                |        | -          | -      | _       |
| 2                     | Basis - DEP approval number or regulation: | MBR-87-IND-    |        |            |        | _       |

For this material or product only (leave blank if none)

check to enter your own values

Bureau of Waste Prevention - Air Quality

#### **BWP AQ AP-2**

Emission Unit – Process Description

| 2015                   |
|------------------------|
| Year of record         |
| 5                      |
| DEP EU# (old Point #)  |
| 1190564                |
| Facility AQ identifier |

| 0                                                   | 0                                                   |  |  |
|-----------------------------------------------------|-----------------------------------------------------|--|--|
| a. Typical ozone day VOC emissions – pounds per day | b. Typical ozone day NOx emissions – pounds per day |  |  |
| check to enter your own values                      | check to enter your own values                      |  |  |

#### C. Notes and Attachments

1. **Notes**: please include in the space below any additional information that will help DEP understand your submission.

#### 2. Attachments:

☐ Check here to submit attachments to this form (e.g., calculations). For eDEP on-line filers, this will create a new step on your Current Submittals Page where you will attach electronic files to your submittal. For attachments that cannot be sent electronically, please list all such attachments below and deliver them to DEP with a paper copy of this form.

Bureau of Waste Prevention - Air Quality

#### **BWP AQ AP-4**

Emission Unit - Organic Material Storage

Year of record
60
DEP EU# (old Point #)
1190564
Facility AQ identifier

| Important:    |
|---------------|
| When filling  |
| out forms on  |
| the computer, |
| use only the  |
| tab key to    |
| move your     |
| cursor – do   |
| not use the   |
| return key.   |
|               |
| tab           |
|               |
|               |

combine units?

a unit?

| Co | mplete one AP-4 for EACH organic material storage ta             | ink.                                                                                   |  |  |
|----|------------------------------------------------------------------|----------------------------------------------------------------------------------------|--|--|
| A  | Equipment Description                                            |                                                                                        |  |  |
| 1. | Facility identifiers: ? CLEAN HARBORS OF BRAINTREE INC           |                                                                                        |  |  |
|    | a. Facility name                                                 | 4400564                                                                                |  |  |
|    | b. DEP Account number                                            | c. Facility AQ identifier – SSEIS ID number                                            |  |  |
| 2. | Emission unit identifiers:                                       |                                                                                        |  |  |
|    | AG TANK B7- POLYOLEFIN TANKS WASTEWA                             | TER NO VOCS                                                                            |  |  |
|    | a. Facility's choice of emission unit name – edit as needed      | 60                                                                                     |  |  |
|    | b. Facility's emission unit number / code – edit as needed       | c. DEP emissions unit # - SSEIS point #                                                |  |  |
|    | d. Combined Units – enter number of individual units             |                                                                                        |  |  |
|    |                                                                  |                                                                                        |  |  |
| 3. | Emission unit installation and decommission dates                | :                                                                                      |  |  |
|    | 3/1/2011 a. Installation date – estimate if unknown (mm/dd/yyyy) | b. Decommission date (mm/dd/yyyy) – if applicable                                      |  |  |
|    |                                                                  | Complete only if the unit was shut down permanently or replaced since the last report. |  |  |
| 4. | Emission unit replacement:                                       |                                                                                        |  |  |
|    | a. Is this unit replacing another emission unit?                 |                                                                                        |  |  |
|    | ✓ no                                                             | umber for the unit being replaced below:                                               |  |  |
|    | b. DEP's Emission Unit Number and facility unit name             |                                                                                        |  |  |
| 5. | Unit descriptions:                                               |                                                                                        |  |  |
|    | a. Description: 🗹 above ground 🗌 below ground                    | ınd                                                                                    |  |  |
|    | b Roof type: ☐ floating roof ☐ internal roof                     |                                                                                        |  |  |

other:

6506

e. Capacity - gallons

Specify other

**✓** fixed

9.25

d. Diameter - feet

19.13

c. Height / Length – feet

Bureau of Waste Prevention - Air Quality

#### **BWP AQ AP-4**

Emission Unit - Organic Material Storage

| 2015                   |
|------------------------|
| Year of record         |
| 60                     |
| DEP EU# (old Point #)  |
| 1190564                |
| Facility AQ identifier |

#### A. Equipment Description (cont.)

| 7. | Material | stored | (at st | art of | t year | ): |
|----|----------|--------|--------|--------|--------|----|
|----|----------|--------|--------|--------|--------|----|

| WASTEWATER NO VOCS NOT APPLICAB                                                                                                    | LE TO REPORT                                                                       |
|----------------------------------------------------------------------------------------------------|------------------------------------------------------------------------------------|
| a. Name of material                                                                                                    | 50300701                                                                           |
| b. CAS number if single chemical                                                                                                    | c. SC Code for standing / breathing loss                                           |
| LIQUID WASTE GENERAL                                                                                                    | J. 1 1 1 1 1 1 1 1 1 1 1 1 1 1 1 1 1 1 1                                           |
| d. SC Code description – filled by eDEP                                                                                                    | e. Vapor pressure in PSI at 25° C                                                  |
| 52                                                                                                    | 0                                                                                  |
| f. Temperature – typical storage temp. in °Fahrenheit                                                                                                  | g. Annual throughput in gallons (enter 0 if not used)                              |
| h. RVP – gasoline only                                                                                                    | i. Total oxygen percent – gasoline only                                            |
|                                                                                                    |                                                                                    |
| j. Oxygenate name – gasoline only                                                                                                    |                                                                                    |
|                                                                                                    | ntents changed during year of record):                                             |
| New material stored (enter new material if co                                                                                                    | ntents changed during year of record): ?  c. SC Code for standing / breathing loss |
| New material stored (enter new material if co                                                                                                    |                                                                                    |
| New material stored (enter new material if contains a stored a. Name of material b. CAS number if single chemical                                      | c. SC Code for standing / breathing loss                                           |
| New material stored (enter new material if co     a. Name of material     b. CAS number if single chemical     d. SC Code description – filled by eDEP | c. SC Code for standing / breathing loss  e. Vapor pressure in PSI at 25° C        |

#### **B. Notes and Attachments**

1. Notes: please include in the space below any additional information that will help DEP understand your submission.

| DID NOT LIST ANNUAL THROUGHPUT. WASTE WATER TANK, NOT APPLICABLE TO HAP/ VOC. |  |
|-------------------------------------------------------------------------------|--|
|                                                                               |  |
|                                                                               |  |
|                                                                               |  |
|                                                                               |  |

2. Attachments: 

Check here to submit attachments to this form. For attachments that cannot be sent electronically, please list all such attachments in notes above and deliver them to DEP with a paper copy of this form.

for SC Code help

Bureau of Waste Prevention – Air Quality

Emission Unit - Organic Material Storage

2015 Year of record 57 DEP EU# (old Point #) 1190564 Facility AQ identifier

| Important:<br>When filling |
|----------------------------|
| out forms on               |
| the computer,              |
| use only the               |
| tab key to                 |
| move your                  |
| cursor – do                |
| not use the                |
| return key.                |
| tab                        |
|                            |

combine units?

a unit?

| Co | mplete one AP-4 for EACH organic material storage tal                                                                                                    | nk.                                                                                    |
|----|----------------------------------------------------------------------------------------------------|----------------------------------------------------------------------------------------|
| Α. | <b>Equipment Description</b>                                                                                                    |                                                                                        |
| 1. | Facility identifiers:  CLEAN HARBORS OF BRAINTREE INC  a. Facility name                                                                                                    |                                                                                        |
|    | 34839<br>b. DEP Account number                                                                                                    | 1190564 c. Facility AQ identifier – SSEIS ID number                                    |
| 2. | Emission unit identifiers:  AG TANK B4- POLYOLEFIN H WASTEWATER N                                                                                                    | IO VOCS                                                                                |
|    | a. Facility's choice of emission unit name – edit as needed  57  b. Facility's emission unit number / code – edit as needed  d. Combined Units – enter number of individual units | 57 c. DEP emissions unit # – SSEIS point #                                             |
| 3. | Emission unit installation and decommission dates:<br>3/1/2011<br>a. Installation date – estimate if unknown (mm/dd/yyyy)                                                         | b. Decommission date (mm/dd/yyyy) – if applicable                                      |
| 4. | Emission unit replacement:                                                                                                    | Complete only if the unit was shut down permanently or replaced since the last report. |
|    | <ul><li>a. Is this unit replacing another emission unit?</li><li>✓ no</li></ul>                                                                                                   | umber for the unit being replaced below:                                               |
|    | b. DEP's Emission Unit Number and facility unit name                                                                                                    |                                                                                        |
| 5. | Unit descriptions:                                                                                                    |                                                                                        |
|    | a. Description: 🗹 above ground 🗌 below ground                                                                                                    | nd                                                                                     |
|    | b. Roof type:   floating roof internal roo                                                                                                    | f                                                                                      |

Bureau of Waste Prevention - Air Quality

#### **BWP AQ AP-4**

Emission Unit - Organic Material Storage

2015
Year of record
57
DEP EU# (old Point #)
1190564
Facility AQ identifier

#### A. Equipment Description (cont.)

7. Material stored (at start of year): CORROSIVES NO VOCS NOT APPLICABLE TO REPORT a. Name of material 50300701 c. SC Code for standing / breathing loss b. CAS number if single chemical LIQUID WASTE GENERAL d. SC Code description - filled by eDEP e. Vapor pressure in PSI at 25° C f. Temperature – typical storage temp. in °Fahrenheit g. Annual throughput in gallons (enter 0 if not used) h. RVP - gasoline only i. Total oxygen percent - gasoline only i. Oxygenate name - gasoline only 8. New material stored (enter new material if contents changed during year of record): a. Name of material b. CAS number if single chemical c. SC Code for standing / breathing loss d. SC Code description - filled by eDEP e. Vapor pressure in PSI at 25° C

#### **B. Notes and Attachments**

j. Oxygenate name - gasoline only

h. RVP - gasoline only

f. Temperature - typical storage temp. in °Fahrenheit

 Notes: please include in the space below any additional information that will help DEP understand your submission.

g. Annual throughput in gallons

i. Total oxygen percent - gasoline only

DID NOT LIST ANNUAL THROUGHPUT. WASTE WATER TANK, NOT APPLICABLE TO HAP/ VOC.

**2. Attachments:** 

Check here to submit attachments to this form. For attachments that **cannot** be sent electronically, please list all such attachments in notes above and deliver them to DEP with a paper copy of this form.

for SC Code help

Bureau of Waste Prevention - Air Quality

#### **BWP AQ AP-4**

Emission Unit - Organic Material Storage

Year of record
54
DEP EU# (old Point #)
1190564
Facility AQ identifier

|                                                        | Complete one AP-4 for EACH organic material storage tank. |                                                                               |                                                                                        |  |  |  |
|--------------------------------------------------------|-----------------------------------------------------------|-------------------------------------------------------------------------------|----------------------------------------------------------------------------------------|--|--|--|
| Important:<br>When filling<br>out forms on             | A. Equipment Description                                  |                                                                               |                                                                                        |  |  |  |
| the computer,<br>use only the<br>tab key to            | 1.                                                        | Facility identifiers: CLEAN HARBORS OF BRAINTREE INC                          |                                                                                        |  |  |  |
| move your<br>cursor – do<br>not use the<br>return key. |                                                           | a. Facility name 34839 b. DEP Account number                                  | 1190564 c. Facility AQ identifier – SSEIS ID number                                    |  |  |  |
| tab                                                    |                                                           |                                                                               | ,                                                                                      |  |  |  |
|                                                        | 2.                                                        | Emission unit identifiers:                                                    |                                                                                        |  |  |  |
| return                                                 |                                                           | AG TANK B2- POLYOLEFIN TANK WASTEWAT                                          | TER NO VOCS                                                                            |  |  |  |
|                                                        |                                                           | <ul><li>a. Facility's choice of emission unit name – edit as needed</li></ul> | 54                                                                                     |  |  |  |
| _                                                      |                                                           | b. Facility's emission unit number / code – edit as needed                    | c. DEP emissions unit # - SSEIS point #                                                |  |  |  |
| How to combine units?                                  |                                                           | d. Combined Units – enter number of individual units                          |                                                                                        |  |  |  |
|                                                        | 3.                                                        | Emission unit installation and decommission dates:                            |                                                                                        |  |  |  |
|                                                        |                                                           | 3/1/2011                                                                      |                                                                                        |  |  |  |
|                                                        |                                                           | a. Installation date – estimate if unknown (mm/dd/yyyy)                       | b. Decommission date (mm/dd/yyyy) – if applicable                                      |  |  |  |
| How to <b>delete</b> a unit?                           |                                                           |                                                                               | Complete only if the unit was shut down permanently or replaced since the last report. |  |  |  |
|                                                        | 1                                                         | Emission unit replacements                                                    |                                                                                        |  |  |  |

Emission unit replacement:

a. Is this unit replacing another emission unit?

b. DEP's Emission Unit Number and facility unit name

| <b>?</b> 5. | Unit descriptions:                    |        |                  |        |                       |               |              |  |
|-------------|---------------------------------------|--------|------------------|--------|-----------------------|---------------|--------------|--|
|             | a. Description: 🗹 above ground        |        |                  | ☐ belo | below ground          |               |              |  |
|             | b. Roof type: ☐ floating roof ✓ fixed |        |                  | inte   | rnal roof<br>er:      |               |              |  |
|             |                                       |        |                  |        |                       | Specify other |              |  |
|             | 19.13                                 |        | 9.25             |        | 6506                  |               |              |  |
|             | c. Height / Length -                  | - feet | d. Diameter - fe | eet    | e. Capacity – gallons |               | <del>_</del> |  |

6. Construction: ☐ steel weld ☑ other weld ☐ rivet ☐ fiberglass ☐ gunite

Bureau of Waste Prevention - Air Quality

#### **BWP AQ AP-4**

Emission Unit - Organic Material Storage

| 2015                   |
|------------------------|
| Year of record         |
| 54                     |
| DEP EU# (old Point #)  |
| 1190564                |
| Facility AQ identifier |

#### A. Equipment Description (cont.)

| 7. | Material stored (at start of year):       |
|----|-------------------------------------------|
|    | CORROSIVES NO VOCS NOT APPLICABLE TO REPO |

| . Name of material                                                                                                    |                                                                                   |
|----------------------------------------------------------------------------------------------------|-----------------------------------------------------------------------------------|
|                                                                                                    | 50300701                                                                          |
| . CAS number if single chemical                                                                                                    | c. SC Code for standing / breathing loss                                          |
| IQUID WASTE GENERAL                                                                                                    |                                                                                   |
| I. SC Code description – filled by eDEP                                                                                                    | e. Vapor pressure in PSI at 25° C                                                 |
| 52                                                                                                    | 0                                                                                 |
| Temperature – typical storage temp. in °Fahrenheit                                                                                                    | g. Annual throughput in gallons (enter 0 if not used)                             |
|                                                                                                    | i. Total oxygen percent – gasoline only                                           |
| . RVP – gasoline only                                                                                                    | i. Total oxygen percent – gasoline only                                           |
| oxygenate name – gasoline only                                                                                                    | i. Total oxygen percent – gasoline only                                           |
| Oxygenate name – gasoline only                                                                                                    |                                                                                   |
|                                                                                                    |                                                                                   |
| Oxygenate name – gasoline only  New material stored (enter new material if co                                                                                                 |                                                                                   |
| Oxygenate name – gasoline only                                                                                                    |                                                                                   |
| Oxygenate name – gasoline only  New material stored (enter new material if co                                                                                                 | ontents changed during year of record):                                           |
| Oxygenate name – gasoline only  New material stored (enter new material if co                                                                                                 |                                                                                   |
| Oxygenate name – gasoline only  New material stored (enter new material if co                                                                                                 | ontents changed during year of record):  c. SC Code for standing / breathing loss |
| Oxygenate name – gasoline only  New material stored (enter new material if co                                                                                                 | ontents changed during year of record):                                           |
| Oxygenate name – gasoline only  New material stored (enter new material if co                                                                                                 | ontents changed during year of record):  c. SC Code for standing / breathing loss |
| Oxygenate name – gasoline only  New material stored (enter new material if co  I. Name of material  I. CAS number if single chemical  I. SC Code description – filled by eDEP | c. SC Code for standing / breathing loss  e. Vapor pressure in PSI at 25° C       |

#### **B. Notes and Attachments**

1. **Notes**: please include in the space below any additional information that will help DEP understand your submission.

| DID NOT LIST ANNUAL THROUGHPUT. WASTE WATER TANK, NOT<br>APPLICABLE TO HAP/ VOC. |  |
|----------------------------------------------------------------------------------|--|
|                                                                                  |  |
|                                                                                  |  |
|                                                                                  |  |
|                                                                                  |  |

**2. Attachments:** 

Check here to submit attachments to this form. For attachments that **cannot** be sent electronically, please list all such attachments in notes above and deliver them to DEP with a paper copy of this form.

for SC Code help

Bureau of Waste Prevention - Air Quality

Emission Unit - Organic Material Storage

2015 Year of record 53 DEP EU# (old Point #) 1190564 Facility AQ identifier

| Important:   |
|--------------|
| When filling |
| out forms on |
| the compute  |
| use only the |
| tab key to   |
| move your    |
| cursor – do  |
| not use the  |
| return key.  |
|              |
| nd fee       |
|              |
|              |
|              |
|              |

|                                            | Complete one AP-4 for EACH organic material storage tank. |                                               |                        |                   |                                                                                        |  |  |
|--------------------------------------------|-----------------------------------------------------------|-----------------------------------------------|------------------------|-------------------|----------------------------------------------------------------------------------------|--|--|
| Important:<br>When filling<br>out forms on | A.                                                        | A. Equipment Description                      |                        |                   |                                                                                        |  |  |
| the computer, use only the                 | 1.                                                        | Facility identifiers: 7                       |                        |                   |                                                                                        |  |  |
| tab key to                                 |                                                           | CLEAN HARBORS OF BRAINTREE INC                |                        |                   |                                                                                        |  |  |
| move your<br>cursor – do                   |                                                           | a. Facility name                              |                        |                   |                                                                                        |  |  |
| not use the return key.                    |                                                           | b. DEP Account number                         |                        |                   | 1190564<br>c. Facility AQ identifier – SSEIS ID number                                 |  |  |
| tab                                        |                                                           | B. BET Account Humber                         |                        | Ŭ                 | radiily / le ladrillioi GGE le le l'allibei                                            |  |  |
|                                            | 2.                                                        | Emission unit identifiers:                    |                        |                   |                                                                                        |  |  |
| return                                     |                                                           | AG TANK B1- POLYOLE                           | FIN WASTE              | WATER N           | O VOCS                                                                                 |  |  |
|                                            |                                                           | a. Facility's choice of emission un           | nit name – edit as nee |                   |                                                                                        |  |  |
|                                            |                                                           | 53                                            | * / aada adit aa saa   |                   | 53<br>c. DEP emissions unit# - SSEIS point#                                            |  |  |
|                                            |                                                           | b. Facility's emission unit numbe             | r / code – edit as nee | eded C            | z. DEP emissions unit # – 55E15 point #                                                |  |  |
| How to combine units ?                     |                                                           | d. Combined Units – enter numb                | er of individual units |                   |                                                                                        |  |  |
|                                            | 3.                                                        | Emission unit installation a                  | and decommissio        | n dates:          |                                                                                        |  |  |
|                                            |                                                           | 3/1/2011                                      |                        |                   |                                                                                        |  |  |
| ?                                          |                                                           | a. Installation date – estimate if u          | unknown (mm/dd/yyyy    | y) b              | b. Decommission date (mm/dd/yyyy) – if applicable                                      |  |  |
| How to <b>delete</b> a unit?               |                                                           |                                               |                        |                   | Complete only if the unit was shut down permanently or replaced since the last report. |  |  |
| <b>?</b>                                   | 4.                                                        | Emission unit replacemen                      | t:                     |                   |                                                                                        |  |  |
|                                            |                                                           | a. Is this unit replacing and                 | other emission ur      | nit?              |                                                                                        |  |  |
|                                            |                                                           | _                                             |                        |                   |                                                                                        |  |  |
|                                            |                                                           | ✓ no yes – ente                               | r DEP's emission       | is unit num       | ber for the unit being replaced below:                                                 |  |  |
|                                            |                                                           | b. DEP's Emission Unit Number                 | and facility unit name | e                 |                                                                                        |  |  |
| <u>?</u>                                   | <b>)</b> 5.                                               | Unit descriptions:                            |                        |                   |                                                                                        |  |  |
|                                            |                                                           | a. Description: ☑ above ground ☐ below ground |                        |                   |                                                                                        |  |  |
|                                            |                                                           | b. Roof type:                                 | g roof   inte          | ernal roof<br>er: |                                                                                        |  |  |
|                                            |                                                           | 19.13 9.25                                    | 5                      | 6506              | Specify other                                                                          |  |  |
|                                            |                                                           |                                               | ameter – feet          | e. Capacity       | gallons                                                                                |  |  |
|                                            |                                                           | - <del>-</del>                                |                        | •                 |                                                                                        |  |  |

steel weld other weld rivet fiberglass gunite

6. Construction:

Bureau of Waste Prevention - Air Quality

#### **BWP AQ AP-4**

Emission Unit - Organic Material Storage

Year of record
53
DEP EU# (old Point #)
1190564
Facility AQ identifier

#### A. Equipment Description (cont.)

| Material stored (at start of year):                   |                                                       |
|-------------------------------------------------------|-------------------------------------------------------|
| CORROSIVES NO VOCS NOT APPLIBABLE 1                   | ΓΟ REPORT                                             |
| a. Name of material                                   |                                                       |
|                                                       | 50300701                                              |
| b. CAS number if single chemical                      | c. SC Code for standing / breathing loss              |
| LIQUID WASTE GENERAL                                  |                                                       |
| d. SC Code description – filled by eDEP               | e. Vapor pressure in PSI at 25° C                     |
| 52                                                    | 0                                                     |
| f. Temperature – typical storage temp. in *Fahrenheit | g. Annual throughput in gallons (enter 0 if not used) |
| h. RVP – gasoline only                                | i. Total oxygen percent – gasoline only               |
| j. Oxygenate name – gasoline only                     | _                                                     |
| New material stored (enter new material if conte      | ents changed during year of record): ?                |
| a. Name of material                                   |                                                       |
| b. CAS number if single chemical                      | c. SC Code for standing / breathing loss              |
| d. SC Code description – filled by eDEP               | e. Vapor pressure in PSI at 25° C                     |
| f. Temperature – typical storage temp. in °Fahrenheit | g. Annual throughput in gallons                       |

#### **B. Notes and Attachments**

j. Oxygenate name – gasoline only

h. RVP - gasoline only

1. **Notes**: please include in the space below any additional information that will help DEP understand your submission.

i. Total oxygen percent - gasoline only

| DID NOT LIST ANNUAL THROUGHPUT. WASTE WATER TANK, NOT<br>APPLICABLE TO HAP/ VOC. |  |
|----------------------------------------------------------------------------------|--|
|                                                                                  |  |
|                                                                                  |  |
|                                                                                  |  |
|                                                                                  |  |

**2. Attachments:** 

Check here to submit attachments to this form. For attachments that **cannot** be sent electronically, please list all such attachments in notes above and deliver them to DEP with a paper copy of this form.

for SC Code help

Bureau of Waste Prevention - Air Quality

#### **BWP AQ AP-4**

Emission Unit - Organic Material Storage

2015
Year of record
52
DEP EU# (old Point #)
1190564
Facility AQ identifier

|                                            | Coi | mplete one AP-4 for EACH organic material storage tar       | nk.                                                                                    |
|--------------------------------------------|-----|-------------------------------------------------------------|----------------------------------------------------------------------------------------|
| Important:<br>When filling<br>out forms on | A.  | <b>Equipment Description</b>                                |                                                                                        |
| the computer,                              | 1.  | Facility identifiers:                                       |                                                                                        |
| use only the<br>tab key to                 |     | CLEAN HARBORS OF BRAINTREE INC                              |                                                                                        |
| move your<br>cursor – do                   |     | a. Facility name                                            |                                                                                        |
| not use the                                |     | 34839                                                       | 1190564                                                                                |
| return key.                                |     | b. DEP Account number                                       | c. Facility AQ identifier – SSEIS ID number                                            |
|                                            | 2.  | Emission unit identifiers:                                  |                                                                                        |
| return                                     |     | AG TANK A12 (6,300 GAL), NO. 2 FUEL OIL                     |                                                                                        |
|                                            |     | a. Facility's choice of emission unit name – edit as needed |                                                                                        |
|                                            |     | 52                                                          | 52                                                                                     |
|                                            |     | b. Facility's emission unit number / code – edit as needed  | c. DEP emissions unit # - SSEIS point #                                                |
| How to combine units?                      |     | d. Combined Units – enter number of individual units        |                                                                                        |
| unito :                                    | 3.  | Emission unit installation and decommission dates:          |                                                                                        |
|                                            |     | 1/1/1985                                                    |                                                                                        |
| ?                                          |     | a. Installation date – estimate if unknown (mm/dd/yyyy)     | b. Decommission date (mm/dd/yyyy) – if applicable                                      |
| How to <b>delete</b> a unit?               |     |                                                             | Complete only if the unit was shut down permanently or replaced since the last report. |
| <u> </u>                                   | 4.  | Emission unit replacement:                                  |                                                                                        |
| •                                          |     | a. Is this unit replacing another emission unit?            |                                                                                        |
|                                            |     | ·                                                           | umber for the unit being replaced below:                                               |
|                                            |     | b. DEP's Emission Unit Number and facility unit name        |                                                                                        |
| ?                                          | 5.  | Unit descriptions:                                          |                                                                                        |
|                                            |     | a. Description: 🗹 above ground 🗌 below ground               | nd                                                                                     |
|                                            |     | b. Roof type:                                               | Specify other                                                                          |
|                                            |     | 20 6 6300                                                   | Opedity office                                                                         |
|                                            |     |                                                             | city – gallons                                                                         |

Bureau of Waste Prevention - Air Quality

## **BWP AQ AP-4**

Emission Unit - Organic Material Storage

2015
Year of record
52
DEP EU# (old Point #)
1190564
Facility AQ identifier

#### A. Equipment Description (cont.)

| 7.  | Material stored (at start of year):                   |                                                       |  |  |  |  |
|-----|-------------------------------------------------------|-------------------------------------------------------|--|--|--|--|
|     | FUEL NO. 2                                            |                                                       |  |  |  |  |
|     | a. Name of material                                   |                                                       |  |  |  |  |
|     | 68476302                                              | 40301021                                              |  |  |  |  |
|     | b. CAS number if single chemical                      | c. SC Code for standing / breathing loss              |  |  |  |  |
|     | PETROLEUM STORAGEDIST FUEL NO.2                       | 0.009                                                 |  |  |  |  |
|     | d. SC Code description – filled by eDEP               | e. Vapor pressure in PSI at 25° C                     |  |  |  |  |
| (?) | 52                                                    | 19115.0000                                            |  |  |  |  |
|     | f. Temperature – typical storage temp. in °Fahrenheit | g. Annual throughput in gallons (enter 0 if not used) |  |  |  |  |
| ?   | h. RVP – gasoline only                                | i. Total oxygen percent – gasoline only               |  |  |  |  |
|     | j. Oxygenate name – gasoline only                     |                                                       |  |  |  |  |
| 8.  | New material stored (enter new material if contents   | s changed during year of record): ?                   |  |  |  |  |
|     | a. Name of material                                   |                                                       |  |  |  |  |
|     | b. CAS number if single chemical                      | c. SC Code for standing / breathing loss              |  |  |  |  |
|     | d. SC Code description – filled by eDEP               | e. Vapor pressure in PSI at 25° C                     |  |  |  |  |
|     | f. Temperature – typical storage temp. in °Fahrenheit | g. Annual throughput in gallons                       |  |  |  |  |
|     | h. RVP – gasoline only                                | i. Total oxygen percent – gasoline only               |  |  |  |  |
|     | j. Oxygenate name – gasoline only                     |                                                       |  |  |  |  |
| В.  | Notes and Attachments                                 |                                                       |  |  |  |  |
| 1.  | Notes: please include in the space below any add      | itional information that will help DEP understand     |  |  |  |  |
|     | your submission.                                      |                                                       |  |  |  |  |
|     |                                                       |                                                       |  |  |  |  |
|     |                                                       |                                                       |  |  |  |  |
|     |                                                       |                                                       |  |  |  |  |
|     |                                                       |                                                       |  |  |  |  |
|     |                                                       |                                                       |  |  |  |  |
|     |                                                       |                                                       |  |  |  |  |
|     |                                                       |                                                       |  |  |  |  |
|     |                                                       |                                                       |  |  |  |  |
|     |                                                       |                                                       |  |  |  |  |
|     |                                                       |                                                       |  |  |  |  |
|     |                                                       |                                                       |  |  |  |  |
|     |                                                       |                                                       |  |  |  |  |
|     | 2 Attachments:  Check here to submit attachm          | conto to this form. For attachments that connet be    |  |  |  |  |

sent electronically, please list all such attachments in notes above and deliver them to DEP with a

paper copy of this form.

for SC Code help

Bureau of Waste Prevention - Air Quality

Emission Unit - Organic Material Storage

2015 Year of record 51 DEP EU# (old Point #) 1190564 Facility AQ identifier

| Complete one AP-4 for EACH organic material storage tank | Com | plete one | AP-4 for | <b>EACH</b> or | ganic ma | aterial s | torage t | ank |
|----------------------------------------------------------|-----|-----------|----------|----------------|----------|-----------|----------|-----|
|----------------------------------------------------------|-----|-----------|----------|----------------|----------|-----------|----------|-----|

|                                                    | •                                       | p.o.o ono / ii                                              | <del></del>                                                                            |  |  |
|----------------------------------------------------|-----------------------------------------|-------------------------------------------------------------|----------------------------------------------------------------------------------------|--|--|
| Important:<br>When filling<br>out forms on         | A.                                      | Equipment Description                                       |                                                                                        |  |  |
| the computer, use only the                         | 1.                                      | Facility identifiers:                                       |                                                                                        |  |  |
| tab key to                                         |                                         | CLEAN HARBORS OF BRAINTREE INC                              |                                                                                        |  |  |
| move your<br>cursor – do                           |                                         | a. Facility name                                            |                                                                                        |  |  |
| not use the                                        |                                         | 34839                                                       | 1190564                                                                                |  |  |
| return key.                                        |                                         | b. DEP Account number                                       | c. Facility AQ identifier – SSEIS ID number                                            |  |  |
| tab                                                |                                         |                                                             |                                                                                        |  |  |
|                                                    | 2.                                      | Emission unit identifiers:                                  |                                                                                        |  |  |
| return                                             |                                         | AG TANK A13 (4,000 GAL), DIESEL LOW SULF                    |                                                                                        |  |  |
|                                                    |                                         | a. Facility's choice of emission unit name – edit as needed |                                                                                        |  |  |
|                                                    |                                         | 51                                                          | 51                                                                                     |  |  |
|                                                    |                                         | b. Facility's emission unit number / code – edit as needed  | c. DEP emissions unit # - SSEIS point #                                                |  |  |
| 2                                                  |                                         | d. Combined Units – enter number of individual units        |                                                                                        |  |  |
| How to combine units ?                             |                                         | a. Constitute onto hambot of managar ante                   |                                                                                        |  |  |
|                                                    | 3.                                      | Emission unit installation and decommission dates:          |                                                                                        |  |  |
|                                                    |                                         | 1/1/1985                                                    |                                                                                        |  |  |
| ?                                                  |                                         | a. Installation date – estimate if unknown (mm/dd/yyyy)     | b. Decommission date (mm/dd/yyyy) – if applicable                                      |  |  |
| How to <b>delete</b> a unit?                       |                                         |                                                             | Complete only if the unit was shut down permanently or replaced since the last report. |  |  |
| <u></u>                                            | 4.                                      | Emission unit replacement:                                  |                                                                                        |  |  |
| <u> </u>                                           |                                         | a. Is this unit replacing another emission unit?            |                                                                                        |  |  |
| a. 15 this drift replacing another emission drift. |                                         |                                                             |                                                                                        |  |  |
|                                                    | mber for the unit being replaced below: |                                                             |                                                                                        |  |  |
|                                                    |                                         | b. DEP's Emission Unit Number and facility unit name        |                                                                                        |  |  |
|                                                    |                                         | ,                                                           |                                                                                        |  |  |
| <b>2</b>                                           | 5.                                      | Unit descriptions:                                          |                                                                                        |  |  |
|                                                    |                                         | a Description. We show a record. The law arrays             | ~ d                                                                                    |  |  |
|                                                    |                                         | a. Description:   above ground below ground                 | iu                                                                                     |  |  |
|                                                    |                                         |                                                             |                                                                                        |  |  |

| 6. | Construction: | steel weld | other weld | ☐ rivet | ☐ fiberglass | gunite |
|----|---------------|------------|------------|---------|--------------|--------|
|----|---------------|------------|------------|---------|--------------|--------|

internal roof

4000

e. Capacity – gallons

Specify other

other:

b. Roof type:

c. Height / Length – feet

25

floating roof

d. Diameter - feet

✓ fixed

Bureau of Waste Prevention - Air Quality

## **BWP AQ AP-4**

Emission Unit - Organic Material Storage

2015
Year of record
51
DEP EU# (old Point #)
1190564
Facility AQ identifier

#### A. Equipment Description (cont.)

| 7. | Material stored (at start of year):                               |                                                          |
|----|-------------------------------------------------------------------|----------------------------------------------------------|
|    | DIESEL FUEL # 2                                                   |                                                          |
|    | a. Name of material                                               |                                                          |
|    | 68334305                                                          | 40301021                                                 |
|    | b. CAS number if single chemical                                  | c. SC Code for standing / breathing loss                 |
|    | PETROLEUM STORAGEDIST FUEL NO.2                                   | 0.009                                                    |
|    | d. SC Code description – filled by eDEP                           | e. Vapor pressure in PSI at 25° C                        |
| (? | 52                                                                | 135411.0000                                              |
|    | f. Temperature – typical storage temp. in <sup>°</sup> Fahrenheit | g. Annual throughput in gallons (enter 0 if not used)    |
| ?  | h. RVP – gasoline only                                            | i. Total oxygen percent – gasoline only                  |
|    | j. Oxygenate name – gasoline only                                 |                                                          |
| 8. | New material stored (enter new material if contents               | s changed during year of record):                        |
|    | a. Name of material                                               |                                                          |
|    | b. CAS number if single chemical                                  | c. SC Code for standing / breathing loss                 |
|    | d. SC Code description – filled by eDEP                           | e. Vapor pressure in PSI at 25° C                        |
|    | f. Temperature – typical storage temp. in °Fahrenheit             | g. Annual throughput in gallons                          |
|    | h. RVP – gasoline only                                            | i. Total oxygen percent – gasoline only                  |
|    | j. Oxygenate name – gasoline only                                 |                                                          |
| В. | Notes and Attachments                                             |                                                          |
| 1. | Notes: please include in the space below any addi                 | tional information that will help DEP understand         |
|    | your submission.                                                  |                                                          |
|    |                                                                   |                                                          |
|    |                                                                   |                                                          |
|    |                                                                   |                                                          |
|    |                                                                   |                                                          |
|    |                                                                   |                                                          |
|    |                                                                   |                                                          |
|    |                                                                   |                                                          |
|    |                                                                   |                                                          |
|    |                                                                   |                                                          |
|    |                                                                   |                                                          |
|    |                                                                   |                                                          |
|    |                                                                   |                                                          |
|    | 2. Attachments:   Check here to submit attachm                    | onto to this form. For attachments that <b>cannot</b> be |

sent electronically, please list all such attachments in notes above and deliver them to DEP with a

paper copy of this form.

for SC Code help

Bureau of Waste Prevention - Air Quality

#### **BWP AQ AP-4**

Emission Unit - Organic Material Storage

2015
Year of record
25
DEP EU# (old Point #)
1190564
Facility AQ identifier

| A Liquipment Description  1. Facility identifiers: 2. CLEAN HARBORS OF BRAINTREE INC a. Facility name 34839 b. DEP Account number  2. Emission unit identifiers: AG TANK A24 (2,400 GAL) a. Facility's emission unit number / code - edit as needed 25 b. Facility's emission unit number of individual units  2. Emission unit installation and decommission dates: 1/1/1983 a. Installation date - estimate if unknown (mm/dd/yyyy)  3. Emission unit replacement: a. Is this unit replacing another emission unit?  2. Emission unit installation and decommission dates: 1/1/1983 a. Installation date - estimate if unknown (mm/dd/yyyy)  b. Decommission date (mm/dd/yyyy) – if applicable Complete only if the unit was shut down permanently or replaced since the last report.  2. Emission unit replacement: a. Is this unit replacing another emission unit?  2. In the provided provided provid |                                            | Coi | Complete one AP-4 for EACH organic material storage tank.  |                                                   |  |  |  |
|----------------------------------------------------------------------------------------------------|--------------------------------------------|-----|------------------------------------------------------------|---------------------------------------------------|--|--|--|
| the computer, use only the lab key to move your cursor - do not use the return key.  1. Facility identifiers:                                                                                                    | Important:<br>When filling<br>out forms on |     |                                                            |                                                   |  |  |  |
| Library 10 move your cursor—do not use the return key.  2. Emission unit identifiers: AG TANK A24 (2,400 GAL) a. Facility semission unit number – edit as needed 25 b. Facility's emission unit number / code – edit as needed 25 c. DEP emissions unit # – SSEIS point #  3. Emission unit installation and decommission dates: 1/1/1983 a. Installation date – estimate if unknown (mm/dd/yyyy) b. Decommission date (mm/dd/yyyy) – if applicable Complete only if the unit was shut down permanently or replaced since the last report.  21. Emission unit replacing another emission unit number for the unit being replaced below:  b. DEP's Emission Unit Number and facility unit name  23. Unit descriptions: a. Description:  a. Description:  a. Description: a. Description: a. Description: b. Roof type: dictance in the sall and in the placing and below ground b. Roof type: dictance in the sall internal roof dictance in the sall internal roof dictance in the sall internal | the computer,                              | 1.  | Facility identifiers:                                      |                                                   |  |  |  |
| a Paciny feature 34839 b. DEP Account number  2. Emission unit identifiers: AG TANK A24 (2,400 GAL) a. Facility's choice of emission unit name – edit as needed 25 b. Facility's emission unit number / code – edit as needed d. Combined Units – enter number of individual units  3. Emission unit installation and decommission dates: 1/1/1983 a. Installation date – estimate if unknown (mm/dd/yyyy) b. Decommission date (mm/dd/yyyy) – if applicable Complete only if the unit was shut down permanently or replaced since the last report.  21. Emission unit replacement: a. Is this unit replacing another emission unit?  ☑ no ☐ yes – enter DEP's emissions unit number for the unit being replaced below:  b. DEP's Emission Unit Number and facility unit name  23. Unit descriptions: a. Description: ☑ above ground ☐ below ground b. Roof type: ☐ floating roof ☐ internal roof ☑ fixed ☐ other:                                                                                                    | tab key to                                 |     | CLEAN HARBORS OF BRAINTREE INC                             |                                                   |  |  |  |
| 2. Emission unit identifiers: AG TANK A24 (2,400 GAL) a. Facility's choice of emission unit number / code – edit as needed 25 b. Facility's emission unit number of individual units  2. Emission unit installation and decommission dates: 1/1/1983 a. Installation date – estimate if unknown (mm/dd/yyyy)  2. Emission unit installation and decommission dates: 1/1/1983 a. Installation date – estimate if unknown (mm/dd/yyyy)  2. DEP emissions unit # – SSEIS point #  2. DEP emissions unit # – SSEIS point #  2. DEP emissions unit # – SSEIS point #  2. DEP emissions unit # – SSEIS point #  3. Emission unit installation and decommission dates: 1/1/1983 a. Installation date – estimate if unknown (mm/dd/yyyy)  4. Emission unit replacement: a. Is this unit replacing another emission unit?  2. In o                                                                                                    | •                                          |     | a. Facility name                                           |                                                   |  |  |  |
| 2. Emission unit identifiers: AG TANK A24 (2,400 GAL) a. Facility's choice of emission unit name – edit as needed 25 b. Facility's emission unit number / code – edit as needed d. Combined Units – enter number of individual units  3. Emission unit installation and decommission dates: 1/1/1983 a. Installation date – estimate if unknown (mm/dd/yyyy) but to delete a unit?  2. Emission unit replacement: a. Is this unit replacement: a. Is this unit replacing another emission unit?  In o yes – enter DEP's emissions unit number for the unit being replaced below:  D. DEP's Emission Unit Number and facility unit name  2. Unit descriptions: a. Description: above ground below ground b. Roof type: floating roof internal roof of the:                                                                                                    | not use the                                |     |                                                            |                                                   |  |  |  |
| AG TANK A24 (2,400 GAL)  a. Facility's choice of emission unit name – edit as needed 25  b. Facility's emission unit number / code – edit as needed d. Combined Units – enter number of individual units  3. Emission unit installation and decommission dates: 1/1/1983  a. Installation date – estimate if unknown (mm/dd/yyyy)  b. Decommission date (mm/dd/yyyy) – if applicable Complete only if the unit was shut down permanently or replaced since the last report.  ? 4. Emission unit replacement: a. Is this unit replacing another emission unit?  ☑ no ☐ yes – enter DEP's emissions unit number for the unit being replaced below:  b. DEP's Emission Unit Number and facility unit name  ? 5. Unit descriptions: a. Description: ☑ above ground ☐ below ground  b. Roof type: ☐ floating roof ☐ internal roof                                                                                                    | tab                                        |     | b. DEP Account number                                      | c. Facility AQ identifier – SSEIS ID number       |  |  |  |
| a. Facility's choice of emission unit name – edit as needed 25  b. Facility's emission unit number / code – edit as needed d. Combined Units – enter number of individual units  d. Combined Units – enter number of individual units  3. Emission unit installation and decommission dates: 1/1/1983  a. Installation date – estimate if unknown (mm/dd/yyyy)  b. Decommission date (mm/dd/yyyy) – if applicable Complete only if the unit was shut down permanently or replaced since the last report.  2. Emission unit replacement:  a. Is this unit replacing another emission unit?  In o yes – enter DEP's emissions unit number for the unit being replaced below:  b. DEP's Emission Unit Number and facility unit name  3. Unit descriptions:  a. Description: In above ground below ground  b. Roof type: floating roof internal roof fixed other:                                                                                                    |                                            | 2.  | Emission unit identifiers:                                 |                                                   |  |  |  |
| b. Facility's emission unit number / code – edit as needed  d. Combined Units – enter number of individual units  d. Combined Units – enter number of individual units  3. Emission unit installation and decommission dates:  1/1/1983 a. Installation date – estimate if unknown (mm/dd/yyyy) b. Decommission date (mm/dd/yyyy) – if applicable Complete only if the unit was shut down permanently or replaced since the last report.  2. 4. Emission unit replacement: a. Is this unit replacing another emission unit?  In o yes – enter DEP's emissions unit number for the unit being replaced below:  b. DEP's Emission Unit Number and facility unit name  3. 5. Unit descriptions: a. Description:  a. Description: b. Roof type: floating roof fixed internal roof fixed                                                                                                    | return                                     |     | AG TANK A24 (2,400 GAL)                                    |                                                   |  |  |  |
| b. Facility's emission unit number / code – edit as needed d. Combined Units – enter number of individual units  3. Emission unit installation and decommission dates:  1/1/1983 a. Installation date – estimate if unknown (mm/dd/yyyy) b. Decommission date (mm/dd/yyyy) – if applicable Complete only if the unit was shut down permanently or replaced since the last report.  2. Emission unit replacement: a. Is this unit replacing another emission unit?  I no yes – enter DEP's emissions unit number for the unit being replaced below:  b. DEP's Emission Unit Number and facility unit name  2. Unit descriptions: a. Description: J above ground below ground  b. Roof type: I floating roof internal roof  I fixed other:                                                                                                    |                                            |     |                                                            |                                                   |  |  |  |
| d. Combined Units – enter number of individual units  3. Emission unit installation and decommission dates:  1/1/1983 a. Installation date – estimate if unknown (mm/dd/yyyy) b. Decommission date (mm/dd/yyyy) – if applicable Complete only if the unit was shut down permanently or replaced since the last report.  2. 4. Emission unit replacement: a. Is this unit replacing another emission unit?  I no  yes – enter DEP's emissions unit number for the unit being replaced below:  b. DEP's Emission Unit Number and facility unit name  2. 5. Unit descriptions: a. Description:  above ground  below ground  b. Roof type:  floating roof  internal roof   fixed  other:                                                                                                    |                                            |     |                                                            |                                                   |  |  |  |
| 3. Emission unit installation and decommission dates:  1/1/1983 a. Installation date – estimate if unknown (mm/dd/yyyy) b. Decommission date (mm/dd/yyyy) – if applicable Complete only if the unit was shut down permanently or replaced since the last report.  2. 4. Emission unit replacement: a. Is this unit replacing another emission unit?  I no yes – enter DEP's emissions unit number for the unit being replaced below:  b. DEP's Emission Unit Number and facility unit name  2. 5. Unit descriptions: a. Description: date (mm/dd/yyyy) – if applicable Complete only if the unit was shut down permanently or replaced since the last report.  Description: date (mm/dd/yyyy) – if applicable Complete only if the unit was shut down permanently or replaced since the last report.  Description: date (mm/dd/yyyy) – if applicable Complete only if the unit was shut down permanently or replaced since the last report.  Description: date (mm/dd/yyyy) – if applicable Complete only if the unit was shut down permanently or replaced since the last report.  Description: date (mm/dd/yyyy) – if applicable Complete only if the unit was shut down permanently or replaced since the last report.  Description: date (mm/dd/yyyy) – if applicable Complete only if the unit was shut down permanently or replaced since the last report.  Description: date (mm/dd/yyyy) – if applicable Complete only if the unit was shut down permanently or replaced since the last report.                                                                                                    |                                            |     | b. Facility's emission unit number / code – edit as needed | c. DEP emissions unit # - SSEIS point #           |  |  |  |
| 3. Emission unit installation and decommission dates:    1/1/1983                                                                                                    | How to                                     |     | d. Combined Units – enter number of individual units       |                                                   |  |  |  |
| 1/1/1983   a. Installation date – estimate if unknown (mm/dd/yyyy)   b. Decommission date (mm/dd/yyyy) – if applicable   Complete only if the unit was shut down permanently or replaced since the last report.                                                                                                    | units?                                     |     |                                                            |                                                   |  |  |  |
| a. Installation date – estimate if unknown (mm/dd/yyyy)  b. Decommission date (mm/dd/yyyy) – if applicable Complete only if the unit was shut down permanently or replaced since the last report.  2. Emission unit replacement: a. Is this unit replacing another emission unit?  I no yes – enter DEP's emissions unit number for the unit being replaced below:  b. DEP's Emission Unit Number and facility unit name  2. Unit descriptions: a. Description: above ground below ground  b. Roof type: floating roof internal roof I fixed other:                                                                                                    |                                            | 3.  | Emission unit installation and decommission dates:         |                                                   |  |  |  |
| Complete only if the unit was shut down permanently or replaced since the last report.  2. Emission unit replacement:  a. Is this unit replacing another emission unit?  I no yes – enter DEP's emissions unit number for the unit being replaced below:  b. DEP's Emission Unit Number and facility unit name  2. S. Unit descriptions:  a. Description: above ground below ground  b. Roof type: floating roof internal roof  I fixed other:                                                                                                    |                                            |     | 1/1/1983                                                   |                                                   |  |  |  |
| a unit?  Or replaced since the last report.  2. 4. Emission unit replacement:  a. Is this unit replacing another emission unit?  ☑ no ☐ yes – enter DEP's emissions unit number for the unit being replaced below:  b. DEP's Emission Unit Number and facility unit name  2. 5. Unit descriptions:  a. Description: ☑ above ground ☐ below ground  b. Roof type: ☐ floating roof ☐ internal roof ☑ fixed ☐ other:                                                                                                    |                                            |     | a. Installation date – estimate if unknown (mm/dd/yyyy)    | b. Decommission date (mm/dd/yyyy) – if applicable |  |  |  |
| a. Is this unit replacing another emission unit?    o                                                                                                    | How to <b>delete</b> a unit?               |     |                                                            |                                                   |  |  |  |
| <ul> <li>✓ no</li></ul>                                                                                                    | <b>?</b>                                   | 4.  | Emission unit replacement:                                 |                                                   |  |  |  |
| b. DEP's Emission Unit Number and facility unit name  1. Unit descriptions:  a. Description:  above ground  below ground  b. Roof type:  floating roof  internal roof  v fixed  other:                                                                                                    |                                            |     | a. Is this unit replacing another emission unit?           |                                                   |  |  |  |
| b. DEP's Emission Unit Number and facility unit name  1. Unit descriptions:  a. Description:  above ground  below ground  b. Roof type:  floating roof  internal roof  v fixed  other:                                                                                                    |                                            |     | · -                                                        |                                                   |  |  |  |
| <ul> <li>② 5. Unit descriptions:</li> <li>a. Description:</li></ul>                                                                                                    |                                            |     | ✓ no  yes – enter DEP's emissions unit nu                  | imber for the unit being replaced below:          |  |  |  |
| a. Description:  above ground below ground  b. Roof type:  floating roof internal roof other:                                                                                                    |                                            |     | b. DEP's Emission Unit Number and facility unit name       |                                                   |  |  |  |
| a. Description:  above ground below ground  b. Roof type:  floating roof internal roof other:                                                                                                    |                                            |     |                                                            |                                                   |  |  |  |
| b. Roof type: ☐ floating roof ☐ internal roof ☐ other:                                                                                                    | ?                                          | 5.  | Unit descriptions:                                         |                                                   |  |  |  |
| ✓ fixed                                                                                                    |                                            |     | a. Description: 🗹 above ground 🗌 below ground              | nd                                                |  |  |  |
|                                                                                                    |                                            |     |                                                            | f                                                 |  |  |  |
|                                                                                                    |                                            |     | l <b>v</b> ] lixed □ otner:                                | Specify other                                     |  |  |  |

6. Construction: ✓ steel weld ☐ other weld ☐ rivet ☐ fiberglass ☐ gunite

d. Diameter - feet

2400

e. Capacity - gallons

10.5

c. Height / Length – feet

Bureau of Waste Prevention - Air Quality

## **BWP AQ AP-4**

Emission Unit - Organic Material Storage

Year of record
25
DEP EU# (old Point #)
1190564
Facility AQ identifier

#### A. Equipment Description (cont.)

| NA (LAST CONTAINED OIL WITH PCBS) |  |  |  |  |  |
|-----------------------------------|--|--|--|--|--|
|                                   |  |  |  |  |  |
|                                   |  |  |  |  |  |
|                                   |  |  |  |  |  |
|                                   |  |  |  |  |  |
|                                   |  |  |  |  |  |
| not used)                         |  |  |  |  |  |
| ,                                 |  |  |  |  |  |
|                                   |  |  |  |  |  |
|                                   |  |  |  |  |  |
|                                   |  |  |  |  |  |
|                                   |  |  |  |  |  |
|                                   |  |  |  |  |  |
|                                   |  |  |  |  |  |
|                                   |  |  |  |  |  |
|                                   |  |  |  |  |  |
|                                   |  |  |  |  |  |
|                                   |  |  |  |  |  |
|                                   |  |  |  |  |  |
|                                   |  |  |  |  |  |
|                                   |  |  |  |  |  |
| understand                        |  |  |  |  |  |
|                                   |  |  |  |  |  |
|                                   |  |  |  |  |  |
|                                   |  |  |  |  |  |
|                                   |  |  |  |  |  |
|                                   |  |  |  |  |  |
|                                   |  |  |  |  |  |
|                                   |  |  |  |  |  |
|                                   |  |  |  |  |  |
|                                   |  |  |  |  |  |
|                                   |  |  |  |  |  |
| understa                          |  |  |  |  |  |

**2. Attachments:** 

Check here to submit attachments to this form. For attachments that **cannot** be sent electronically, please list all such attachments in notes above and deliver them to DEP with a paper copy of this form.

for SC Code help

Bureau of Waste Prevention - Air Quality

### **BWP AQ AP-4**

Emission Unit - Organic Material Storage

Year of record
24
DEP EU# (old Point #)
1190564
Facility AQ identifier

|                                            | Coi | mplete one AP-4 for EACH organic material storage ta        | nk.                                                                                    |
|--------------------------------------------|-----|-------------------------------------------------------------|----------------------------------------------------------------------------------------|
| Important:<br>When filling<br>out forms on | Α.  | Equipment Description                                       |                                                                                        |
| the computer,                              | 1.  | Facility identifiers:                                       |                                                                                        |
| use only the<br>tab key to                 |     | CLEAN HARBORS OF BRAINTREE INC                              |                                                                                        |
| move your<br>cursor – do                   |     | a. Facility name                                            |                                                                                        |
| not use the                                |     | 34839                                                       | 1190564                                                                                |
| return key.                                |     | b. DEP Account number                                       | c. Facility AQ identifier – SSEIS ID number                                            |
|                                            | 2.  | Emission unit identifiers:                                  |                                                                                        |
| return                                     |     | AG TANK A23 (2,400 GAL)                                     |                                                                                        |
|                                            |     | a. Facility's choice of emission unit name – edit as needed |                                                                                        |
|                                            |     | 24                                                          | 24                                                                                     |
|                                            |     | b. Facility's emission unit number / code – edit as needed  | c. DEP emissions unit # - SSEIS point #                                                |
| How to                                     |     | d. Combined Units – enter number of individual units        |                                                                                        |
| combine<br>units ?                         |     |                                                             |                                                                                        |
| unito :                                    | 3.  | Emission unit installation and decommission dates           |                                                                                        |
| _                                          |     | 1/1/1983                                                    |                                                                                        |
| ?                                          |     | a. Installation date – estimate if unknown (mm/dd/yyyy)     | b. Decommission date (mm/dd/yyyy) – if applicable                                      |
| How to <b>delete</b> a unit ?              |     |                                                             | Complete only if the unit was shut down permanently or replaced since the last report. |
| <u> </u>                                   | 4.  | Emission unit replacement:                                  |                                                                                        |
| •                                          |     | a. Is this unit replacing another emission unit?            |                                                                                        |
|                                            |     | ✓ no  yes – enter DEP's emissions unit n                    | umber for the unit being replaced below:                                               |
|                                            |     | yes – enter DEF's emissions unit in                         | umber for the unit being replaced below.                                               |
|                                            |     | b. DEP's Emission Unit Number and facility unit name        |                                                                                        |
|                                            |     |                                                             |                                                                                        |
| ?                                          | 5.  | Unit descriptions:                                          |                                                                                        |
|                                            |     | a. Description: 🗹 above ground 🗌 below ground               | and                                                                                    |
|                                            |     | b. Roof type:                                               | of                                                                                     |

6. Construction: ✓ steel weld ☐ other weld ☐ rivet ☐ fiberglass ☐ gunite

d. Diameter - feet

2400

e. Capacity - gallons

10.5

c. Height / Length – feet

Specify other

Bureau of Waste Prevention - Air Quality

### **BWP AQ AP-4**

Emission Unit - Organic Material Storage

2015
Year of record
24
DEP EU# (old Point #)
1190564
Facility AQ identifier

### A. Equipment Description (cont.)

| 7.              | Material stored (at start of year):                                                             |                                                       |  |  |  |  |  |  |
|-----------------|-------------------------------------------------------------------------------------------------|-------------------------------------------------------|--|--|--|--|--|--|
|                 | WASTE OIL WITH PCBS                                                                             |                                                       |  |  |  |  |  |  |
|                 | a. Name of material                                                                             |                                                       |  |  |  |  |  |  |
|                 |                                                                                                 | 50300899                                              |  |  |  |  |  |  |
|                 | b. CAS number if single chemical                                                                | c. SC Code for standing / breathing loss              |  |  |  |  |  |  |
|                 | WASTE DISP-INDUS /TREATMENT, STORAGE                                                            | 0.030                                                 |  |  |  |  |  |  |
| <u>7</u>        | d. SC Code description – filled by eDEP<br>52                                                   | e. Vapor pressure in PSI at 25° C ?                   |  |  |  |  |  |  |
| <u> </u>        | f. Temperature – typical storage temp. in <sup>°</sup> Fahrenheit                               | g. Annual throughput in gallons (enter 0 if not used) |  |  |  |  |  |  |
| ?               | h. RVP – gasoline only                                                                          | i. Total oxygen percent – gasoline only               |  |  |  |  |  |  |
|                 | j. Oxygenate name – gasoline only                                                               |                                                       |  |  |  |  |  |  |
| 8.              | New material stored (enter new material if contents                                             | s changed during year of record): ?                   |  |  |  |  |  |  |
|                 | a. Name of material                                                                             |                                                       |  |  |  |  |  |  |
|                 | b. CAS number if single chemical                                                                | c. SC Code for standing / breathing loss              |  |  |  |  |  |  |
|                 | d. SC Code description – filled by eDEP                                                         | e. Vapor pressure in PSI at 25° C                     |  |  |  |  |  |  |
|                 | f. Temperature – typical storage temp. in <sup>o</sup> Fahrenheit                               | g. Annual throughput in gallons                       |  |  |  |  |  |  |
|                 | h. RVP – gasoline only                                                                          | i. Total oxygen percent – gasoline only               |  |  |  |  |  |  |
|                 | j. Oxygenate name – gasoline only                                                               |                                                       |  |  |  |  |  |  |
| <b>B.</b><br>1. | Notes and Attachments  Notes: please include in the space below any additional your submission. | tional information that will help DEP understand      |  |  |  |  |  |  |
|                 |                                                                                                 |                                                       |  |  |  |  |  |  |
|                 |                                                                                                 |                                                       |  |  |  |  |  |  |
|                 |                                                                                                 |                                                       |  |  |  |  |  |  |
|                 |                                                                                                 |                                                       |  |  |  |  |  |  |
|                 |                                                                                                 |                                                       |  |  |  |  |  |  |
|                 |                                                                                                 |                                                       |  |  |  |  |  |  |
|                 |                                                                                                 |                                                       |  |  |  |  |  |  |
|                 |                                                                                                 |                                                       |  |  |  |  |  |  |
|                 |                                                                                                 |                                                       |  |  |  |  |  |  |
|                 |                                                                                                 |                                                       |  |  |  |  |  |  |
|                 |                                                                                                 |                                                       |  |  |  |  |  |  |
|                 |                                                                                                 |                                                       |  |  |  |  |  |  |
|                 |                                                                                                 |                                                       |  |  |  |  |  |  |
|                 | 2. Attachments: Check here to submit attachm                                                    |                                                       |  |  |  |  |  |  |
|                 | sent electronically, please list all such attachments                                           | in notes above and deliver them to DEP with a         |  |  |  |  |  |  |

paper copy of this form.

for SC Code help

Bureau of Waste Prevention - Air Quality

### **BWP AQ AP-4**

Emission Unit - Organic Material Storage

Year of record
23
DEP EU# (old Point #)
1190564
Facility AQ identifier

|                                            | Coi | mplete one AP-4        | for EACH organic m                         | aterial storage tar  | nk.                                                                                    |  |
|--------------------------------------------|-----|------------------------|--------------------------------------------|----------------------|----------------------------------------------------------------------------------------|--|
| Important:<br>When filling<br>out forms on | Α.  | Equipmen               | t Description                              | 1                    |                                                                                        |  |
| the computer, use only the                 | 1.  | Facility identifie     | ers: 🛜                                     |                      |                                                                                        |  |
| tab key to                                 |     | CLEAN HARBO            | ORS OF BRAINTRE                            | EE INC               |                                                                                        |  |
| move your<br>cursor – do                   |     | a. Facility name       |                                            |                      |                                                                                        |  |
| not use the                                |     | 34839                  |                                            |                      | 1190564                                                                                |  |
| return key.                                |     | b. DEP Account nu      | ımber                                      |                      | c. Facility AQ identifier – SSEIS ID number                                            |  |
|                                            | 2.  | Emission unit id       | dentifiers:                                |                      |                                                                                        |  |
| return                                     |     | AG TANK A22            | (2,400 GAL)                                |                      |                                                                                        |  |
|                                            |     |                        | of emission unit name –                    | edit as needed       |                                                                                        |  |
|                                            |     | 23                     |                                            |                      | 23                                                                                     |  |
|                                            |     | b. Facility's emission | on unit number / code – e                  | edit as needed       | c. DEP emissions unit # - SSEIS point #                                                |  |
|                                            |     |                        |                                            |                      |                                                                                        |  |
| How to combine units ?                     |     | d. Combined Units      | enter number of individual                 | dual units           |                                                                                        |  |
|                                            | 3.  | Emission unit in       | nstallation and deco                       | mmission dates:      |                                                                                        |  |
|                                            |     | 1/1/1983               |                                            |                      |                                                                                        |  |
|                                            |     | a. Installation date   | <ul> <li>estimate if unknown (n</li> </ul> | mm/dd/yyyy)          | b. Decommission date (mm/dd/yyyy) – if applicable                                      |  |
| How to <b>delete</b> a unit ?              |     |                        |                                            |                      | Complete only if the unit was shut down permanently or replaced since the last report. |  |
| ?                                          | 4.  | Emission unit re       | eplacement:                                |                      |                                                                                        |  |
|                                            |     | a. Is this unit re     | placing another em                         | ission unit?         |                                                                                        |  |
|                                            |     | ✓ no                   | yes – enter DEP's o                        | emissions unit nu    | mber for the unit being replaced below:                                                |  |
|                                            |     | b. DEP's Emission      | n Unit Number and facility                 | y unit name          |                                                                                        |  |
| ?                                          | 5.  | Unit descriptions:     |                                            |                      |                                                                                        |  |
|                                            |     | a. Description:        | ✓ above ground                             | below grour          | nd                                                                                     |  |
|                                            |     | b. Roof type:          | ☐ floating roof ☑ fixed                    | internal roof other: | Specify other                                                                          |  |
|                                            |     | 10.5                   | 7                                          | 2400                 | opoony outor                                                                           |  |

6. Construction:  $\checkmark$  steel weld  $\square$  other weld  $\square$  rivet  $\square$  fiberglass  $\square$  gunite

e. Capacity - gallons

c. Height / Length – feet d. Diameter – feet

Bureau of Waste Prevention - Air Quality

### **BWP AQ AP-4**

Emission Unit - Organic Material Storage

2015
Year of record
23
DEP EU# (old Point #)
1190564
Facility AQ identifier

### A. Equipment Description (cont.)

| 7.      | Material stored (at start of year):                                        |                                                       |  |  |  |  |
|---------|----------------------------------------------------------------------------|-------------------------------------------------------|--|--|--|--|
|         | NA (LAST CONTAINED OIL WITH PCBS)                                          |                                                       |  |  |  |  |
|         | a. Name of material                                                        |                                                       |  |  |  |  |
|         |                                                                            | 50300899                                              |  |  |  |  |
|         | b. CAS number if single chemical                                           | c. SC Code for standing / breathing loss              |  |  |  |  |
|         | WASTE DISP-INDUS /TREATMENT, STORAGE                                       |                                                       |  |  |  |  |
| <u></u> | d. SC Code description – filled by eDEP                                    | e. Vapor pressure in PSI at 25° C                     |  |  |  |  |
| T       | 52                                                                         | 0                                                     |  |  |  |  |
|         | f. Temperature – typical storage temp. in Fahrenheit                       | g. Annual throughput in gallons (enter 0 if not used) |  |  |  |  |
| ?       | h. RVP – gasoline only                                                     | i. Total oxygen percent – gasoline only               |  |  |  |  |
|         | j. Oxygenate name – gasoline only                                          |                                                       |  |  |  |  |
| 8.      | New material stored (enter new material if contents                        | s changed during year of record):                     |  |  |  |  |
|         |                                                                            |                                                       |  |  |  |  |
|         | a. Name of material                                                        |                                                       |  |  |  |  |
|         | b. CAS number if single chemical                                           | c. SC Code for standing / breathing loss              |  |  |  |  |
|         | d. SC Code description – filled by eDEP                                    | e. Vapor pressure in PSI at 25° C                     |  |  |  |  |
|         | f. Temperature – typical storage temp. in °Fahrenheit                      | g. Annual throughput in gallons                       |  |  |  |  |
|         | h. RVP – gasoline only                                                     | i. Total oxygen percent – gasoline only               |  |  |  |  |
|         | j. Oxygenate name – gasoline only                                          |                                                       |  |  |  |  |
| В.      | Notes and Attachments                                                      |                                                       |  |  |  |  |
| 1.      | <b>Notes</b> : please include in the space below any addi your submission. | tional information that will help DEP understand      |  |  |  |  |
|         | TANK WAS NOT USED IN YEAR 2015                                             |                                                       |  |  |  |  |
|         |                                                                            |                                                       |  |  |  |  |
|         |                                                                            |                                                       |  |  |  |  |
|         |                                                                            |                                                       |  |  |  |  |
|         |                                                                            |                                                       |  |  |  |  |
|         |                                                                            |                                                       |  |  |  |  |
|         |                                                                            |                                                       |  |  |  |  |
|         |                                                                            |                                                       |  |  |  |  |
|         |                                                                            |                                                       |  |  |  |  |
|         |                                                                            |                                                       |  |  |  |  |
|         |                                                                            |                                                       |  |  |  |  |

**2. Attachments:** 

Check here to submit attachments to this form. For attachments that **cannot** be sent electronically, please list all such attachments in notes above and deliver them to DEP with a paper copy of this form.

for SC Code help

Bureau of Waste Prevention – Air Quality

### **BWP AQ AP-4**

Emission Unit - Organic Material Storage

| 2015                   |
|------------------------|
| Year of record         |
| 14                     |
| DEP EU# (old Point #)  |
| 1190564                |
| Facility AQ identifier |

|                    | Co | mplete one AP-4 for EACH organic material storage ta                                                             | nk.                                                                                    |
|--------------------|----|----------------------------------------------------------------------------------------------------|----------------------------------------------------------------------------------------|
| <b>nt:</b><br>ling | Α. | <b>Equipment Description</b>                                                                                     |                                                                                        |
| s on<br>puter,     | 1. | Facility identifiers: 7                                                                                          |                                                                                        |
| the<br>to          |    | CLEAN HARBORS OF BRAINTREE INC                                                                                   |                                                                                        |
| ur                 |    | a. Facility name                                                                                                 |                                                                                        |
| do<br>the          |    | 34839                                                                                                    | 1190564                                                                                |
| ey.                |    | b. DEP Account number                                                                                            | c. Facility AQ identifier – SSEIS ID number                                            |
|                    |    |                                                                                                    |                                                                                        |
|                    | 2. | Emission unit identifiers:                                                                                       |                                                                                        |
|                    |    | AG TANK A9- 10,000 GAL                                                                                           |                                                                                        |
|                    |    | a. Facility's choice of emission unit name – edit as needed                                                      |                                                                                        |
|                    |    | 14                                                                                                    | 14                                                                                     |
|                    |    | b. Facility's emission unit number / code – edit as needed                                                       | c. DEP emissions unit # - SSEIS point #                                                |
| <b>\</b>           |    |                                                                                                    |                                                                                        |
|                    |    | d. Combined Units – enter number of individual units                                                             |                                                                                        |
| е                  |    |                                                                                                    |                                                                                        |
|                    |    |                                                                                                    |                                                                                        |
|                    | 3. | Emission unit installation and decommission dates:                                                               |                                                                                        |
|                    |    | 3/1/2011                                                                                                    |                                                                                        |
|                    |    | a. Installation date – estimate if unknown (mm/dd/yyyy)                                                          | b. Decommission date (mm/dd/yyyy) – if applicable                                      |
| elete              |    |                                                                                                    | Complete only if the unit was shut down permanently or replaced since the last report. |
| ?                  | 4. | Emission unit replacement:                                                                                       |                                                                                        |
|                    |    | a. Is this unit replacing another emission unit?                                                                 |                                                                                        |
|                    |    |                                                                                                    |                                                                                        |
|                    |    | ✓ no  yes – enter DEP's emissions unit no                                                                        | umber for the unit being replaced below:                                               |
|                    |    | b. DEP's Emission Unit Number and facility unit name                                                             |                                                                                        |
|                    |    | ·                                                                                                    |                                                                                        |
| <u> </u>           | 5. |                                                                                                    |                                                                                        |
| ?                  | 5. | Unit descriptions:                                                                                               |                                                                                        |
| ?                  | 5. |                                                                                                    | nd                                                                                     |
| ?                  | 5. | Unit descriptions:  a. Description: ☑ above ground ☐ below ground  b. Roof type: ☐ floating roof ☐ internal roof |                                                                                        |
| ?                  | 5. | Unit descriptions:  a. Description: ✓ above ground ☐ below ground                                                |                                                                                        |
| ?                  | 5. | Unit descriptions:  a. Description: ☑ above ground ☐ below ground  b. Roof type: ☐ floating roof ☐ internal roof | Specify other                                                                          |

ightharpoonup steel weld  $\ \square$  other weld  $\ \square$  rivet  $\ \square$  fiberglass  $\ \square$  gunite

6. Construction:

Bureau of Waste Prevention - Air Quality

### **BWP AQ AP-4**

Emission Unit - Organic Material Storage

Year of record
14
DEP EU# (old Point #)
1190564
Facility AQ identifier

### A. Equipment Description (cont.)

| 7. | Material stored (at start of year):                                         |                                                       |  |  |  |  |  |  |  |
|----|-----------------------------------------------------------------------------|-------------------------------------------------------|--|--|--|--|--|--|--|
|    | NON HALOGENATED WASTE FUEL (FB1)                                            |                                                       |  |  |  |  |  |  |  |
|    | a. Name of material                                                         |                                                       |  |  |  |  |  |  |  |
|    |                                                                             | 50300899                                              |  |  |  |  |  |  |  |
|    | b. CAS number if single chemical                                            | c. SC Code for standing / breathing loss              |  |  |  |  |  |  |  |
|    | WASTE DISP-INDUS /TREATMENT, STORAGE                                        | 1.04                                                  |  |  |  |  |  |  |  |
| ?  | d. SC Code description – filled by eDEP  52                                 | e. Vapor pressure in PSI at 25° C ? 269393.0000       |  |  |  |  |  |  |  |
|    | f. Temperature – typical storage temp. in °Fahrenheit                       | g. Annual throughput in gallons (enter 0 if not used) |  |  |  |  |  |  |  |
| ?  | h. RVP – gasoline only                                                      | i. Total oxygen percent – gasoline only               |  |  |  |  |  |  |  |
|    | j. Oxygenate name – gasoline only                                           |                                                       |  |  |  |  |  |  |  |
| 8. | New material stored (enter new material if contents                         | changed during year of record):                       |  |  |  |  |  |  |  |
|    | a. Name of material                                                         |                                                       |  |  |  |  |  |  |  |
|    | b. CAS number if single chemical CHEMICAL STORAGE                           | c. SC Code for standing / breathing loss              |  |  |  |  |  |  |  |
|    | d. SC Code description – filled by eDEP                                     | e. Vapor pressure in PSI at 25° C                     |  |  |  |  |  |  |  |
|    | f. Temperature – typical storage temp. in °Fahrenheit                       | g. Annual throughput in gallons                       |  |  |  |  |  |  |  |
|    | h. RVP – gasoline only                                                      | i. Total oxygen percent – gasoline only               |  |  |  |  |  |  |  |
|    | j. Oxygenate name – gasoline only                                           |                                                       |  |  |  |  |  |  |  |
| В. | Notes and Attachments                                                       |                                                       |  |  |  |  |  |  |  |
| 1. | <b>Notes</b> : please include in the space below any addit your submission. | ional information that will help DEP understand       |  |  |  |  |  |  |  |
|    | your submission.                                                            |                                                       |  |  |  |  |  |  |  |
|    |                                                                             |                                                       |  |  |  |  |  |  |  |
|    |                                                                             |                                                       |  |  |  |  |  |  |  |
|    |                                                                             |                                                       |  |  |  |  |  |  |  |
|    |                                                                             |                                                       |  |  |  |  |  |  |  |
|    |                                                                             |                                                       |  |  |  |  |  |  |  |
|    |                                                                             |                                                       |  |  |  |  |  |  |  |
|    |                                                                             |                                                       |  |  |  |  |  |  |  |
|    |                                                                             |                                                       |  |  |  |  |  |  |  |
|    |                                                                             |                                                       |  |  |  |  |  |  |  |
|    |                                                                             |                                                       |  |  |  |  |  |  |  |
|    |                                                                             |                                                       |  |  |  |  |  |  |  |
|    | 2 Attachments: Check here to submit attachme                                | ants to this form. For attachments that cannot be     |  |  |  |  |  |  |  |

sent electronically, please list all such attachments in notes above and deliver them to DEP with a

paper copy of this form.

for SC Code help

Bureau of Waste Prevention - Air Quality

### **BWP AQ AP-4**

Emission Unit - Organic Material Storage

2015
Year of record
13
DEP EU# (old Point #)
1190564
Facility AQ identifier

|                                            | Coi | mplete one AP-4 for EACH organic material storage tar       | nk.                                                                                    |
|--------------------------------------------|-----|-------------------------------------------------------------|----------------------------------------------------------------------------------------|
| Important:<br>When filling<br>out forms on | A.  | <b>Equipment Description</b>                                |                                                                                        |
| the computer,                              | 1.  | Facility identifiers:                                       |                                                                                        |
| use only the<br>tab key to                 |     | CLEAN HARBORS OF BRAINTREE INC                              |                                                                                        |
| move your<br>cursor – do                   |     | a. Facility name                                            |                                                                                        |
| not use the                                |     | 34839                                                       | 1190564                                                                                |
| return key.                                |     | b. DEP Account number                                       | c. Facility AQ identifier – SSEIS ID number                                            |
| <b>—</b>                                   | 2.  | Emission unit identifiers:                                  |                                                                                        |
| return                                     |     | AG TANK A8 - 10,000 GAL TANK                                |                                                                                        |
|                                            |     | a. Facility's choice of emission unit name – edit as needed |                                                                                        |
|                                            |     | 13                                                          | 13                                                                                     |
| _                                          |     | b. Facility's emission unit number / code – edit as needed  | c. DEP emissions unit # - SSEIS point #                                                |
| How to combine units ?                     |     | d. Combined Units – enter number of individual units        |                                                                                        |
|                                            | 3.  | Emission unit installation and decommission dates:          |                                                                                        |
|                                            |     | 3/1/2011                                                    |                                                                                        |
| ?                                          |     | a. Installation date – estimate if unknown (mm/dd/yyyy)     | b. Decommission date (mm/dd/yyyy) – if applicable                                      |
| How to <b>delete</b> a unit ?              |     |                                                             | Complete only if the unit was shut down permanently or replaced since the last report. |
| <b>?</b>                                   | 4.  | Emission unit replacement:                                  |                                                                                        |
|                                            |     | a. Is this unit replacing another emission unit?            |                                                                                        |
|                                            |     | v no yes – enter DEP's emissions unit nu                    | mber for the unit being replaced below:                                                |
|                                            |     | b. DEP's Emission Unit Number and facility unit name        |                                                                                        |
| ?                                          | 5.  | Unit descriptions:                                          |                                                                                        |
|                                            |     | a. Description: 🗹 above ground 🗌 below groun                | nd                                                                                     |
|                                            |     | b. Roof type: ☐ floating roof ☐ internal roof ☐ other:      |                                                                                        |
|                                            |     | 18.5 11.2 10000                                             | Specify other                                                                          |
|                                            |     |                                                             | ity – gallons                                                                          |

6. Construction:  $\checkmark$  steel weld  $\square$  other weld  $\square$  rivet  $\square$  fiberglass  $\square$  gunite

Bureau of Waste Prevention - Air Quality

### **BWP AQ AP-4**

Emission Unit - Organic Material Storage

Year of record
13
DEP EU# (old Point #)
1190564
Facility AQ identifier

### A. Equipment Description (cont.)

| 7.  | Material stored (at start of year):                                         |                                                          |  |  |  |  |  |  |  |
|-----|-----------------------------------------------------------------------------|----------------------------------------------------------|--|--|--|--|--|--|--|
|     | LEAN WATER FOR INCINERATION (A22)                                           |                                                          |  |  |  |  |  |  |  |
|     | a. Name of material                                                         |                                                          |  |  |  |  |  |  |  |
|     |                                                                             | 50300899                                                 |  |  |  |  |  |  |  |
|     | b. CAS number if single chemical                                            | c. SC Code for standing / breathing loss                 |  |  |  |  |  |  |  |
|     | WASTE DISP-INDUS /TREATMENT, STORAGE                                        | 0.39                                                     |  |  |  |  |  |  |  |
|     | d. SC Code description – filled by eDEP                                     | e. Vapor pressure in PSI at 25° C                        |  |  |  |  |  |  |  |
| (?) | 52                                                                          | 190587.0000                                              |  |  |  |  |  |  |  |
|     | f. Temperature – typical storage temp. in °Fahrenheit                       | g. Annual throughput in gallons (enter 0 if not used)    |  |  |  |  |  |  |  |
| ?   | h. RVP – gasoline only                                                      | i. Total oxygen percent – gasoline only                  |  |  |  |  |  |  |  |
|     | j. Oxygenate name – gasoline only                                           |                                                          |  |  |  |  |  |  |  |
| 8.  | New material stored (enter new material if contents                         | s changed during year of record):                        |  |  |  |  |  |  |  |
|     | a. Name of material                                                         |                                                          |  |  |  |  |  |  |  |
|     | b. CAS number if single chemical                                            | c. SC Code for standing / breathing loss                 |  |  |  |  |  |  |  |
|     | d. SC Code description – filled by eDEP                                     | e. Vapor pressure in PSI at 25° C                        |  |  |  |  |  |  |  |
|     | f. Temperature – typical storage temp. in <sup>o</sup> Fahrenheit           | g. Annual throughput in gallons                          |  |  |  |  |  |  |  |
|     | h. RVP – gasoline only                                                      | i. Total oxygen percent – gasoline only                  |  |  |  |  |  |  |  |
|     | j. Oxygenate name – gasoline only                                           |                                                          |  |  |  |  |  |  |  |
| В.  | Notes and Attachments                                                       |                                                          |  |  |  |  |  |  |  |
| 1.  | <b>Notes</b> : please include in the space below any addit your submission. | tional information that will help DEP understand         |  |  |  |  |  |  |  |
|     |                                                                             |                                                          |  |  |  |  |  |  |  |
|     |                                                                             |                                                          |  |  |  |  |  |  |  |
|     |                                                                             |                                                          |  |  |  |  |  |  |  |
|     |                                                                             |                                                          |  |  |  |  |  |  |  |
|     |                                                                             |                                                          |  |  |  |  |  |  |  |
|     |                                                                             |                                                          |  |  |  |  |  |  |  |
|     |                                                                             |                                                          |  |  |  |  |  |  |  |
|     |                                                                             |                                                          |  |  |  |  |  |  |  |
|     |                                                                             |                                                          |  |  |  |  |  |  |  |
|     |                                                                             |                                                          |  |  |  |  |  |  |  |
|     |                                                                             |                                                          |  |  |  |  |  |  |  |
|     |                                                                             |                                                          |  |  |  |  |  |  |  |
|     |                                                                             |                                                          |  |  |  |  |  |  |  |
| :   | 2. Attachments: Check here to submit attachme                               | ents to this form. For attachments that <b>cannot</b> be |  |  |  |  |  |  |  |

sent electronically, please list all such attachments in notes above and deliver them to DEP with a

paper copy of this form.

for SC Code help

Bureau of Waste Prevention - Air Quality

Emission Unit - Organic Material Storage

2015 Year of record 12 DEP EU# (old Point #) 1190564 Facility AQ identifier

| ( | Complet | e one | AP-4 | tor E | ACH | organic | material | storage | tank. |
|---|---------|-------|------|-------|-----|---------|----------|---------|-------|
|   |         |       |      |       |     |         |          |         |       |

Important: When filling out forms on the computer, use only the tab key to move your cursor – do not use the return key.

combine units?

a unit?

| Α. | <b>Equipment Description</b>                                |                                                                                        |  |  |  |  |
|----|-------------------------------------------------------------|----------------------------------------------------------------------------------------|--|--|--|--|
| 1. | Facility identifiers:                                       |                                                                                        |  |  |  |  |
|    | CLEAN HARBORS OF BRAINTREE INC                              |                                                                                        |  |  |  |  |
|    | a. Facility name                                            |                                                                                        |  |  |  |  |
|    | 34839                                                       | 1190564                                                                                |  |  |  |  |
|    | b. DEP Account number                                       | c. Facility AQ identifier – SSEIS ID number                                            |  |  |  |  |
| 2. | Emission unit identifiers:                                  |                                                                                        |  |  |  |  |
|    | AG TANK A7 - 9,500 GAL.                                     |                                                                                        |  |  |  |  |
|    | a. Facility's choice of emission unit name – edit as needed |                                                                                        |  |  |  |  |
|    | 12                                                          | 12                                                                                     |  |  |  |  |
|    | b. Facility's emission unit number / code – edit as needed  | c. DEP emissions unit # - SSEIS point #                                                |  |  |  |  |
|    |                                                             |                                                                                        |  |  |  |  |
|    | d. Combined Units – enter number of individual units        |                                                                                        |  |  |  |  |
|    |                                                             |                                                                                        |  |  |  |  |
|    |                                                             |                                                                                        |  |  |  |  |
| 3. | Emission unit installation and decommission dates:          |                                                                                        |  |  |  |  |
|    | 3/1/2011                                                    |                                                                                        |  |  |  |  |
|    | a. Installation date – estimate if unknown (mm/dd/yyyy)     | b. Decommission date (mm/dd/yyyy) – if applicable                                      |  |  |  |  |
|    |                                                             | Complete only if the unit was shut down permanently or replaced since the last report. |  |  |  |  |
| 4. | Emission unit replacement:                                  |                                                                                        |  |  |  |  |
| ,  | a. Is this unit replacing another emission unit?            |                                                                                        |  |  |  |  |
|    |                                                             |                                                                                        |  |  |  |  |
|    | ✓ no                                                        |                                                                                        |  |  |  |  |
|    |                                                             |                                                                                        |  |  |  |  |
|    | b. DEP's Emission Unit Number and facility unit name        |                                                                                        |  |  |  |  |
|    |                                                             |                                                                                        |  |  |  |  |
|    |                                                             |                                                                                        |  |  |  |  |
| 5  | Unit descriptions:                                          |                                                                                        |  |  |  |  |
| 5. | Unit descriptions:                                          |                                                                                        |  |  |  |  |
|    | - Descriptions of above manual of below manual              | _1                                                                                     |  |  |  |  |

|    | a. Description:      | ✓ above ground          | below ground                |               |        |  |
|----|----------------------|-------------------------|-----------------------------|---------------|--------|--|
|    | b. Roof type:        | ☐ floating roof ☑ fixed | ☐ internal roof<br>☐ other: |               |        |  |
|    |                      |                         |                             | Specify other |        |  |
|    | 17.25                | 12                      | 9500                        |               |        |  |
|    | c. Height / Length - | - feet d. Diameter - fe | e. Capacity                 | – gallons     | =      |  |
|    |                      |                         |                             |               |        |  |
| 6. | Construction:        | ✓ steel weld            | other weld  rive            | t  fiberglass | gunite |  |

Bureau of Waste Prevention - Air Quality

### BWP AQ AP-4

Emission Unit - Organic Material Storage

2015 Year of record 12 DEP EU# (old Point #) 1190564 Facility AQ identifier

#### A. Equipment Description (cont.)

7. Material stored (at start of year):

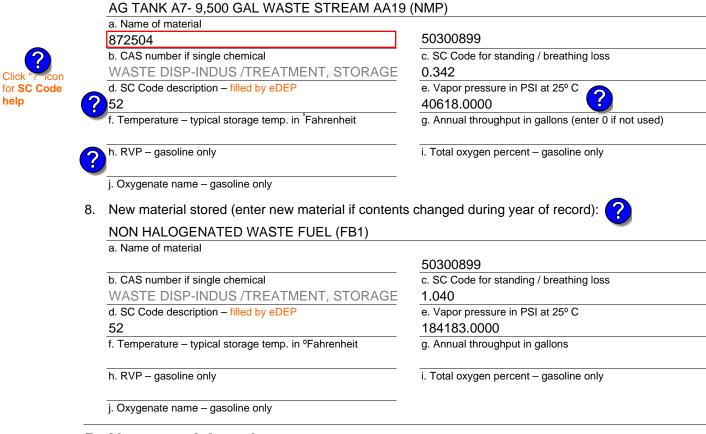

#### **B. Notes and Attachments**

| <b>Notes</b> : please i your submission | nclude in the spac<br>n. | e below any ac | lditional informa | tion that will help | DEP understand |
|-----------------------------------------|--------------------------|----------------|-------------------|---------------------|----------------|
|                                         |                          |                |                   |                     |                |
|                                         |                          |                |                   |                     |                |
|                                         |                          |                |                   |                     |                |
|                                         |                          |                |                   |                     |                |
|                                         |                          |                |                   |                     |                |
|                                         |                          |                |                   |                     |                |

2. Attachments: 
Check here to submit attachments to this form. For attachments that cannot be sent electronically, please list all such attachments in notes above and deliver them to DEP with a paper copy of this form.

1.

help

Bureau of Waste Prevention - Air Quality

### **BWP AQ AP-4**

Emission Unit - Organic Material Storage

2015
Year of record
11
DEP EU# (old Point #)
1190564
Facility AQ identifier

|                                                                                     | Coi | mplete one AP-4 for EACH organic material storage tan                                                                                                    | k.                                                                                                    |  |  |  |  |  |
|-------------------------------------------------------------------------------------|-----|----------------------------------------------------------------------------------------------------|----------------------------------------------------------------------------------------------------|--|--|--|--|--|
| Important:<br>When filling<br>out forms on                                          | A.  | A. Equipment Description                                                                                                    |                                                                                                    |  |  |  |  |  |
| the computer, use only the tab key to move your cursor – do not use the return key. | 1.  | Facility identifiers:  CLEAN HARBORS OF BRAINTREE INC  a. Facility name  34839  b. DEP Account number                                                                                                    | 1190564 c. Facility AQ identifier – SSEIS ID number                                                                                       |  |  |  |  |  |
| return X                                                                            | 2.  | Emission unit identifiers:  AG TANK A6- 9,500 GAL WASTE STREAM A-31 a. Facility's choice of emission unit name – edit as needed  11 b. Facility's emission unit number / code – edit as needed  d. Combined Units – enter number of individual units | 11 c. DEP emissions unit # – SSEIS point #                                                                                                |  |  |  |  |  |
| How to combine units ?                                                              |     |                                                                                                    |                                                                                                    |  |  |  |  |  |
|                                                                                     | 3.  | Emission unit installation and decommission dates:                                                                                                    |                                                                                                    |  |  |  |  |  |
| How to delete a unit?                                                               |     | 3/1/2011 a. Installation date – estimate if unknown (mm/dd/yyyy)                                                                                                    | b. Decommission date (mm/dd/yyyy) – if applicable  Complete only if the unit was shut down permanently or replaced since the last report. |  |  |  |  |  |
| <b>?</b>                                                                            | 4.  | Emission unit replacement:                                                                                                    |                                                                                                    |  |  |  |  |  |
|                                                                                     |     | a. Is this unit replacing another emission unit?                                                                                                    |                                                                                                    |  |  |  |  |  |
|                                                                                     |     | ✓ no                                                                                                    | mber for the unit being replaced below:                                                                                                   |  |  |  |  |  |
|                                                                                     |     | b. DEP's Emission Unit Number and facility unit name                                                                                                    |                                                                                                    |  |  |  |  |  |
| ?                                                                                   | 5.  | Unit descriptions:                                                                                                    |                                                                                                    |  |  |  |  |  |
|                                                                                     |     | a. Description: 🗹 above ground 🗌 below groun                                                                                                    | nd                                                                                                    |  |  |  |  |  |
|                                                                                     |     | b. Roof type: ☐ floating roof ☐ internal roof ☐ other:                                                                                                    |                                                                                                    |  |  |  |  |  |
|                                                                                     |     | 17.25 12 9500                                                                                                    | Specify other                                                                                                    |  |  |  |  |  |
|                                                                                     |     | c. Height / Length - feet d. Diameter - feet e. Capac                                                                                                    | ity – gallons                                                                                                    |  |  |  |  |  |

6. Construction:  $\checkmark$  steel weld  $\square$  other weld  $\square$  rivet  $\square$  fiberglass  $\square$  gunite

Bureau of Waste Prevention - Air Quality

### **BWP AQ AP-4**

Emission Unit - Organic Material Storage

Year of record
11
DEP EU# (old Point #)
1190564
Facility AQ identifier

### A. Equipment Description (cont.)

| 7. | Material stored (at start of year):                                                                                                    |                                                       |  |
|----|----------------------------------------------------------------------------------------------------|-------------------------------------------------------|--|
|    | OIL AND WATER                                                                                                    |                                                       |  |
|    | a. Name of material                                                                                                    |                                                       |  |
|    |                                                                                                    | 50300899                                              |  |
|    | b. CAS number if single chemical                                                                                                    | c. SC Code for standing / breathing loss              |  |
|    | WASTE DISP-INDUS /TREATMENT, STORAGE                                                                                                    | 0.030                                                 |  |
|    | d. SC Code description – filled by eDEP                                                                                                    | e. Vapor pressure in PSI at 25° C                     |  |
| (? | 52                                                                                                    | 157535.0000                                           |  |
|    | f. Temperature – typical storage temp. in <sup>°</sup> Fahrenheit                                                                                                    | g. Annual throughput in gallons (enter 0 if not used) |  |
| ?  | h. RVP – gasoline only                                                                                                    | i. Total oxygen percent – gasoline only               |  |
|    | j. Oxygenate name – gasoline only                                                                                                    |                                                       |  |
| 8. | New material stored (enter new material if contents                                                                                                    | changed during year of record):                       |  |
|    | a. Name of material                                                                                                    | _                                                     |  |
|    | b. CAS number if single chemical                                                                                                    | c. SC Code for standing / breathing loss              |  |
|    | WASTE DISP-INDUS /TREATMENT, STORAGE                                                                                                    | c. So code for standing / breathing loss              |  |
|    | d. SC Code description – filled by eDEP                                                                                                    | e. Vapor pressure in PSI at 25° C                     |  |
|    | u. de deus description initial by about                                                                                                    | c. vapor procedio in i orac 20 °C                     |  |
|    | f. Temperature – typical storage temp. in °Fahrenheit                                                                                                    | g. Annual throughput in gallons                       |  |
|    | h. RVP – gasoline only                                                                                                    | i. Total oxygen percent – gasoline only               |  |
|    | j. Oxygenate name – gasoline only                                                                                                    |                                                       |  |
| В. | Notes and Attachments                                                                                                    |                                                       |  |
| 1. | Notes: please include in the space below any additional control of the space below any additional control of the space below and the space below and the s | tional information that will help DEP understand      |  |
| •• | your submission.                                                                                                    | north information that will holp 521 understand       |  |
|    |                                                                                                    |                                                       |  |
|    |                                                                                                    |                                                       |  |
|    |                                                                                                    |                                                       |  |
|    |                                                                                                    |                                                       |  |
|    |                                                                                                    |                                                       |  |
|    |                                                                                                    |                                                       |  |
|    |                                                                                                    |                                                       |  |
|    |                                                                                                    |                                                       |  |
|    |                                                                                                    |                                                       |  |
|    |                                                                                                    |                                                       |  |
|    |                                                                                                    |                                                       |  |
|    |                                                                                                    |                                                       |  |
|    |                                                                                                    |                                                       |  |
|    |                                                                                                    |                                                       |  |
|    | 2 Attachments: Check here to submit attachments                                                                                                    | ents to this form. For attachments that cannot be     |  |

sent electronically, please list all such attachments in notes above and deliver them to DEP with a

paper copy of this form.

for SC Code help

# **Massachusetts Department of Environmental Protection** Bureau of Waste Prevention – Air Quality

## **BWP AQ AP-STACK**

**Physical Vertical Stacks** 

| 2015                   |
|------------------------|
| Year of record         |
| 9                      |
| DEP Stack #            |
| 1190564                |
| Facility AQ identifier |

|                                             | Co                                      | mplete one AP-STACK fo          | orm for EACH phys            | ical stack at the facility |                                                      |
|---------------------------------------------|-----------------------------------------|---------------------------------|------------------------------|----------------------------|------------------------------------------------------|
| Important:<br>When filling<br>out forms on  | A.                                      | Stack Descripti                 | on                           | Hov                        | w to report combined units/stacks: see 3b below      |
| the computer, use only the                  | 1.                                      | Facility identifiers:           |                              |                            |                                                      |
| tab key to                                  |                                         | CLEAN HARBORS O                 | F BRAINTREE IN               | С                          |                                                      |
| move your<br>cursor - do not                |                                         | a. Facility name                |                              |                            |                                                      |
| use the return                              |                                         | 34839                           |                              | 1190564                    |                                                      |
| key.                                        |                                         | b. DEP Account number           |                              | c. AQ identifie            | er – SSEIS ID number                                 |
| tab                                         | 2.                                      | Stack identifiers: ?            | )                            |                            |                                                      |
|                                             |                                         | 1 STACK-2 FURNACE               | S - LENNOX                   |                            |                                                      |
| return                                      |                                         | a. Facility's choice of stack n | name – edit as needed        |                            |                                                      |
| 100011                                      |                                         | 9                               |                              | 9                          |                                                      |
|                                             |                                         | b. Facility's stack number – 6  | edit as needed               | c. DEP stack               | # - old SSEIS stack #                                |
|                                             | 3.                                      | Type: a. 🗹 vertical 🗌 v         | ertical with rain cap/sle    | eve b. Combined stacks     | - enter number of individual stacks:                 |
|                                             |                                         |                                 | 28                           |                            | 0.6                                                  |
| ?                                           | 4.                                      | Dimensions:                     | Height in feet abo           | ove the ground             | Internal Diameter in feet                            |
| What to so if data is unknown or            | 5.                                      | Gas exit velocity:              | 15                           |                            | 15                                                   |
| unavailable ?                               | Э.                                      | das call velocity.              | Low end - feet pe            | er second (0.1 – 500)      | High end - feet per second (0.1 – 500)<br><b>200</b> |
|                                             | 6.                                      | Exit temperature:               | Low end - <sup>0</sup> Fahre | enheit (50 – 1800)         | High end - <sup>0</sup> Fahrenheit (50 – 1800)       |
|                                             | 7.                                      | Stack liner material:           | ✓ metal                      | refractory  other:         |                                                      |
|                                             | •                                       | Glack intol material.           | E motar _ bnor               | Crondotory outlot.         |                                                      |
|                                             |                                         |                                 |                              | Describe Oth               | er                                                   |
|                                             | 8.                                      | Decommission date – i           | if annlicable:               |                            |                                                      |
| How to delete a stack?                      | 0.                                      | Doodhimicolori dato             | п арриосоло.                 | (mm/dd/yyyy) Complete c    | only if the stack was permanently removed            |
|                                             | В.                                      | Emission Units                  | Associated                   | with Stack - el            | DEP Only                                             |
|                                             | Ве                                      | low is a list of the emissi     | ion units associate          | ed with this stack. This I | list is for information only – no data               |
|                                             | ent                                     |                                 | y changes on the f           | orms for each emission     | n unit (i.e., AP1, AP2, or AP3). Note:               |
| Important:                                  | EU#64-2 LENNOX FURNACES SR 20Q5-140/154 |                                 | 4                            |                            |                                                      |
| To assign an emission unit                  |                                         |                                 |                              |                            | •                                                    |
| to this stack,<br>enter the<br>Stack Id No. |                                         |                                 |                              |                            |                                                      |
| on the form<br>for the                      |                                         | -                               |                              |                            |                                                      |

(i.e., AP1, AP2, or AP3).

Bureau of Waste Prevention - Air Quality

### WP AQ AP-STACK

DEP Stack # 1190564 Emission Unit - Fuel Utilization Equipment Facility AQ identifier

#### C. Notes and Attachments

1. Notes: please include any additional information that will help DEP understand your submission.

THIS UNIT WAS REMOVED FROM SERVICE IN 2009, IT WAS NOT USED IN CALENDAR YEAR 2012 THE 2 LENNOX FURANCES WERE REMOVED FROM BUILDING 6 IN SEPTEMBER 2015. THE NEW LG14 FURANCE WAS INSTALLED IN NOVEMBER 2015 AND BUT INTO SERVICE IN DECEMBER 2015. THE LG14 FURNACE VENTS OUT THE SAME STACK AS THE OLD FURANCES.

#### 2. Attachments:

Check here to submit attachments to this form (e.g., calculations). For eDEP on-line filers, this will create a new step on your Current Submittals Page where you will attach electronic files to your submittal. For attachments that cannot be sent electronically, please list all such attachments below and deliver them to DEP with a paper copy of this form.

2015

Year of record

Bureau of Waste Prevention – Air Quality

8. Decommission date – if applicable:

## **BWP AQ AP-STACK**

Physical Vertical Stacks

| 2015                   |
|------------------------|
| Year of record         |
| 7                      |
| DEP Stack #            |
| 1190564                |
| Facility AQ identifier |

Complete one AP-STACK form for EACH physical stack at the facility

| Important:     |
|----------------|
| When filling   |
| out forms on   |
| the computer,  |
| use only the   |
| tab key to     |
| move your      |
| cursor - do no |
| use the return |
|                |

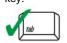

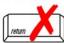

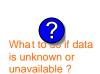

How to **delete** a stack?

| A.                                          | Stack Description                      | 1                                          |                  |                                                |
|---------------------------------------------|----------------------------------------|--------------------------------------------|------------------|------------------------------------------------|
|                                             | •                                      |                                            | How              | to report combined units/stacks: see 3b below  |
| 1.                                          | Facility identifiers:                  |                                            |                  |                                                |
|                                             | CLEAN HARBORS OF B                     | RAINTREE INC                               |                  |                                                |
|                                             | a. Facility name                       |                                            |                  |                                                |
|                                             | 34839                                  |                                            | 1190564          |                                                |
|                                             | b. DEP Account number                  |                                            | c. AQ identifier | r – SSEIS ID number                            |
| 2.                                          | Stack identifiers: (2)                 |                                            |                  |                                                |
|                                             | 1 STACK GENERATOR                      | (2)- CUMMINS AND CAT                       | ERPILLAR         |                                                |
|                                             | a. Facility's choice of stack name     | ` '                                        |                  |                                                |
|                                             | 7                                      |                                            | 7                |                                                |
| b. Facility's stack number – edit as needed |                                        | as needed                                  | c. DEP stack #   | # - old SSEIS stack #                          |
| 3.                                          | Type: a. ✓ vertical  vertical vertical | al with rain cap/sleeve b. Cor             | mbined stacks –  | enter number of individual stacks:             |
|                                             | Disconsista                            | 12                                         |                  | 0.8                                            |
| 4.                                          | Dimensions:                            | Height in feet above the ground            |                  | Internal Diameter in feet                      |
| _                                           |                                        | 32                                         |                  | 32                                             |
| 5.                                          | Gas exit velocity:                     | Low end - feet per second (0.1             | - 500)           | High end - feet per second (0.1 – 500)         |
| _                                           |                                        | 1150                                       |                  | 1150                                           |
| 6.                                          | Exit temperature:                      | Low end - <sup>0</sup> Fahrenheit (50 – 18 | 00)              | High end - <sup>0</sup> Fahrenheit (50 – 1800) |
| 7.                                          | Stack liner material:                  | metal                                      | other:           |                                                |
|                                             |                                        |                                            | Describe Othe    | r                                              |

### B. Emission Units Associated with Stack - eDEP Only

Below is a list of the emission units associated with this stack. This list is for information only – no data entry is required; make any changes on the forms for each emission unit (i.e., AP1, AP2, or AP3). Note: this list does not reflect changes you have made on-line, but not yet submitted.

(mm/dd/yyyy) Complete only if the stack was permanently removed

| Important:     |
|----------------|
| To assign an   |
| emission unit  |
| to this stack, |
| enter the      |
| Stack Id No.   |
| on the form    |
| for the        |
| emission unit  |
| (i.e., AP1,    |
| AP2 or AP3)    |

| EU#50-CUMMINS GENERATOR #2 (NT855G2, DIESEL) |  |
|----------------------------------------------|--|
| EU#55-CATERPILLAR GENERATOR #1               |  |
|                                              |  |
|                                              |  |
|                                              |  |
|                                              |  |
|                                              |  |

Bureau of Waste Prevention - Air Quality

Year of record WP AQ AP-STACK DEP Stack # 1190564 Emission Unit - Fuel Utilization Equipment Facility AQ identifier

#### C. Notes and Attachments

1. Notes: please include any additional information that will help DEP understand your submission.

#### 2. Attachments:

Check here to submit attachments to this form (e.g., calculations). For eDEP on-line filers, this will create a new step on your Current Submittals Page where you will attach electronic files to your submittal. For attachments that cannot be sent electronically, please list all such attachments below and deliver them to DEP with a paper copy of this form.

2015

Bureau of Waste Prevention - Air Quality

## BWP AQ AP-STACK

Physical Vertical Stacks

| 2015                   |
|------------------------|
| Year of record         |
| 5                      |
| DEP Stack #            |
| 1190564                |
| Facility AQ identifier |

Complete one AP-STACK form for EACH physical stack at the facility

| Important:     |
|----------------|
| When filling   |
| out forms on   |
| the computer,  |
| use only the   |
| tab key to     |
| move your      |
| cursor - do no |
| use the return |
| key.           |
| tab            |
|                |
| return         |
|                |

| ۹. | Stack Descripti                                                                                                    | on                                            |                                                    |
|----|----------------------------------------------------------------------------------------------------|-----------------------------------------------|----------------------------------------------------|
|    | •                                                                                                    |                                               | How to report combined units/stacks: see 3b be     |
|    | Facility identifiers:                                                                                                    |                                               |                                                    |
|    | CLEAN HARBORS O                                                                                                    | F BRAINTREE INC                               |                                                    |
|    | a. Facility name                                                                                                    |                                               |                                                    |
|    | 34839                                                                                                    | 1                                             | 190564                                             |
|    | b. DEP Account number                                                                                                    | C                                             | AQ identifier – SSEIS ID number                    |
|    | Stack identifiers:                                                                                                    |                                               |                                                    |
|    | 2 DRUM CRUSHING I                                                                                                    | INES                                          |                                                    |
|    | a. Facility's choice of stack n                                                                                                    | ame – edit as needed                          |                                                    |
|    | 5                                                                                                    | 5                                             |                                                    |
|    | b. Facility's stack number – e                                                                                                    | edit as needed c.                             | DEP stack # - old SSEIS stack #                    |
|    |                                                                                                    |                                               |                                                    |
|    | Type: a. vertical vertical ver | ertical with rain cap/sleeve b. Comb          | ned stacks – enter number of individual stacks:    |
|    |                                                                                                    | 54                                            | 1.3                                                |
|    | Dimensions:                                                                                                    | Height in feet above the ground               | Internal Diameter in feet                          |
|    |                                                                                                    | 54                                            | 54                                                 |
|    | Gas exit velocity:                                                                                                    | Low end - feet per second (0.1 - 5            | 00) High end - feet per second (0.1 – 500)         |
|    |                                                                                                    | 60                                            | 60                                                 |
|    | Exit temperature:                                                                                                    | Low end - <sup>0</sup> Fahrenheit (50 – 1800) | High end - <sup>0</sup> Fahrenheit (50 – 1800)     |
|    | Stack liner material:                                                                                                    | ✓ metal ☐ brick refractory [                  | other:                                             |
|    |                                                                                                    |                                               | escribe Other                                      |
|    |                                                                                                    |                                               |                                                    |
|    | Decommission date – i                                                                                                    | f applicable: (mm/dd/yyyy)                    | Complete only if the stack was permanently removed |

How to delete a stack?

What t is unknown or

unavailable?

### B. Emission Units Associated with Stack – eDEP Only

Below is a list of the emission units associated with this stack. This list is for information only – no data entry is required; make any changes on the forms for each emission unit (i.e., AP1, AP2, or AP3). Note: this list does not reflect changes you have made on-line, but not yet submitted.

| important.     |
|----------------|
| To assign an   |
| emission unit  |
| to this stack, |
| enter the      |
| Stack Id No.   |
| on the form    |
| for the        |
| emission unit  |
| (i.e., AP1,    |
| AP2, or AP3).  |
|                |
|                |

| EU#5-2 DRUM CRUSHING LINES |  |  |  |  |
|----------------------------|--|--|--|--|
|                            |  |  |  |  |
|                            |  |  |  |  |
|                            |  |  |  |  |
|                            |  |  |  |  |
|                            |  |  |  |  |
|                            |  |  |  |  |
|                            |  |  |  |  |

Bureau of Waste Prevention - Air Quality

Year of record WP AQ AP-STACK DEP Stack # 1190564 Emission Unit - Fuel Utilization Equipment Facility AQ identifier

2015

#### C. Notes and Attachments

1. Notes: please include any additional information that will help DEP understand your submission.

#### 2. Attachments:

Check here to submit attachments to this form (e.g., calculations). For eDEP on-line filers, this will create a new step on your Current Submittals Page where you will attach electronic files to your submittal. For attachments that cannot be sent electronically, please list all such attachments below and deliver them to DEP with a paper copy of this form.

Bureau of Waste Prevention – Air Quality

## **BWP AQ AP-STACK**

Physical Vertical Stacks

| 2015                   |  |  |  |  |
|------------------------|--|--|--|--|
| Year of record         |  |  |  |  |
| 3                      |  |  |  |  |
| DEP Stack #            |  |  |  |  |
| 1190564                |  |  |  |  |
| Facility AQ identifier |  |  |  |  |

Complete one AP-STACK form for EACH physical stack at the facility

| important:      |
|-----------------|
| When filling    |
| out forms on    |
| the computer,   |
| use only the    |
| tab key to      |
| move your       |
| cursor - do not |
| use the return  |
|                 |

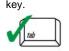

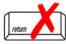

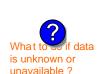

| Η. | Stack | Desci | iption |
|----|-------|-------|--------|
|    |       |       |        |

CLEAN HARBORS OF BRAINTREE INC

a. Facility name 34839

2. Stack identifiers:

Exit temperature:

Stack liner material:

b. DEP Account number

Facility identifiers:

1190564

c. AQ identifier - SSEIS ID number

1 STACK - BOILER #1-CLEAVER BROOKS, NO 2 FUEL OIL

a. Facility's choice of stack name – edit as needed 3

b. Facility's stack number - edit as needed

c. DEP stack # - old SSEIS stack #

B. Type: a. 🗹 vertical 🔲 vertical with rain cap/sleeve b. Combined stacks – enter number of individual stacks:

4. Dimensions:

Height in feet above the ground

47

5. Gas exit velocity:

Low end - feet per second (0.1 – 500)

450

Low end - <sup>0</sup>Fahrenheit (50 – 1800)

Internal Diameter in feet

47

High end - feet per second (0.1 – 500)

450

High end - <sup>0</sup> Fahrenheit (50 – 1800)

How to report combined units/stacks: see 3b below

✓ metal ☐ brick refractory ☐ other:

Describe Other

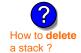

Decommission date – if applicable:

(mm/dd/yyyy) Complete only if the stack was permanently removed

### B. Emission Units Associated with Stack - eDEP Only

Below is a list of the emission units associated with this stack. This list is for information only – no data entry is required; make any changes on the forms for each emission unit (i.e., AP1, AP2, or AP3). Note: this list does not reflect changes you have made on-line, but not yet submitted.

| important.     |
|----------------|
| To assign an   |
| emission unit  |
| to this stack, |
| enter the      |
| Stack Id No.   |
| on the form    |
| for the        |
| emission unit  |
| (i.e., AP1,    |
| AP2, or AP3).  |

| EU#3-CLEAVER BROOKS BOILER (NO.2 FUEL OIL, 0.3S) |  |  |  |  |
|--------------------------------------------------|--|--|--|--|
|                                                  |  |  |  |  |
|                                                  |  |  |  |  |
|                                                  |  |  |  |  |
|                                                  |  |  |  |  |
|                                                  |  |  |  |  |
|                                                  |  |  |  |  |

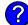

Bureau of Waste Prevention - Air Quality

Year of record WP AQ AP-STACK DEP Stack # 1190564 Emission Unit - Fuel Utilization Equipment Facility AQ identifier

#### C. Notes and Attachments

1. Notes: please include any additional information that will help DEP understand your submission.

CONVERTED THE CLEAVER BROOKS BOILER FROM A HIGH PRESSURE TO A LOW PRESSURE BOILER IN SEPTEMBER 2009. WORK PERFORMED BY **NEW ENGLAND INDUSTRIAL BOILER.** 

#### 2. Attachments:

| Check here to submit attachments to this form (e.g., calculations). For eDEP on-line filers, this will |
|----------------------------------------------------------------------------------------------------|
| create a new step on your Current Submittals Page where you will attach electronic files to your       |
| submittal. For attachments that <b>cannot</b> be sent electronically, please list all such attachments |
| below and deliver them to DEP with a paper copy of this form.                                          |

2015

Bureau of Waste Prevention - Air Quality

## /P AQ AP-STACK

Physical Vertical Stacks

| 2015                   |
|------------------------|
| Year of record         |
| 2                      |
| DEP Stack #            |
| 1190564                |
| Facility AQ identifier |

|                              | Complete one AP-STACK form for EACH physical stack at the facility |                                   |                            |                      |                                               |  |
|------------------------------|--------------------------------------------------------------------|-----------------------------------|----------------------------|----------------------|-----------------------------------------------|--|
| Important:<br>When filling   | A.                                                                 | Stack Description                 | n                          |                      |                                               |  |
| out forms on                 |                                                                    |                                   |                            | How                  | to report combined units/stacks: see 3b below |  |
| the computer, use only the   | 1.                                                                 | Facility identifiers:             |                            |                      |                                               |  |
| tab key to                   |                                                                    | CLEAN HARBORS OF BRAINTREE INC    |                            |                      |                                               |  |
| move your<br>cursor - do not |                                                                    | a. Facility name                  |                            |                      |                                               |  |
| use the return               |                                                                    | 34839                             |                            | 1190564              |                                               |  |
| key.                         | 2.                                                                 | b. DEP Account number             |                            | c. AQ identifier     | c. AQ identifier – SSEIS ID number            |  |
| tab                          |                                                                    | Stack identifiers: ?              |                            |                      |                                               |  |
|                              |                                                                    | STACK #2- HURST BOIL              |                            |                      |                                               |  |
| return                       |                                                                    | a. Facility's choice of stack nam | ne – edit as needed        |                      |                                               |  |
| 700011                       |                                                                    | 2                                 |                            | 2                    |                                               |  |
|                              |                                                                    | b. Facility's stack number – edit | as needed                  | c. DEP stack #       | # - old SSEIS stack #                         |  |
|                              | 3.                                                                 | Type: a. 🗹 vertical 🗌 vertic      | cal with rain cap/sleeve   | b. Combined stacks – | enter number of individual stacks:            |  |
|                              |                                                                    | D'acceste de                      | 35                         |                      | 1                                             |  |
|                              | 4.                                                                 | Dimensions:                       | Height in feet above the g | ground               | Internal Diameter in feet                     |  |
| What to if data              | _                                                                  | One and make                      | 50                         |                      | 50                                            |  |
| s unknown or                 | 5                                                                  | Gas exit velocity:                |                            |                      |                                               |  |

unavailable?

a stack?

| 4. | Dimensions:           | Height in feet above the ground               | Internal Diameter in feet                      |  |
|----|-----------------------|-----------------------------------------------|------------------------------------------------|--|
| _  | Coo evit valenitus    | 50                                            | 50                                             |  |
| 5. | Gas exit velocity:    | Low end - feet per second (0.1 – 500)         | High end - feet per second (0.1 – 500)         |  |
| 6. | Exit temperature:     | 212                                           | 212                                            |  |
|    | LXII lemperature.     | Low end - <sup>0</sup> Fahrenheit (50 – 1800) | High end - <sup>0</sup> Fahrenheit (50 – 1800) |  |
| 7. | Stack liner material: | ✓ metal                                       |                                                |  |
|    |                       | Describe Of                                   | ther                                           |  |
|    |                       |                                               |                                                |  |

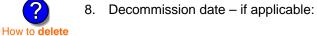

(mm/dd/yyyy) Complete only if the stack was permanently removed

### B. Emission Units Associated with Stack – eDEP Only

Below is a list of the emission units associated with this stack. This list is for information only – no data entry is required; make any changes on the forms for each emission unit (i.e., AP1, AP2, or AP3). Note: this list does not reflect changes you have made on-line, but not yet submitted.

| Important:                                                                                                    | EU#2-HURST BOILER, 2.091 MMBTU/HR, NO. 2 FUEL OIL-0.3 S |  |
|----------------------------------------------------------------------------------------------------|---------------------------------------------------------|--|
| To assign an emission unit                                                                                             |                                                         |  |
| to this stack,<br>enter the<br>Stack Id No.<br>on the form<br>for the<br>emission unit<br>(i.e., AP1,<br>AP2, or AP3). |                                                         |  |
|                                                                                                    |                                                         |  |
|                                                                                                    |                                                         |  |
|                                                                                                    |                                                         |  |
|                                                                                                    |                                                         |  |

Bureau of Waste Prevention - Air Quality

### WP AQ AP-STACK

Year of record DEP Stack # 1190564 Emission Unit - Fuel Utilization Equipment Facility AQ identifier

#### C. Notes and Attachments

1. Notes: please include any additional information that will help DEP understand your submission.

#### 2. Attachments:

Check here to submit attachments to this form (e.g., calculations). For eDEP on-line filers, this will create a new step on your Current Submittals Page where you will attach electronic files to your submittal. For attachments that cannot be sent electronically, please list all such attachments below and deliver them to DEP with a paper copy of this form.

2015

Bureau of Waste Prevention - Air Quality

## BWP AQ AP-STACK

Physical Vertical Stacks

| 2015                   |
|------------------------|
| Year of record         |
| 10                     |
| DEP Stack #            |
| 1190564                |
| Facility AQ identifier |

Complete one AP-STACK form for EACH physical stack at the facility

#### Important: A. Stack Description When filling out forms on How to report combined units/stacks: see 3b below the computer, 1. Facility identifiers: use only the tab key to **CLEAN HARBORS OF BRAINTREE INC** move your a. Facility name cursor - do not 34839 1190564 use the return c. AQ identifier - SSEIS ID number key b. DEP Account number 2. Stack identifiers: **CUT OFF ROOM** a. Facility's choice of stack name - edit as needed 10 10 b. Facility's stack number - edit as needed c. DEP stack # - old SSEIS stack # Type: a. vertical vertical with rain cap/sleeve b. Combined stacks - enter number of individual stacks: 18 **Dimensions:** Height in feet above the ground Internal Diameter in feet What t 15 is unknown or Gas exit velocity: Low end - feet per second (0.1 - 500)High end - feet per second (0.1 - 500)unavailable? Exit temperature: Low end - <sup>0</sup>Fahrenheit (50 – 1800) High end - <sup>0</sup> Fahrenheit (50 – 1800) Stack liner material: metal brick refractory other: Describe Other Decommission date – if applicable: (mm/dd/yyyy) Complete only if the stack was permanently removed How to delete a stack? B. Emission Units Associated with Stack – eDEP Only Below is a list of the emission units associated with this stack. This list is for information only – no data entry is required; make any changes on the forms for each emission unit (i.e., AP1, AP2, or AP3). Note: this list does not reflect changes you have made on-line, but not yet submitted. Important: To assign an emission unit to this stack, enter the Stack Id No. on the form for the emission unit (i.e., AP1, AP2, or AP3).

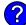

Bureau of Waste Prevention - Air Quality

### WP AQ AP-STACK

Year of record 10 DEP Stack # 1190564 Emission Unit - Fuel Utilization Equipment Facility AQ identifier

#### C. Notes and Attachments

1. Notes: please include any additional information that will help DEP understand your submission.

THIS ROOM IS USED TO PUMP WASTE FLAMMABLE LIQUIDS AND OTHER HAZARDOUS WATSTE LIQUID DRUMS.

#### 2. Attachments:

| Check here to submit attachments to this form (e.g., calculations). For eDEP on-line filers, this will |
|----------------------------------------------------------------------------------------------------|
| create a new step on your Current Submittals Page where you will attach electronic files to your       |
| submittal. For attachments that <b>cannot</b> be sent electronically, please list all such attachments |
| below and deliver them to DEP with a paper copy of this form.                                          |

2015

# **Massachusetts Department of Environmental Protection** Bureau of Waste Prevention – Air Quality

## **BWP AQ AP-STACK**

**Physical Vertical Stacks** 

| 2015                   |
|------------------------|
| Year of record         |
| 1                      |
| DEP Stack #            |
| 1190564                |
| Facility AQ identifier |

| units/stacks: see 3b below                                                                                                    |  |  |  |  |  |
|----------------------------------------------------------------------------------------------------|--|--|--|--|--|
| er                                                                                                    |  |  |  |  |  |
|                                                                                                    |  |  |  |  |  |
|                                                                                                    |  |  |  |  |  |
| < #<br>dividual stacks:                                                                                                    |  |  |  |  |  |
| r in feet                                                                                                    |  |  |  |  |  |
| er second (0.1 – 500)                                                                                                    |  |  |  |  |  |
| renheit (50 – 1800)                                                                                                    |  |  |  |  |  |
| 7. Stack liner material:   ✓ metal   brick refractory   other:                                                                                                    |  |  |  |  |  |
|                                                                                                    |  |  |  |  |  |
| permanently removed                                                                                                    |  |  |  |  |  |
|                                                                                                    |  |  |  |  |  |
| Below is a list of the emission units associated with this stack. This list is for information only – no data entry is required; make any changes on the forms for each emission unit (i.e., AP1, AP2, or AP3). Note: this list does not reflect changes you have made on-line, but not yet submitted. |  |  |  |  |  |
|                                                                                                    |  |  |  |  |  |
|                                                                                                    |  |  |  |  |  |
|                                                                                                    |  |  |  |  |  |
|                                                                                                    |  |  |  |  |  |
|                                                                                                    |  |  |  |  |  |

Bureau of Waste Prevention - Air Quality

### WP AQ AP-STACK

DEP Stack # 1190564 Emission Unit - Fuel Utilization Equipment Facility AQ identifier

2015

Year of record

#### C. Notes and Attachments

1. Notes: please include any additional information that will help DEP understand your submission.

INCINERATOR #1-VENT-O-MATIC WAS NOT OPERATED IN 2014. ON APRIL 3,1998 CHBI DISCONNECTED THE FUEL SUPPLY AND ELECTRICITY LINES THAT SUPPLIED THE INCINERATOR, AND WELDED THE INCINERATOR CHARGIND DOOR SHUT.

#### 2. Attachments:

| Check here to submit attachments to this form (e.g., calculations). For eDEP on-line filers, this will |
|----------------------------------------------------------------------------------------------------|
| create a new step on your Current Submittals Page where you will attach electronic files to your       |
| submittal. For attachments that <b>cannot</b> be sent electronically, please list all such attachments |
| below and deliver them to DEP with a paper copy of this form.                                          |